# **MIRIM CORRÊA PINTO**

# TECNOLOGIA E ENSINO-APRENDIZAGEM MUSICAL NA ESCOLA:

# uma abordagem construtivista interdisciplinar

mediada pelo *software Encore* versão 4.5

Escola de Música

 Universidade Federal de Minas Gerais **Belo Horizonte - 2007** 

## **MIRIM CORRÊA PINTO**

# TECNOLOGIA E ENSINO-APRENDIZAGEM MUSICAL NA ESCOLA:

## uma abordagem construtivista interdisciplinar

## mediada pelo *software Encore* versão 4.5

Dissertação apresentada ao Programa de Pós-Graduação da Escola de música da Universidade Federal de Minas Gerais como requisito parcial para obtenção do título de mestre em música.

Área de concentração: Educação Musical

Linha de Pesquisa: Estudos das práticas musicais.

Orientadora: Drª. Maria Cecília Cavalieri França.

Escola de Música

 Universidade Federal de Minas Gerais **Belo Horizonte - 2007** 

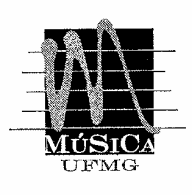

UNIVERSIDADE FEDERAL DE MINAS GERAIS **ESCOLA DE MÚSICA** COLEGIADO DE PÓS-GRADUAÇÃO EM MÚSICA Av. Antônio Carlos, 6627, Pampulha - BH/MG e-mail: mestrado@musica.ufmg.br Tel.: (31) 3499-4703 Fax: (31) 3499-4720

Dissertação defendida pelo aluno Mirim Corrêa Pinto aos nove dias de março, do ano de 2007, e aprovada pela banca examinadora constituída pelos professores:

*<u>(Lengway)</u>*<br>Prof.(a) Dr.(a) Maria Cecília Cavalieri França - Orientadora Universidade Federal de Minas Gerais/UFMG

<u>Ara</u> Claudia et fini<br>Prof.(a) Dr. (a) Ana Cláudia de Assis

Universidade Federal de Minas Gerais/UFMG

Paulo Seigio Modro Sautro<br>Prof. Dr. Paulo Sérgio Malheiros dos Santos Universidade Estadual de Minas Gerais/ UEMG

"No início, nossas fronteiras eram apenas os oceanos, as terras proibidas os céus. Protegíamos nossos filhos e os ensinávamos as técnicas e ferramentas para sobreviver neste imenso planeta. As tecnologias sempre foram fundamentais para nossa permanência na terra. Hoje as novas tecnologias digitais, a realidade virtual, nos conduzem à sociedade da informação e da tecnologia. No começo do ciclo industrial nossas produções eram artesanais e nossos sensores eram os olhos e as mãos. Com a invenção das máquinas nossos sensores transformaram-se em mecânicos. E, a partir da descoberta da eletricidade, passamos a observar o mundo através dos sensores eletrônicos e, assim, sempre estivemos a ampliar nossa capacidade perceptiva. As artes estão em busca de suas similaridades e a interatividade entre os diversos modelos sistêmicos, intensifica as possibilidades de simulação em todos os campos do conhecimento humano".

Colégio Anchieta - boletim informativo, 2006.

## **AGRADECIMENTOS**

A Deus, pelo dom de poder ouvir.

A meus pais, senhores da minha vida, pelo incentivo e por acreditarem nos meus sonhos.

À minha orientadora Prof.ª Drª. Maria Cecília Cavalieri França que, com seu desprendimento, dispôs-se a me acompanhar nesta jornada, organizando minhas idéias, de modo que, cada vez mais, eu me tornasse senhor dos meus passos.

Aos professores das bancas dos exames de Qualificação e Defesa, Prof. Dr. Carlos Palombini, Profª. Drª. Ana Cláudia de Assis e Prof. Dr. Paulo Sérgio Malheiros dos Santos.

Às secretárias do Mestrado, Edilene e Raulia, pelo carinho de sempre.

Ao Professor Mestre Sérgio Aversa, vice-diretor da Escola de Música da Universidade do Estado de Minas Gerais, à Profª. Wilma Zanella coordenadora do curso de extensão, pelo apóio de sempre.

À diretora da Associação Mineira de Proteção à Criança, Irmã Maria do Rosário, e à superiora das irmãs, Madre Elza.

Aos professores da Associação Mineira de Proteção à Criança: Alessandra, Irmã Iraci, Irmã Maria, Irmã Vânia, Irmã Cecília, Jacqueline, Renata, Wanessa e Fábio.

À professora Irmã Maria das Graças Lima, pela dedicação e colaboração.

Às coordenadoras de curso da Associação Mineira de Proteção à Criança: Irmã Eliamar e Iolanda.

Às amigas: Solange, Kátia, Shirlene, Karine, Carmem e Mônica.

Aos meus alunos da A.M.P.C. que participaram efetivamente desta pesquisa.

À professora Ana Maria, pela amizade de sempre.

Aos meus amigos e amigas do coração...

# SUMÁRIO

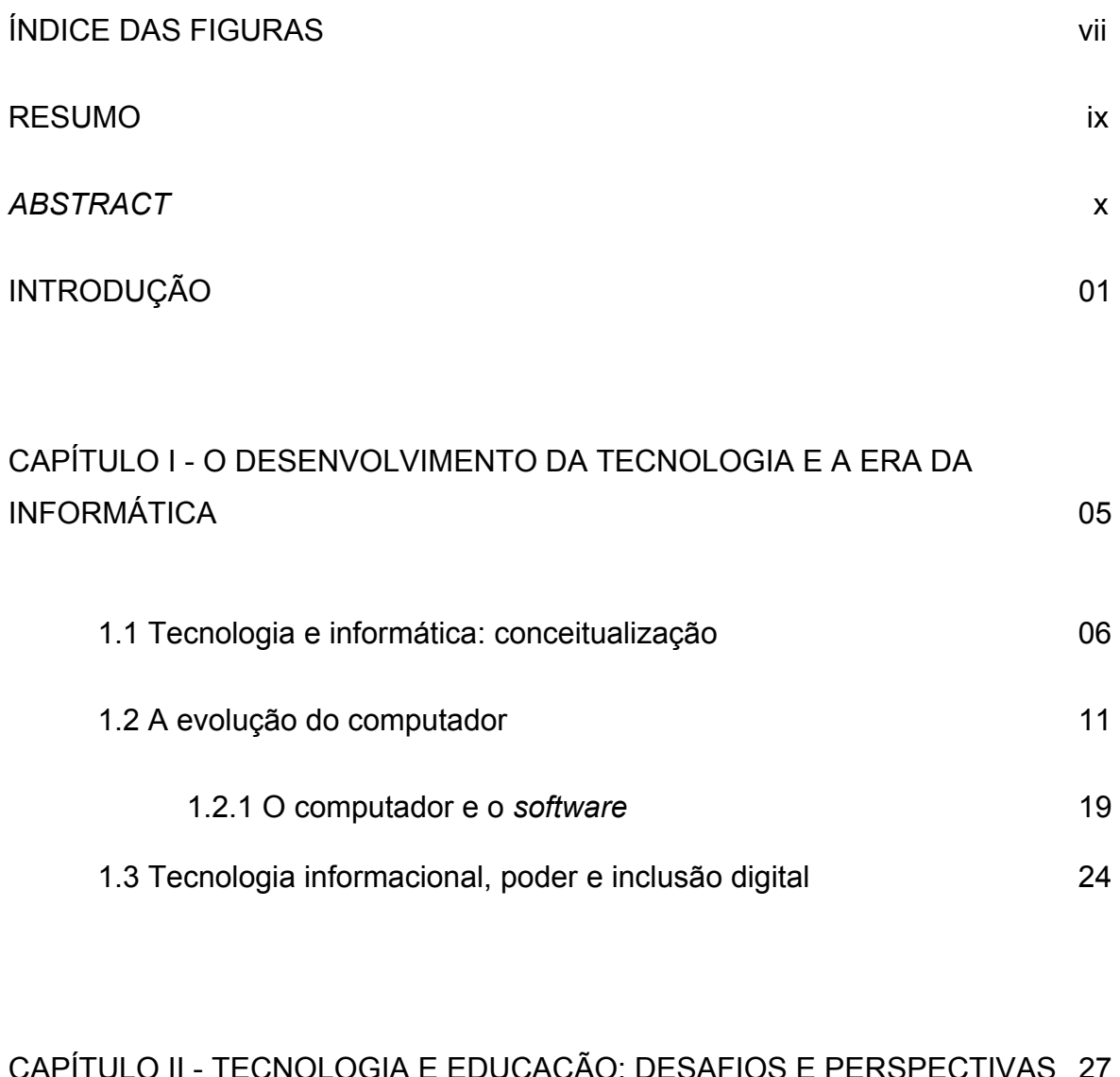

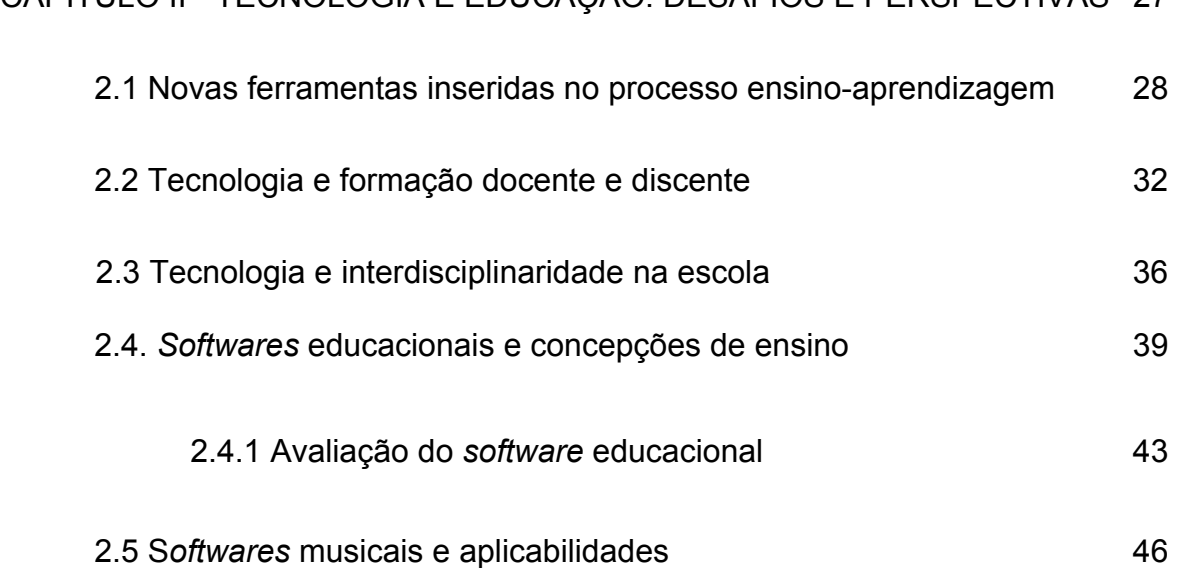

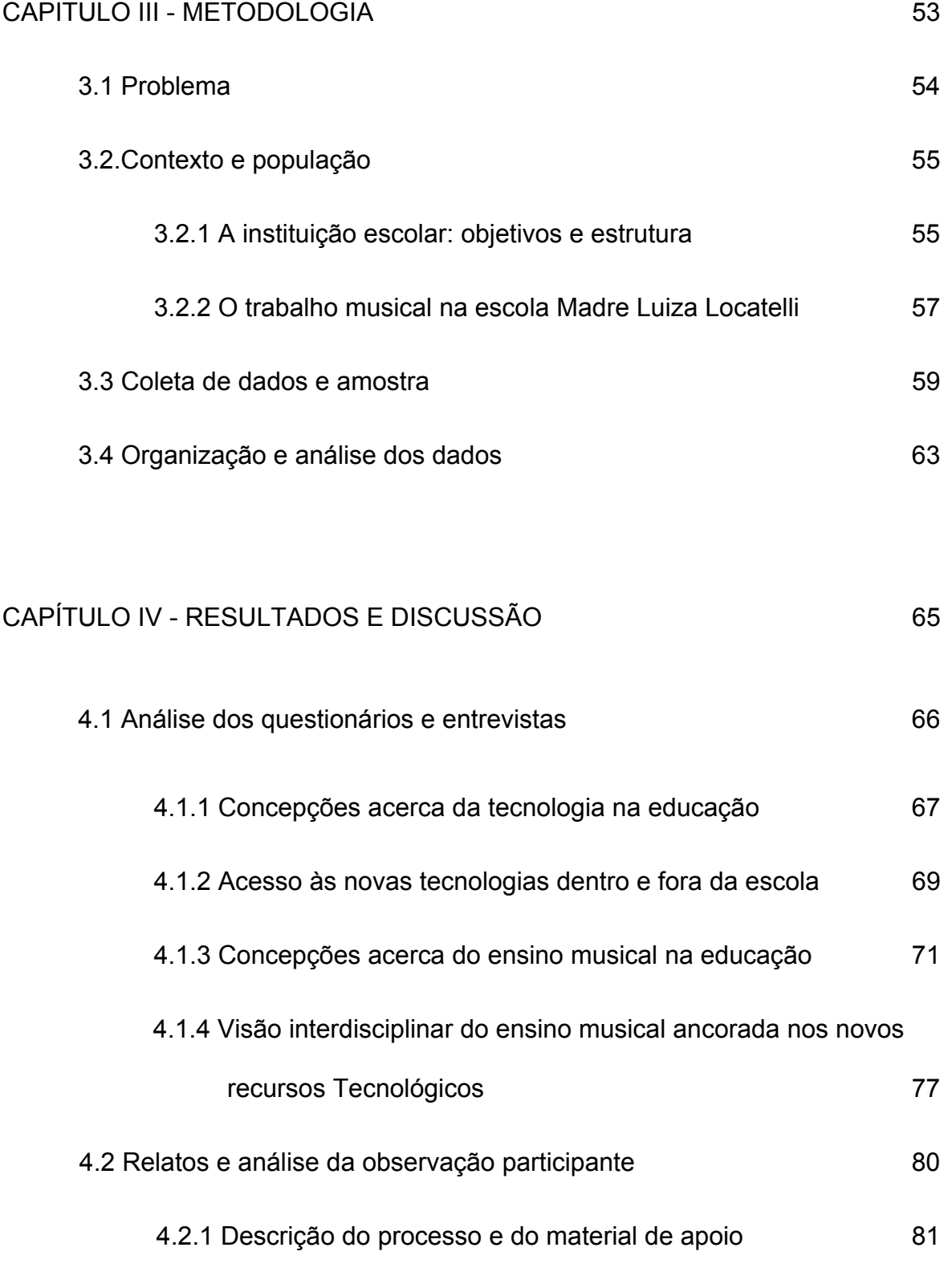

4.2.2 Desenvolvimento das atividades e das estratégias

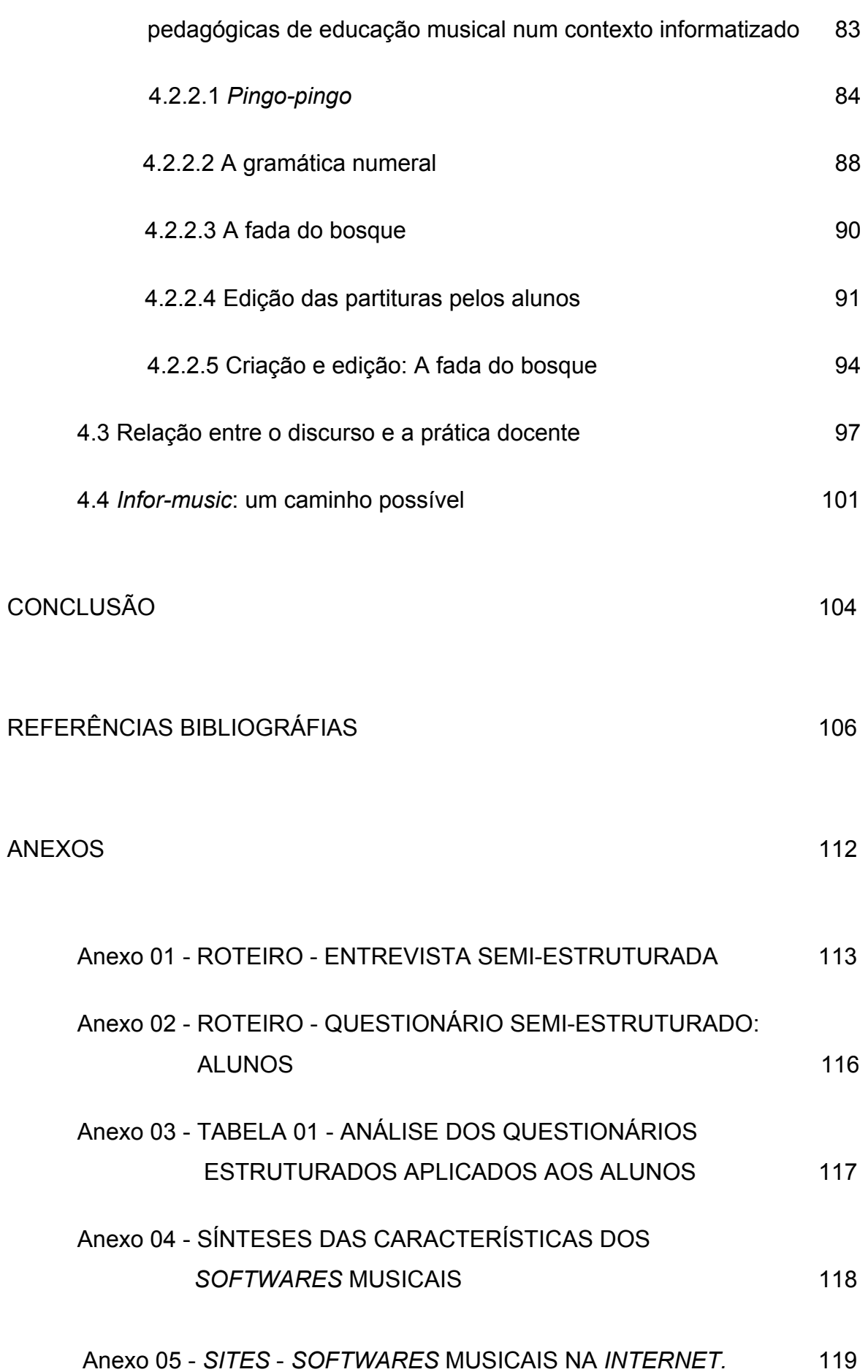

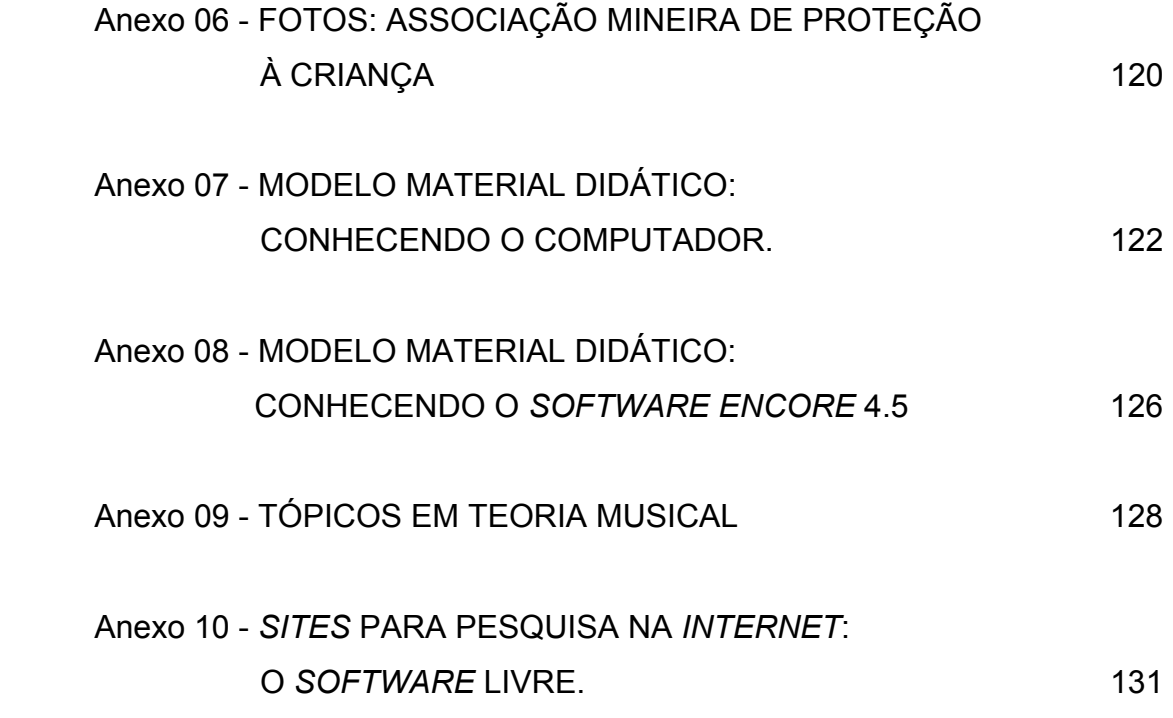

# ÍNDICE DAS FIGURAS

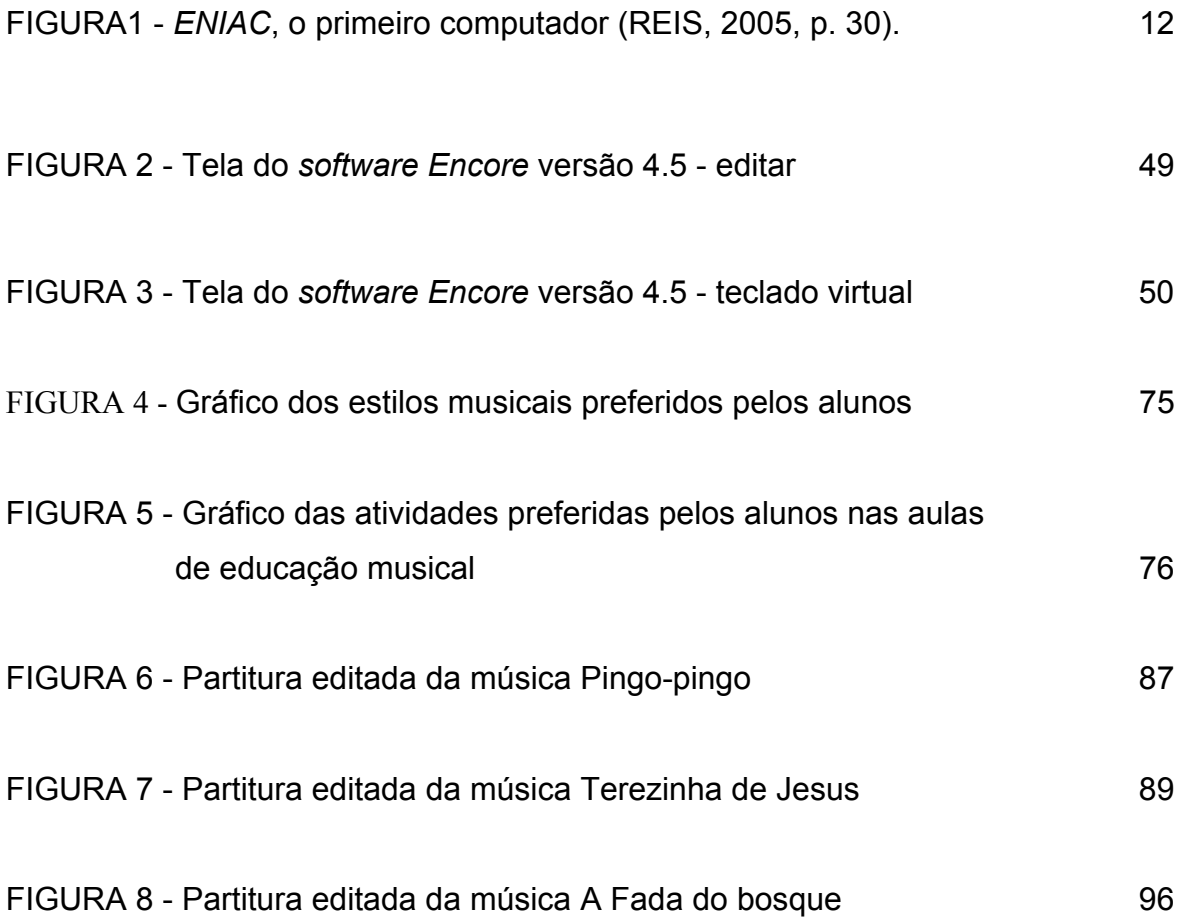

#### **RESUMO**

A tecnologia computacional torna-se presente, cada vez mais, na realidade de algumas escolas. Todavia, surgem indagações quanto à utilização do computador e seus *softwares* na prática cotidiana da escola, dos educadores, dos educandos, e quanto aos conteúdos a serem trabalhados. Dentre esses conteúdos, destacam-se os referentes à educação musical. Este trabalho apresenta um panorama da evolução dos novos recursos tecnológicos computacionais e as implicações de sua introdução na sociedade e no contexto escolar. Discorre sobre as principais teorias e concepções nas quais se fundamentam a programação dos *softwares* educacionais e discute a questão da avaliação dos *softwares* educacionais. Também são tecidas considerações sobre a relação entre o discurso e prática docente. Argumenta-se que a utilização dos recursos computacionais demanda o desenvolvimento de novas competências, uma vez que a simples presença dos recursos computacionais na escola não garante uma mudança na forma de aprender e ensinar.

A pesquisa pretende conhecer como se articula a educação musical neste novo ambiente de prática educacional mediado pelas tecnologias da computação e a importância destes recursos tecnológicos numa abordagem de ensinoaprendizagem construtivista interdisciplinar. Neste intuito foram utilizados questionários e entrevistas com educadores e alunos além de observação participante do processo de ensino-aprendizagem em uma escola de ensino fundamental em Belo Horizonte (MG) - a escola Madre Luisa Locatelli. Observouse que a possibilidade da realização do trabalho de edição e criação de partituras por meio do *software Encore* versão 4.5 mostrou-se eficaz como elemento desencadeador do processo de aprendizagem. Confirma-se assim, a necessidade de se promover a inclusão digital de professores e alunos. Só assim, será possível, num futuro próximo, uma *performance* da educação musical mediada pelas novas tecnologias computacionais de forma consistente.

### *ABSTRACT*

Computer technology is more and more present in the reality of some schools. However, some questions emerge as to the utilization of the computer and its *softwares* on the daily practice of the school, of the teachers, the students, and the contents to be included. Within these contents, may be distinguished those referred to musical education. This work presents a view of the development of the new computer technology possibilities and the implications of its use in the society and instruction context. It runs through the main theories e conceptions the educational *softwares* programs are based on and discusses the question of evaluating the educational *softwares*. Considerations about the relationship between teachers' speech and practice have been made. We argue that the utilization of computer resources relies upon the development of new abilities, since the simple presence of computer facilities in the school does not assure a change on the way of learning and teaching.

The research intends to know how musical education is articulated in this new environment of instructional practice mediated by the computer technologies and the importance of these resources on a constructivist and interdisciplinary approach to teaching and learning. On this purpose, questionnaires and interviews with teachers and students were used, besides participative observation of the teaching and learning process at a primary school in Belo Horizonte (MG) – the school Madre Luisa Locatelli. It was observed that the possibility of the realization of the task of edition and creation of scores by means of the *software Encore*  version 4.5 proved to be efficient as an unchaining element of the teaching and learning process. Thus, it is confirmed the need of promoting the digital inclusion in education. Only in this way, it will be possible, in a near future, a musical education *performance* mediated by the new computer technologies in a solid way.

## **INTRODUÇÃO**

As últimas décadas estão sendo marcadas por rápidas mudanças tecnológicas que atingem vários setores da sociedade. Assiste-se ao surgimento de invenções qualitativa e quantitativamente impactantes, principalmente no campo da microeletrônica e das telecomunicações. Tais avanços tecnológicos não se reduzem ao desenvolvimento das forças produtivas e dos bens de consumo, como ocorreu nas revoluções industriais do século XVIII na conturbada Inglaterra e na Europa, em meados do século XIX. Enquanto a base técnica da primeira e da segunda revolução industrial incorporou no maquinário a capacidade física do trabalho humano, ampliando-a brutalmente, a nova base técnica plota-se na incorporação das capacidades mentais e intelectuais do homem, ampliando-as de forma extraordinária, por meio do desenvolvimento e do uso das novas tecnologias. Segundo FRIGOTTO (1998, p.15), em lugar de uma tecnologia que se expressa por um maquinário pesado e fixo, neste novo contexto desenvolve-se uma tecnologia flexível, capaz de interagir com as novas tecnologias em desenvolvimento, como, por exemplo, os modernos computadores portáteis e demais artefatos que surgem a cada instante.

As novas invenções tecnológicas têm proporcionado o desenvolvimento de diversas áreas, como a industrial, através da utilização de robôs no processo de automatização da produção, a das telecomunicações, com a invenção dos aparelhos celulares, a educação, com a criação de *softwares* educacionais que facilitam o processo ensino aprendizagem, entre outras (TAJRA, 2002, p.13). Integrando a transição para o novo milênio, a *internet* iniciou uma revolução digital inaugurando a era da inteligência em rede, na qual os indivíduos combinam conhecimento e criatividade para disseminar informações. Tal progresso científico foi favorecido pelo desenvolvimento da informática que, com os novos instrumentos e avanços tecnológicos, possibilita o aprimoramento dos processos de produção e o embasamento das pesquisas. Pode-se afirmar que a grande novidade das novas tecnologias se opera no âmbito da busca, do aprimoramento e da divulgação da informação, fenômeno incorporado na expressão *tecnologia informacional*.

A tecnologia computacional torna-se presente, cada vez mais, na realidade de algumas escolas. Todavia, surgem indagações quanto à utilização do computador e seus *softwares* no cotidiano dos educadores e educandos e quanto aos conteúdos a serem trabalhados. Dentre esses conteúdos, incluem-se os referentes à educação musical. No intuito de colaborar com as pesquisas educacionais que investigam as relações dos sujeitos envolvidos neste atual mundo digital, este trabalho estuda a articulação da educação musical neste novo ambiente de prática educacional, lançando um olhar sobre as possíveis contribuições da informática no processo interdisciplinar de ensino-aprendizagem. Portanto, esta pesquisa tem como objetivo, a partir de um estudo em pequena escala dentro do contexto de atuação deste pesquisador, responder às seguintes questões:

- b) Que concepções a respeito dos recursos computacionais e da educação musical permeiam o contexto educacional pesquisado?
- c) Quais as possibilidades de utilização do computador através do *software Encore* no processo de ensino-aprendizagem musical dentro de uma abordagem educacional construtivista e interdisciplinar?

Para respaldar a investigação, tecemos um referencial teórico nos campos da tecnologia e da educação. O primeiro capítulo, "O desenvolvimento da tecnologia e a era da informática", aborda os conceitos de tecnologia e informática e apresenta um breve panorama do processo histórico do desenvolvimento da tecnologia, vista dentro do sistema produtivo, no contexto da informatização e como ferramenta operacional (o computador e especificamente os *softwares*).

O segundo capítulo, "Tecnologia e educação: desafios e perspectivas" relata o processo de introdução da informática no Brasil e as implicações e desafios da apropriação destes aparatos na prática educacional nas escolas. São tecidas considerações quanto à capacitação e acessibilidade de docentes e discentes a estes novos recursos tecnológicos e as implicações destes no âmbito escolar. Discute sobre a importância de se trabalhar dentro de uma abordagem interdisciplinar em um contexto informatizado e sobre concepções de ensino que permeiam tanto o processo de ensino-aprendizagem quanto a construção de *softwares* educacionais e sua avaliação. Finalizamos com uma revisão de *softwares* musicais e suas aplicabilidades, com destaque para o *software Encore*, utilizado nesta pesquisa.

O terceiro capítulo trata da metodologia empregada no trabalho com o objetivo de investigar o problema da pesquisa. Optamos por uma abordagem metodológica de natureza qualitativa na forma de análise de conteúdo. O contexto pesquisado é a escola de ensino fundamental Madre Luiza Locatelli sediada em Belo Horizonte, escolhida por critérios de acessibilidade pois este pesquisador é professor nesta instituição, e tipicidade, (LAVILLE E DIONNE, 1997, p.170) uma vez que a educação musical está inserida no contexto da inclusão digital numa abordagem interdisciplinar. Os procedimentos metodológicos de coleta dos dados dividem-se em duas etapas. Para responder à primeira questão realizamos entrevistas semiestruturadas com professores, diretor e coordenador pedagógico da escola e questionários semi-estruturados aplicados aos alunos. Para a segunda questão empregamos a técnica de observação participante não estruturada visando conhecer o processo de ensino-aprendizagem musical utilizando-se o *software Encore*.

O quarto capítulo apresenta os "Resultados e discussão", uma análise do fazer musical na referida escola discorrendo sobre as concepções acerca da tecnologia no processo educacional e das estratégias utilizadas por professores e alunos no desenvolvimento das atividades de notação e criação musical num contexto informatizado. Comenta-se a relação entre discurso e prática docente no

incremento das atividades propostas e os resultados apresentados nas aulas de informática da escola. Conclui-se o capítulo discutindo-se sobre a utilização dos novos recursos tecnológicos na educação musical.

**CAPÍTULO I** 

# **O DESENVOLVIMENTO DA TECNOLOGIA E A ERA DA INFORMÁTICA**

# **CAPÍTULO I – O DESENVOLVIMENTO DA TECNOLOGIA E A ERA DA INFORMÁTICA**

### **1.1. Tecnologia e informática: conceitualização**

Vive-se hoje numa sociedade polissêmica, ou seja, caracterizada pela diversidade de significados, idéias, conceitos, palavras, atitudes e objetos, dentre outras manifestações da vida humana (CARVALHO, 2005, p.02). Esta mesma sociedade vem sendo chamada de "tecnológica", pois estamos cada vez mais rodeados de artefatos, bens e símbolos que remetem à tecnologia. Este é também um termo polissêmico, na medida em que lhe são dados vários significados, dependendo do olhar lançado sobre este fenômeno.

A palavra técnica é originária do verbo grego "*tictein"*, que significa criar, produzir, conceber ou dar à luz (TAJRA, 2002, p.26). Para os gregos, esta palavra tinha um sentido amplo, não se restringindo apenas a equipamentos e instrumentos materiais, mas incluindo toda sua relação com o meio e seus efeitos, questionando-se ainda o "como" e o "porquê" de tais relações. A técnica está relacionada com a mudança na modalidade da produção: o produtor muda a forma de operar e o resultado dessa mudança afeta de alguma maneira a comunidade beneficiada. O termo teve seu sentido modificado a partir da Revolução Industrial, na qual o "produto" passou a ser mais importante do que o processo de produção, restringindo-se a técnica, dessa forma, a meros instrumentos. Atualmente, o termo tecnologia passou a melhor incorporar o sentido amplo do verbo "*tictein",* o que permite relacionar a expressão "tecnologia educacional" à prática de ensino baseada nas teorias das comunicações e dos novos aprimoramentos tecnológicos como a informática, a televisão, o rádio, o vídeo, o áudio e outros.

O termo tecnologia é usado de modo genérico para nomear o estudo das técnicas, ou seja, da maneira correta de se executar qualquer tarefa (BENTON, 1965, p.174). No senso comum, a tecnologia é definida como a expressão material de um processo que se manifesta através de instrumentos e máquinas, dentre outros, cuja suposta finalidade é melhorar as condições da vida humana. Portanto, está intimamente ligada ao progresso humano em suas várias áreas de atuação e conquistas materiais. Segundo VALLADARES (2001, p. 27), a tecnologia pode ser definida como um conjunto organizado de conhecimentos e informações, provenientes de metodologias e fontes diversificadas como invenções e descobertas científicas, objetivando a produção de bens e serviços. Por desenvolvimento tecnológico entende-se o crescimento contínuo e autosustentável<sup>1</sup> na adoção de tecnologias inovadoras em um determinado contexto social.

O processo do desenvolvimento humano traz em si a produção de instrumentos que viabilizam o trabalho, por meio de um conhecimento que pode ser considerado tecnológico, pois implica na solução de desafios permanentemente enfrentados pela coletividade. Assim, a tecnologia perpassa todas as formações sociais porque na produção das condições materiais de vida, necessárias a qualquer sociedade, é imprescindível a criação, apropriação e manipulação de técnicas que carregam em si elementos culturais, políticos, religiosos e econômicos. Deste ponto de vista, a tecnologia faz-se presente tanto numa enxada quanto num computador.

Para TAJRA (2002, p.32), o conceito é muito amplo, tendo em vista os avanços em todas as áreas do conhecimento, podendo ser classificado didaticamente em três grandes grupos. O primeiro abrange as tecnologias físicas: as inovações de instrumentos físicos, como caneta esferográfica, livro, telefone, rádios, satélites, computadores e outras. O segundo grupo envolve tecnologias organizadoras: são as formas como o homem se relaciona com o mundo e como os diversos sistemas produtivos estão organizados. Os métodos de ensino - tradicional,

 $\overline{a}$ 

<sup>&</sup>lt;sup>1</sup> Auto-sustentável: capaz de sustentar-se por si mesmo (HOLANDA, 2005, p.16).

construtivista, ou outros - são tecnologias de organização das relações de ensinoaprendizagem. Por fim, o terceiro grupo reúne tecnologias simbólicas relacionadas à forma de comunicação entre pessoas, incluindo os idiomas escritos e falados e a maneira como as pessoas se comunicam.

A tecnologia vista como a aplicação de conhecimentos científicos é outro significado que este termo recebe, especialmente em VARGAS (1994, p.213), que assim o define: "o estudo ou tratado das aplicações de métodos, teorias, experiências e conclusões das ciências ao conhecimento dos materiais e processos utilizados pela técnica", ou ainda como

> simbiose da técnica com a ciência moderna, consistindo também num conjunto de atividades humanas, associadas a um sistema de símbolos, instrumentos e máquinas visando a construção de obras e a fabricação de produtos, segundo teorias, métodos e processos da ciência moderna (VARGAS,1994, p. 182).

No dizer de GAMA (1987, p. 85), a tecnologia moderna é a ciência do trabalho produtivo. Para o autor, a tecnologia está ligada apenas ao sistema capitalista, visto que é por meio deste que se realiza o trabalho produtivo, ou seja, o trabalho que produz um valor de mercadoria, que é trocado por capital. Esta visão, segundo CARVALHO (2005, p. 03), amplia os horizontes das reflexões acerca do tema. A tecnologia, assim concebida, não é mais apenas instrumental, mas passa a contemplar as dimensões sócio-culturais envolvidas na sua produção, aproximando-se do sentido do termo na antiga Grécia. Tal concepção centraliza a tecnologia como um fenômeno que se manifesta na sociedade moderna que se caracteriza pela existência do trabalho produtivo.

A tecnologia também pode ser entendida no sentido construído por Karl Marx (1818 -1883), onde esta é meio de produção incorporado nos instrumentos de trabalho que objetivam a racionalidade científica (FERREIRA, 1997, p.58). Longe de ser neutra, é uma composição passível de uma demarcação no tempo e no espaço de sua ocorrência, o que define o seu caráter histórico. Tem vínculos sociais com determinadas formas de agir - incluindo a ação na produção social - e pensar, ou seja, a racionalidade da própria ação. Existindo no contexto da divisão social do trabalho manual e intelectual, é indissociável das estratégias de classes e camadas sociais.

Observa-se que o conceito de tecnologia é freqüentemente confundido com o de informática. O termo informática "designa o conjunto das ciências e das técnicas relativas à investigação, à conservação, à ordenação e à interpretação das informações" (CARMO, 2000, p.10). "É a ciência que visa o tratamento da informação, através do uso de novos equipamentos e procedimentos da área de processamento de dados" (HOLANDA, 2000, p.28). A informática se utiliza em grande escala da tecnologia, ou seja, dos instrumentos tecnológicos desenvolvidos para dar suporte à grande diversidade de informações e conhecimentos presentes na sociedade atual: os computadores.

Segundo VELLOSO (2006, p. 263), uma informação é um arranjo de dados (nomes, palavras, números, sons ou imagens) capazes de dar forma ou sentido a algo do interesse de alguém. Em qualquer organização, as informações são essenciais ao processo de tomada de decisão e, portanto, sua matéria-prima (conjunto de dados) tem que ser oportuna e confiável. O momento atual é definido como a "era da informação", em conseqüência do significativo desenvolvimento da tecnologia computacional. Cunhou-se, então, a denominação "Tecnologia da Informação" para caracterizar tudo o que está associado a soluções sistematizadas, baseadas em recursos metodológicos, tecnologias de informática, de comunicação e de multimídia, incluindo a forma de processos envolvidos com a geração, o armazenamento, a veiculação, o processamento e a reprodução de dados e informações.

O computador está provocando mudanças nos fazeres sociais como, por exemplo, na educação, onde o mesmo funciona como um poderoso aglutinador das várias tecnologias existentes. O computador é uma máquina que possibilita a interatividade em tempo real. O conceito básico de diferenciação dessa máquina em relação às demais, dá-se por conta do seu sistema de funcionamento: entrada, processamento, elaboração e saída de informações, sistema o qual nenhuma outra máquina dispõe (TAJRA, 2002, p. 34).

Partindo dessas definições, descreveremos sucintamente a evolução das tecnologias de registro, processamento e distribuição de informações, especificamente do computador, que personifica a integração dos dois conceitos – tecnologia e informática.

### **1.2 A evolução do computador**

A história do computador eletrônico se insere em um longo processo que a humanidade vem percorrendo, no afã de coletar e armazenar dados e informações. Para se entender as conquistas tecnológicas desta nova era digital é preciso ter em mente os principais fatos e datas que marcam a evolução da tecnologia computacional, dos primórdios à atualidade. Um marco do desenvolvimento da tecnologia computacional foi o ano de 1822, quando o inglês Charles Babbage desenvolveu uma calculadora mecânica que trabalhava usando cartões perfurados (CARMO, 2000, p.15). Tais cartões traziam uma inovação fundamental na história do processamento de informações, pois davam instruções à máquina. Por isso são considerados os primeiros programas de computador, isto é, os primeiros a conter informações que seriam seguidas pela máquina.

Em 1880, nos Estados Unidos, utilizando o mesmo princípio dos cartões perfurados, Herman Hollerith desenvolveu um sistema para processar dados populacionais (CARMO, 2000, p.16). A máquina de Hollerith utilizava cartões perfurados que deixavam passar pinos que, por sua vez, estabeleciam contatos elétricos. Boa parte da tecnologia usada posteriormente nos computadores consiste do desenvolvimento desse processo de liga/desliga. Hoje, os modernos circuitos integrados cumprem exatamente essa mesma função, de deixar ou não passar energia, como será dissertado mais adiante. Os computadores propriamente ditos apareceram na década de 40 e desenvolveram-se nas décadas seguintes. Estes fatos são relatados sucintamente a seguir, tendo como referência o texto de REIS (2005, p.18 - 23).

No ano de 1944, nos Estados Unidos da América, engenheiros da Marinha em conjunto com a Universidade de *Harvard* e a *IBM* desenvolveram o *MARKI*, um gigante eletromagnético que ocupava 120 m<sup>3</sup>, com milhares de redes e que conseguia multiplicar números de 10 dígitos em 3 segundos.

Em 1946, com o objetivo de calcular as trajetórias de projéteis com maior precisão, os engenheiros J. Presper Eckert e John Mauchly da Escola de Engenharia Elétrica da Universidade da Pensilvânia projetam o *Eletronic Numerical Integrator and Calculator* - o *ENIAC*, o primeiro computador criado para uso profissional (militar). Era constituído de 18.000 válvulas eletrônicas e media 2,5 metros de altura por 24 metros de comprimento. Conseguia executar 5.000 somas por segundo e consumia mais de 60.000 watts de potência elétrica. O *ENIAC* ainda não possuía a tecnologia de programa armazenado na memória. Sua programação era realizada através da ligação de cabos em conectores dispostos em quadros, como mostrado na parte baixa da Figura 1. É o que se chama "programação por *hardware*".

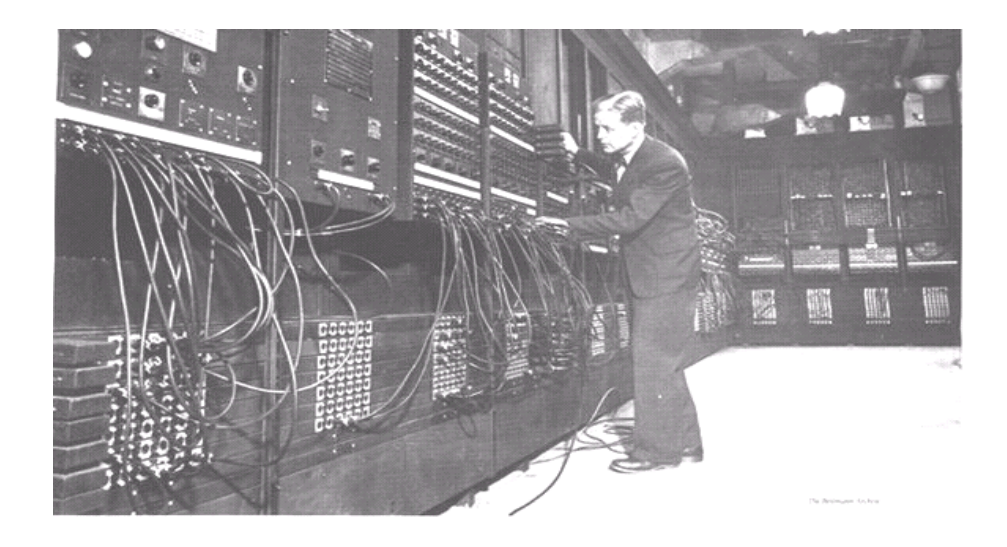

Figura 1: *ENIAC*, o primeiro computador (REIS, 2005, p. 30).

Em seguida, o matemático húngaro John Von Neuman desenvolve a idéia de programa armazenado na memória - a "programação por *software*", dando então origem ao *EDVAC* (*Electronic Discrete Variable Automatic Computer*). Hoje todos os computadores utilizam programação por *software2 .* É relevante mencionar que

 2 Quando se configura uma *motherboard* ou uma placa de vídeo através de *jumpers,* está se realizando uma programação por *hardware* na placa.

uma calculadora de bolso atual possui uma potência de cálculo bem maior que a do *ENIAC.*

Em 1947 surge o Transistor. Usando elementos semicondutores, os transistores funcionam como chaves, porém, são menores, mais rápidos, não esquentam, duram mais e consomem menos energia que as válvulas. Aparecem, então, os primeiros computadores transistorizados. Em breve, surgem os "Circuitos Integrados", que consistiam de uma infinidade de transistores fabricados em uma única pastilha.

Nos anos 60 surge o microcomputador, medindo um pouco mais que oitenta centímetros. Nos anos seguintes, seu tamanho é reduzido significativamente. Nesta época grandes computadores conhecidos como *mainframes* tornam-se muito poderosos pois realizavam cálculos a velocidades superiores a 500 *mpis* (milhões de instruções por segundo), como o *Deep Blue.* A partir da década de 70, a velocidade da evolução tecnológica acelera. Podemos acompanhar alguns aspectos desta evolução observando a linha de tempo apresentada a seguir (REIS, 2006 p.25 - 46).

**1975** - Bill Gates e Paul Allen desenvolvem a primeira linguagem para microcomputadores, o *Basic*. As linguagens anteriores eram adequadas aos grandes e médios computadores. No mesmo ano, a dupla funda a *Microsoft* que se torna a maior e mais importante companhia de *software* do mundo.

- A primeira rede comercial é implantada.

- É anunciado o *Altair* 8800, baseado em um microprocessador da *Intel* 8080. - Lee Felsentein desenvolve o VDM (módulo de indicador visual).

- É lançado o *Tandem-*16, o primeiro computador para transação *on-line* de processos.

**1976** - Steve Wozniak e Steve Jobs terminam o projeto do micro *Apple* I, o primeiro microcomputador para ser vendido em grande escala, e fundam a *Apple Computer company.* 

- *The Cray* I notabiliza-se como o primeiro processador vetorial comercial.

- *Gary Kildall* desenvolve o CP/M, um sistema operacional para computadores pessoais.

**1977** - Surge o *Commodore PET* (*Personal Eletronic Transactor*).

- O *Apple* II apresenta características inovadoras: circuito impresso em sua placa mãe, fonte de alimentação, teclado e cartuchos para jogos.

- É lançado o computador pessoal *Tandy Radio Shack's* (TRS-80).

- O governo dos EUA adota o padrão de "*encriptografia"* de dados da *IBM* (chave para destravar códigos, usados para proteger dados confidenciais).

**1978** – Aparece o *VAX* 11/780, da *Digital Equipment Corporation*. Caracteriza-se por ser uma máquina capaz de processar 4.3 *gigabytes* de memória virtual.

- Desenvolve-se o disco flexível de 5 ¼" para computadores pessoais.

**1979** - A *Motorola* desenvolve o microprocessador, o *68000,* que se mostra mais veloz que os concorrentes.

- Daniel Bricklin e Robert Frankston, em Harvard, desenvolvem o *Visicalc*, programa que transforma os computadores comerciais em pessoais.

**1980** - Surge o primeiro *Hard Disk Drive*, capaz de armazenar cinco *megabytes*  de dados, produzido pela *Seagate Technology*.

- A *Phillips* desenvolve o primeiro disco óptico de armazenamento de dados, com uma capacidade sessenta vezes maior que o disco de 5¼".

- Um computador habilitado com alto desempenho na busca de informações é desenvolvido por John Shoch, da *Xerox*.

**1981** - A *IBM* lança o PC - 5150, o antecessor de todos os micros existentes atualmente. Tinha 64 *Kbytes* de memória e velocidade de 4,77 *megahertz*. O *MS-DOS* é o *software* utilizado pelo PC-5150, o que proporciona uma aliança entre a *IBM* e a *Microsoft.* 

- O primeiro computador portátil é lançado, o *Osborne* I.

- A primeira estação de trabalho, a DN100, é desenvolvida pela *Apollo Computer*.

**1982** - O *Lótus* 123 é desenvolvido por Mitch Kapor para o PC da *IBM*.

**1983** - A *Apple* desenvolve o primeiro computador pessoal com *interface* gráfica.

- A *Compac* lança seu primeiro PC com *software* da *IBM*.

- O *Windows* e o *Word* são apresentados pela *Microsoft*.

- O *MIDI* (*Musical Instrument Digital Interface*) é introduzido na *North American Music Manufactures* em L.A.

**1984** - A *Apple* lança o *Macintosh,* o primeiro computador com *mouse* e *interface*  gráfica.

- A utilização do disquete de 3 ½" cresce devido à sua utilização no *Macintos*h.

- A *IBM* lança o PC-AT, tendo um grande sucesso por sua ótima *performance* e capacidade de armazenamento de dados.

**-** A *IBM* produz seu primeiro computador portátil, o *IBM Portable PC*.

**1985** - A *Microsoft* lança nova versão do *Windows* e do *Word* que rodam em computadores *Macintosh*.

- A *Internet* ganha força com a interligação de cinco grandes computadores de universidades americanas através do *NFSNET.* 

- A linguagem de programação C++ surge e domina a indústria de computação.

**1986** - O estudo da Inteligência Artificial é impulsionado pelo pesquisador Daniel Hillis, ao desenvolver o conceito de conexões paralelas ou ligação paralela, que é uma das formas básicas de se conectarem componentes eletrônicos.

- A *IBM* anuncia seu primeiro computador *Laptop*, o *PC Convertable*.

## **1987** - *A IBM* lança o PS/2.

- Willian Alkinson projeta o *Hypercard software,* responsável pela simplificação do uso do PC doméstico.

- A Motorola desenvolve o micro-processador o *68030*.

**1988** - A companhia *NEXT* é fundada por Steve Jobs, co-fundador da *Apple*.

**1989** - As empresas *Intel* e *Motorola* anunciam seus novos processadores com um milhão de transistores.

- O jogo *SIMCITY* é lançado. Ele utiliza diversos dispositivos de simulação virtual da realidade.

**1990** - Há uma atualização do *Windows*.

- Nasce a *Word Wide Web* a partir do desenvolvimento do *HTML*.

**1991** - Uma aliança entre a *Apple*, a *IBM* e a *Motorola* produz o *Power* PC.

**1992** - A versão 3.1 do *Windows* chega às lojas.

- A *IBM* produz o *Thinkpad,* o primeiro *Notebook* da indústria com um vídeo de 14,4 polegadas em cores.

**1993** -Surge o *Pentium* fabricado pela *Intel*, possuindo 3,1 milhões de transistores com memória de 4 *gigabytes* e velocidade de 66 *megahertz*. - O PC 486 da *IBM* incorpora o *Windows* 3.1.

**1994** - O *Netscape Communications* é fundado e o primeiro *browser* torna-se disponível criando um crescimento de "surfistas" na *Web*.

- A *IBM* produz o primeiro *Notebook* da indústria com CD-ROM integrado, o *ThinkPad* 755CD.

**1995** - É lançado o *Windows* 95.

- Desenvolve-se a linguagem *Java*.

- A *Netscape* amplia suas conexões na *Internet.*

**1996** - Surge o *Pentium Pro*.

**1997** - *O Netscape Navigator* 2.0 é o primeiro *browser* com suporte para o *Java Script*.

- Um computador da *IBM,* o *Deep Blue*, ganha do campeão mundial de xadrez Gary Kasparov.

- A *IBM* produz o primeiro *Notebook* da indústria equipado com DVD-ROM, o *ThinkPad* 770.

**1998** - É lançado o *Pentium* II.

- A versão do *Windows* 98 chega às lojas.

- A *IBM* produz o primeiro *Notebook* com *ThinkLight* (uma pequena luz que ilumina o teclado) da indústria.

**1999** - *O Linux* é lançado pelo finlandês Linus Torevald.

- A *IBM* produz o primeiro mini-*notebook* da indústria, pesando menos de 1,36 kg, e o primeiro computador portátil com um *chip* de segurança embutido.

**2000** - A *Intel* lança o *Pentium III.* 

- A *IBM* alcança a marca de 10 milhões de Pcs produzidos.

**2001** - O *Linux Kernel* é lançado.

- Surge o *Pentium* 4.

- A *Microsoft*, com a intenção de unificar a facilidade de uso do *Windows ME* com a estabilidade do *Windows* 2000, lança o *Windows XP* (anteriormente conhecido pelo nome de código *Whistler*). O sistema foi criado para rodar programas em 32 *bits*. Ele é também conhecido como *Windows NT5. 1.* 

**2002** - Surge o primeiro *Service Packs*, que são atualizações criadas com o objetivo de minimizar erros do sistema operacional.

-A *IBM* introduz o *ImageUltra* e o *Rapid Restore*, as primeiras tecnologias automáticas de recuperação de dados de seu gênero em seus produtos.

**2003** - O "*Windows 2003 SEVER*" é lançado. O mesmo é uma versão avançada do *Windows XP*.

- A *IBM* introduz o *Active Protection System*, o primeiro *notebook* da indústria com proteção de disco rígido e de dados, caso o sistema sofra uma queda.

**2004** - A *Microsoft* apresenta o segundo service *pack* para *Windows XP*, que corrige erros e introduz uma segurança mais aprimorada. Surge a Central de Segurança (*Security Center*).

- A *IBM* lança o primeiro *notebook* com um leitor de impressões digitais integrado.

- Novos aprimoramentos na construção de *chips* possibilitam o desenvolvimento dos modernos dispositivos removíveis de dados como: *Pen drive, Ipod* e outros.

**2005** - Surge o *Windows XP x64*, uma versão do *Professional* para processadores de 64 *bits*. O *XP* traz também uma série de novos recursos, para lidar com músicas em formato digital, fotografias, integração com câmaras digitais, recursos para facilitar a criação de redes domésticas e um visual novo e mais amigável. A *Microsoft* procura lançar a cada dia novos *softwares* que melhoram a funcionalidade do sistema operativo através de serviços como o *Microsoft Update*, aplicações como o *MSN Messenger* e o *Windows Defender* (*AntiSpyware*).

- A *Lenovo* (corporação industrial da China) introduz o mais fino, leve e seguro computador do mercado, o *ThinkPad X41 Tablet*, e lança o *ThinkPad* de tela ampla sem fio, o *ThinkPad Z60*, disponível pela primeira vez com tampa de titânio.

**2006** - Uma nova versão do *Windows XP.* O "*Windows Vista"* é anunciado pela *Microsoft* para o ano de 2007.

- A *Lenovo* lança o primeiro *notebook ThinkPad* com processamento dual, melhorando a produtividade e ampliando a duração da bateria para até onze horas.

## **1.2.1 O computador e o** *software*

O computador atual é composto pelos seguintes equipamentos (JUNIOR, 2002 p.8 - 20):

a) Monitor (vídeo) - Atualmente é colorido e permite melhor visualização de gráficos e textos.

b) CPU - É a unidade central de processamento (*Central Processing Unit*). Seus componentes são: *Winchester* ou disco rígido (*Hard Disk*) magnético interno, onde são armazenados dados e programas. *Placas de memória Rom, Ram e Driver.* A *Rom* (*Read Only Memory)* é a memória permanente instalada na fábrica; as instruções operacionais básicas ali armazenadas não são apagadas, quando o micro é desligado. A *Ram* (*Randomic Access*  *Memory*) é uma memória temporária. *Driver* é a unidade de acionamento e/ou leitor de disquetes e cds.

c) Teclado - O teclado do computador é semelhante ao teclado de uma máquina de escrever, porém, com algumas teclas a mais com funções específicas.

d) *Mouse* - É um dos dispositivos que permitem a entrada e a manipulação de dados no computador.

Entre os acessórios, podemos citar a impressora, o *scanner* de mão ou de mesa e o *kit* de multimídia.

Segundo PAIXÃO (1999, p.5 - 9), a diferença fundamental entre os computadores modernos e seus predecessores – como os cartões perfurados de Hollerith - está na velocidade, na confiabilidade e na quantidade de dados com que podem trabalhar. A matemática soube adaptar-se bem à característica da eletricidade de deixar ou não passar energia e desenvolveu a aritmética binária, que trabalha com dois elementos: 0 e 1. A aritmética binária só admite dois dígitos, por isso é assim chamada. É da junção dessas duas palavras, binário e dígito, que vem a palavra *bit*, (*binary digit*) que representa um dígito binário. Um conjunto de oito *bits* é chamado *byte,* e é geralmente nessa unidade que são medidas tanto a capacidade de armazenamento como a velocidade de processamento dos computadores. Para o homem, acostumado com as representações decimais, a forma de representação binária pode parecer complicada; para a máquina, contudo, basta acionar ou não a chave que deixa passar energia. O número quatro, por exemplo, seria lido pela máquina da seguinte forma: "liga, não liga, não liga, não liga". Este processo é realizado em velocidades inimagináveis.

Outro elemento básico em processamento de dados é o *software*, isto é, o programa ou conjunto de instruções que faz a máquina operar. Portanto, para se operar uma máquina, é preciso ter em mente o que se quer fazer e ter o programa adequado. Esta incrível máquina binária, no dizer de MERCADO (2000, p. 196), quando conectada a uma linha telefônica ou via "banda larga", pode executar as mais diversas tarefas como armazenar e transmitir informações que podem servir a um grande conglomerado financeiro, a uma pequena empresa de prestação de serviços ou até para uso doméstico, bastando, para isso, estar conectada a um banco de dados. Atualmente, as empresas e organizações educacionais estão aumentando de modo significativo suas tentativas de auxiliar a inteligência e a produtividade, mediante o uso de ferramentas e técnicas de inteligência artificial (OLIVEIRA, 2001, p. 24). A meta da inteligência artificial é o desenvolvimento de funções de computação normalmente associadas às faculdades humanas físicas e mentais, tais como robôs que vêem, ouvem, falam, sentem e se movem, *e softwares* capazes de raciocinar, aprender e solucionar problemas.

As principais áreas de aplicação da inteligência artificial podem ser agrupadas em três grandes grupos: ciência cognitiva, robótica, e interfaces naturais (OLIVEIRA, 2001, p.26). Incluem também redes neurais, lógica difusa, algoritmo genético, realidade virtual. As redes neurais são sistemas de *hardware* ou *software*  baseados em modelos simplificados de estrutura de neurônios do cérebro que podem aprender a reconhecer padrões nos dados. Os sistemas de lógica difusa utilizam regras de raciocínio aproximado, para resolver problemas nos quais os dados são incompletos ou ambíguos. Os algoritmos genéticos utilizam funções matemáticas de seleção, randomização e outras, para simular um processo evolutivo que pode trazer soluções mais rápidas para os problemas. Os sistemas de realidade virtual são sistemas multi-sensoriais que permitem a usuários humanos experimentarem ambientes simulados por computador como se eles de fato existissem (0LIVEIRA, 2001, p. 28).

Dando suporte operacional ao computador encontramos os diversos programas computacionais existentes no mercado, como o *Java, Linux, Windows* e outros. Segundo SANTOS (2003, p.8), o *Windows* é hoje o programa do tipo plataforma gráfica mais conhecido na área da informática. Sua função é permitir o carregamento e controlar todo o sistema operacional. O *Windows* recebeu este nome devido ao fato de exibir todos os seus programas a partir de quadros com bordas que, abertos na área de trabalho, dão a impressão de se estar olhando através de uma janela. Pode-se ter várias janelas abertas ao mesmo tempo na

área de trabalho. Isto significa que pode-se estar com vários programas, ou arquivos, abertos simultaneamente, o que, sem dúvida, facilita a execução do trabalho. O *Windows* surgiu, inicialmente, apenas como uma plataforma gráfica, ou seja, fazia-se a carga do sistema normalmente pelo *"DOS*" e executava-se o mesmo na linha de comando. Com o surgimento da versão 95 do programa, houve um grande avanço, pois este passou a ser responsável pela carga do sistema e pelo controle de entrada e saída de dados. Mesmo com o sucesso obtido, o *Windows* 95 sofreu várias mudanças, até chegar ao que seu fabricante classifica como a versão mais confiável e produtiva, o *Windows XP.* 

O *Windows<sup>3</sup>* tem como característica principal a interatividade entre os diversos programas gráficos que surgem no mercado a cada dia. Como exemplo desta interatividade, podemos citar o fato de uma imagem criada em determinado programa poder ser exportada para outro totalmente diferente, desde que executado a partir do *Windows*. Outro exemplo: as fontes instaladas em seu sistema podem ser empregadas por qualquer aplicativo que permita o trabalho com textos, desde que este aplicativo seja executado também sob o *Windows*. Também é possível a abertura de vários aplicativos como jogos*, software* musical, gravuras e outros. A área de trabalho do *Windows* tornou-se ainda mais interativa e configurável devido ao recurso denominado *Active Desktop* (área de trabalho ativa). A interação com a *Internet* também ficou melhor e mais fácil de ser realizada, graças aos diversos "Assistentes" disponíveis. Estes são programas especiais de instalação e configuração contidos no sistema que, de forma totalmente conversacional, permitem que o usuário instale componentes e programas facilmente no sistema. Esta interação faz com que o acesso às diversas páginas da rede possam ser feitos por locais antes impossíveis para tal, como a partir da "Barra de Tarefas", da Seção "Meu Computador", do *Explorer* ou do "Painel de Controle". Outros recursos tecnológicos podem ser interligados ao computador, tais como celulares, *fax*, vídeos, televisão, *videogames*, gravadores e projetores. Combinados, esses recursos oferecem múltiplas possibilidades a quem a eles têm acesso.

 $\overline{a}$ 

<sup>3</sup> Todas essas características operacionais do *Windows* citadas acima foram relevantes para a escolha deste programa como suporte desta pesquisa.

Os fatos relatados mostram uma avalanche de evolução tecnológica em curto espaço de tempo. Estudiosos em diversas áreas do conhecimento tentam dar sentido à complexa realidade que se tornou o mundo contemporâneo e às relações sociais, culturais e políticas dele derivadas. Todos esses recursos criam uma nova cultura e um novo modelo de sociedade, sem dúvida, muito diferente da sociedade industrial que a antecedeu.
#### **1.3 Tecnologia informacional, poder e inclusão digital**

Segundo CARMO (2000, p. 56), as opiniões a respeito dos impactos da informática sobre a política, a educação e a cultura são díspares e variam desde uma ingenuidade eufórica até previsões sombrias, que visualizam um mundo povoado por duas classes: a dos "ultra"-informados, detentores do saber acumulado por gerações, e a massa ignara, susceptível de ser manipulada. A sociedade contemporânea, segundo SILVEIRA (2001, p.425), seria dividida entre os "inforicos" e os "infopobres". Este autor aponta que as sociedades humanas se organizam como "tecnodependentes", pois "todo período histórico possui um conjunto de tecnologias que as sociedades dominantes e dentro delas, suas elites, utilizam como fonte especial de poder e de reprodução de riqueza" (*ibid.)*.

Por um lado, a tecnologia informacional proporcionou um avanço à humanidade na sua capacidade de acumular e desenvolver conhecimento, agora guardado em bancos de dados. Tornou-se possível, pela primeira vez na história a distribuição de produtos culturais e conhecimentos para uma parcela significativa da população mundial, possível de ser feita até simultaneamente. Por outro lado, dentre as questões polêmicas que envolvem o processo de informatização da sociedade, uma das que causam preocupação é a instalação de bases de dados interligados em diversos continentes (CARMO, 2000, p. 43). O fluxo de dados transfronteiras é visto por alguns como uma ameaça, um fator que pode reforçar a dominação dos países ricos sobre o Terceiro Mundo. Para muitos, a tecnologia não passa de mais um instrumento capitalista colocado à disposição dos dominadores para exercer sua opressão (SILVEIRA, 2001; CARMO, 2000; LIBÂNEO, 2000).

CARMO (2000, p.86) acredita que a informática precisa ser considerada parte do acervo cultural da humanidade e não um produto de um sistema sócio-político específico. Entretanto, o modo como essas informações são utilizadas pode significar tanto maior liberdade de expressão para os indivíduos como também um controle mais eficiente sobre a consciência das massas. Pode-se inferir que o país ou governo que tiver o maior controle sobre as informações terá também a maior parcela de poder. A discussão sobre políticas de Informática deve incluir a gestão dos bancos de dados oficiais ou privados e o acesso dos cidadãos às informações catalogadas nestes bancos de dados (CARMO, 2000 p.50 - 54). Controles de acesso aos bancos de dados são necessários, para garantir a qualidade e segurança dos recursos, redes e dados dos sistemas de informação da organização e de seus usuários finais. Os computadores provaram que podem processar grandes volumes de dados e executar cálculos complexos de modo mais preciso do que os sistemas manuais ou mecânicos. Entretanto, sabe-se também que ocorrem erros em sistemas computadorizados. Ainda, os computadores, muitas vezes têm sido utilizados para fins fraudulentos. Sistemas computacionais e seus recursos têm sido destruídos acidental ou deliberadamente com a criação dos chamados vírus de computador, que são programas projetados para espalharem-se e danificarem vários arquivos importantes do computador ou clonarem senhas e outros dados sigilosos. São necessários controles eficazes, para que os sistemas de informação funcionem com precisão, integridade e segurança, deixando-os livres de erros e fraudes (REIS*,* 2005, p. 20).

Nesta perspectiva insere-se o *software* livre<sup>4</sup>. Um programa livre é todo aquele que tem uma licença de uso que garante aos seus usuários os direitos de copiar o programa fonte, de alterá-lo livremente e de conhecê-lo, pois ele não pode ser escondido ou ter sua distribuição restrita (MELO *et al*., 2002, p. 68). Para Richard Stallman, criador da *Free software Foundation*, em 1985 (*apud* MERCADO, 2002, p.63), a livre circulação de idéias e de códigos fontes é imprescindível para a evolução da computação. Segundo SOUZA SANTOS (2002, p. 46).

> O movimento de *software* livre é a maior expressão da imaginação dissidente de uma sociedade que busca mais do que a sua mercantilização. Trata-se de um movimento com base no princípio do compartilhamento do conhecimento e na

 $\overline{a}$ 

<sup>4</sup> A referência para acesso aos *sites* de *software* livre se encontra no anexo de nº. 10 desta pesquisa.

solidariedade praticada pela inteligência coletiva conectada na rede mundial de computadores.

Enquanto muitos desenvolvedores de *softwares* têm objetivos comerciais e financeiros, a filosofia do *software* livre é promover um intercâmbio de programas e experiências em busca da democratização do acesso à informação (MERCADO, 2002, p.65). SILVEIRA (2001, p.445) acredita que o *software* livre incentiva a desconcentração de poder, o desenvolvimento da autonomia, a liberdade e a diversidade em sintonia com o respeito à cidadania.

Essas reflexões nos remetem a relevantes questões, como a inclusão digital, a democratização do acesso às redes informacionais e a construção da capacidade crítica, que se configura como alternativa para se enfrentar a manipulação da informação e, por conseguinte, das consciências. Para SILVEIRA (2001, p.431), "[a] luta pela inclusão digital pode ser uma luta pela globalização contrahegemônica, se dela resultar a apropriação pelas comunidades e pelos grupos socialmente excluídos da tecnologia da informação." O autor (p.434) define inclusão digital como a "universalização do acesso ao computador conectado à *internet*, bem como ao domínio da linguagem básica para manuseá-lo com autonomia." Um dos focos da inclusão, ao lado da ampliação da cidadania e da profissionalização, é voltado para a educação e inserção autônoma dos jovens na sociedade "diante do dilúvio informacional" (*ibidem*). Segundo SILVEIRA (2001, p.444), "é urgente e prioritário implantar laboratórios de informática em todas as escolas e conectá-las à rede informacional. [...] O acesso à comunicação em rede é a nova face da liberdade de expressão na era da informação".

O reflexo desse cenário contemporâneo no campo da educação, especificamente da inserção das novas tecnologias no âmbito educacional, será abordado no próximo capítulo.

**CAPÍTULO II** 

**TECNOLOGIA E EDUCAÇÃO: DESAFIOS E PERSPECTIVAS** 

# **CAPÍTULO II – TECNOLOGIA E EDUCAÇÃO: DESAFIOS E PERSPECTIVAS**

# **2.1 Novas ferramentas inseridas no processo ensino-aprendizagem**

A escolha de um determinado recurso tecnológico para o processo de ensinoaprendizagem está intrinsecamente relacionada com o momento social, político e econômico em que se insere uma cultura. O termo tecnologia educacional designa os instrumentos utilizados no processo ensino-aprendizagem. O giz, o quadro negro, o vídeo, a televisão, o jornal, o rádio são todos componentes da tecnologia educacional. De acordo com TAJRA (2000 p.32),

> as escolas também são tecnologias; são alternativas de solução para a educação e aprendizagem. Assim, as salas de aulas são invenções tecnológicas criadas com a finalidade de realizarem uma tarefa educacional. São um meio de organizar uma grande quantidade de pessoas, para que possam aprender determinadas coisas.

Desde seu surgimento na década de 40 o computador não parou de transformarse, alterando sua forma e estendendo sua ação e conexão a outros recursos tecnológicos (HERNANDES, 1996 *apud* KACHAR, 2003, p.74) e, naturalmente, à educação. Verifica-se uma preferência contemporânea pelo computador em detrimento dos demais recursos tecnológicos no meio social e no âmbito educacional. Entretanto, é premente que a educação se aproprie de forma efetiva e significativa das tecnologias informacionais. Sabe-se que a evolução tecnológica é apreendida pelas crianças e adolescentes, direta ou indiretamente, através dos meios de comunicação (televisão, cinema, jogos eletrônicos e tantos outros). Tal fato, faz com que algumas vezes a escola pareça parada no tempo ou voltada para o passado, enquanto seus alunos vivem intensamente o presente e vislumbram no futuro novas exigências, possibilidades e necessidades às quais a escola parece não ter condições de atender *(ibidem*, 1996).

Dados de 2000 de um censo escolar realizado pelo Ministério da Educação revelou que apenas 22% dos alunos do ensino fundamental tinham acesso a laboratórios de informática, sendo que apenas 19% tinham acesso à *internet*  (SILVEIRA, 2001, p.424). Tendo em vista a configuração socioeconômica do país podemos conjeturar que os dados acima não sofreram uma alteração significativa nestes últimos anos<sup>5</sup>. Portanto, a inclusão tecnológica no Brasil ainda é um projeto a ser construído, uma vez que a história da informática educativa é bastante recente no país.

O ano de 1983 é um marco para a informática educativa no Brasil, pois data desse ano a criação do Projeto "EDUCOM" (Educação com Computadores). Esta representou a primeira ação oficial e concreta, para levar os computadores até as escolas públicas. Foram criados cinco centros-piloto em Brasília, os quais eram responsáveis pelo desenvolvimento de pesquisa e pela disseminação do uso dos computadores no processo de ensino-aprendizagem. Nos anos seguintes, várias ações foram oficializadas, para dar suporte ao projeto "EDUCOM", como a criação, em 1986, do Comitê Assessor de informática para Educação de 1º grau e 2º graus (CAIE/SEPS). Estes foram compostos por professores que receberam capacitação referente à informática educacional, com a finalidade de exercerem o papel de multiplicadores desta política. Em 1995, com a criação do PROINFO, projeto que visa a formação de Núcleos de Tecnologias Educacionais em todos os estados do país, foram estabelecidos os parâmetros para a implantação de um programa de educação tecnológica abrangendo o ensino fundamental e médio (TAJRA, 2002 p. 17).

O Programa Nacional de Informática na Educação tem dentre seus objetivos, melhorar a qualidade do processo de ensino aprendizagem, possibilitar a criação de uma nova postura nos ambientes escolares mediante incorporação adequada das novas tecnologias de informação pelas escolas e propiciar uma educação voltada para o desenvolvimento científico e tecnológico (TAJRA, 2000 p.20). Tendo em vista os objetivos do Programa, entendemos que a tecnologia

 $\overline{a}$ 

<sup>5</sup> O Ministério da Educação organizou novo censo escolar para 2007.

educacional está relacionada à prática do ensino baseado nas teorias das comunicações e dos novos aprimoramentos tecnológicos (informática, TV, rádio, vídeo e áudio). Todavia, o início do uso da Tecnologia Educacional teve um enfoque bastante tecnicista, prevalecendo sempre como mais importante a utilização em específico do instrumento sem a real avaliação do seu impacto no contexto escolar. A presença do aparato tecnológico na sala de aula não garante mudança na forma de ensinar e aprender.

Algumas pesquisas, segundo MARQUES, (2002 *apud* MERCADO, 2002, p.136), relatam o processo de implantação e utilização dos novos recursos tecnológicos na educação. Há indícios de que o uso do computador nas escolas dificilmente ultrapassa a experiência de aprender "sobre" o computador, raramente "no" ou "por meio do" computador. Parecer semelhante é dado por HERNANDES (1996, p.86 *apud* TAJRA, 2002), ao comentar que a introdução do computador na escola possibilitou detectar equívocos quanto ao seu uso e exploração, uma vez que se reproduzia um ensino tradicional, disciplinar, descontextualizado da realidade e das necessidades de formação do aluno. Revelou-se um universo disciplinar de ação limitador das potencialidades do indivíduo: professor, aluno e outros atores, sujeitos que interagem no cenário educacional. Isto porque a concepção educativa que encaminhava a utilização deste novo instrumento era limitada, juntamente com os conceitos e práticas pedagógicas sedimentadas em experiências passadas. Perpetuou-se, em geral, o traço de conservadorismo e estabilidade da escola, não havendo choque da tecnologia com o tradicional e o estabelecido. Todas essas situações denunciaram a ausência de uma reflexão mais profunda sobre o que é o computador e o significado dessa tecnologia para a educação. Um trabalho educacional efetivo com o computador supõe uma apropriação consciente pelo educador e a reavaliação do seu papel, para que um novo cenário de educação possa projetar-se no horizonte da escola. Entretanto, é preciso reconhecer o peso das transformações em curso, implicando, de fato, em mudanças no perfil do educador, das escolas e no seu papel na formação geral, na preparação tecnológica e na formação da cidadania crítica.

De acordo com MENDES (1999 p. 90), especialistas como Papert, Bossuet, Lomas, entre outros, entendem que o processo educacional se beneficia com a introdução das novas tecnologias da informação, desde que esse não se caracterize somente pela presença da tecnologia, mas que seja um impulso para uma nova visão do processo de ensino e aprendizagem em nossas escolas. Segundo SILVA (1998, p.28), pode contribuir para esse fim desde que, ao invés de ser convertida em uma finalidade em si mesma, seja considerada uma maneira transformadora de conceber e levar a termo uma prática de ensino.

O atual contexto impõe desafios que exigem uma escola flexível adaptada ao mundo virtual, pois o acúmulo de conhecimentos requer um novo posicionamento diante do processo de ensino e aprendizagem. É preciso estar em constante "estado de aprendizagem" e sempre aberto às novas adaptações que a tecnologia apresenta (TAJRA, 2002, p. 103). No dizer de MERCADO (2002, p.135), para se tirar o máximo proveito do uso dos computadores na educação é importante que as atividades realizadas com o apoio destes sejam um complemento das atividades gerais praticadas nas escolas. Ressaltamos que o computador atua como complemento das atividades educativas, não como redentor da educação. A integração de computadores e outros instrumentos tecnológicos na escola pode e deve ser compreendida como um processo de inovação.

Nesse cenário, infere-se que o papel primordial da escola é garantir a formação de um cidadão crítico, criativo, com capacidade de pensar, escolher, de aprender a aprender e de trabalhar em grupo. E para isso, esta não se sustenta apenas na instrução que o professor passa ao aluno, mas na construção do conhecimento pelo aluno e no desenvolvimento de novas competências, como capacidade de inovar a partir do conhecido (TAJRA, 2002, p. 43).

#### **2.2 Tecnologia e formação docente e discente**

Nesta era digital, é premente que o professor reflita sobre o seu papel de mediador entre o aprendiz e o conhecimento. Faz-se necessário que compreenda as transformações que estão ocorrendo no mundo e a necessidade da escola acompanhar esses processos (MARQUES, 2002 *apud* MERCADO, 2002, p.136 - 137). Focado nesta nova visão do processo de ensino e aprendizagem, deve saber distinguir quais atividades podem ser melhor exploradas por meio da informática e como integrar conteúdos interdisciplinares, valendo-se das novas tecnologias. Para VYGOTSKY (1989, p. 38), "a vida social é um processo dinâmico, onde cada sujeito é ativo e onde acontece a interação entre o mundo cultural e o mundo subjetivo de cada um". Assim, o professor necessita ter uma cultura geral e ao mesmo tempo específica, como o domínio da linguagem da informática e sua articulação nos processos educacionais, a fim de que sua aula, por meio da tecnologia, se transforme em um momento significativo para seus alunos. Isto não significa que o professor deva se tornar um especialista, mas é necessário conhecer as potencialidades das ferramentas disponíveis e saber utilizá-las para aperfeiçoar a sua prática pedagógica.

Têm sido freqüentes as afirmações de que a profissão de professor vem perdendo seu lugar numa sociedade totalmente informatizada. Entretanto, por mais sofisticadas e eficientes que sejam as novas tecnologias, o professor é insubstituível em sua função específica de orientar, mediar e avaliar o processo de aquisição do conhecimento (LIBÂNEO, 2000, p.67). Todavia, sabe-se que são consideráveis as deficiências na formação do professorado, de modo que eles próprios necessitem dominar estratégias de pensar sobre o próprio pensar. Se almejarmos, pois, que o professor planeje e promova na sala de aula situações em que o aluno estruture suas idéias, analise seus próprios processos de pensamento (acertos e erros), expresse seus pensamentos, resolva problemas, é necessário que seu próprio processo de formação promova o desenvolvimento dessas habilidades (*ibidem*, 2000).

 LIBÂNEO (2000, p. 89) acrescenta que pensar num sistema de formação de professores supõe, portanto, reavaliar objetivos, conteúdos, métodos e formas de organização do ensino diante da realidade em transformação. Por outro lado, as tentativas para incluir o estudo das novas tecnologias nos currículos dos cursos de formação de professores encontram dificuldades como o investimento exigido para a aquisição de equipamentos, a falta de professores capacitados e, muitas vezes, a falta de vontade política do governo em abraçar a educação como prioridade.

Para MERCADO (2002, p.16), o professor precisa incorporar à sua metodologia o conhecimento de novas tecnologias e da maneira de aplicá-las, a capacidade de provocar hipóteses e deduções que possam servir de base à construção e compreensão de conceitos. As inovações na área de informática deixam-nos sempre em "defasagem", pois é praticamente impossível acompanhar todas elas. As mudanças não se limitam aos instrumentos físicos, mas abrangem as mudanças na sociedade, na cultura, na forma de aprender, nos sistemas de comunicação e nas atividades mais simples do nosso cotidiano (TAJRA, 2000, p.99). A sociedade do conhecimento exige um novo perfil de educador, um profissional crítico que revele, através da sua postura, convicções, valores, a sua epistemologia e a sua utopia, fruto de uma formação permanente. Um educador que realize intervenções pertinentes, desestabilizando e desafiando os alunos, para que desencadeie a sua ação reequilibradora; que ajude os alunos a avançarem de forma autônoma em seus processos de estudos e a interpretarem criticamente o conhecimento e a sociedade de seu tempo. Enfim, um docente aberto ao diálogo, à ação cooperativa, interativo, que concorra para a autonomia intelectual dos alunos, trocando conhecimentos com profissionais da própria área e com os alunos, construindo e produzindo conhecimento em equipe, colaborando para que o conhecimento promovido na sala de aula seja relevante para a vida teórica e prática dos estudantes.

O uso da informática de forma consistente, dentro de um ambiente educacional varia, naturalmente, de acordo com a proposta que está sendo utilizada em cada caso e com o envolvimento dos profissionais envolvidos. Como confirma MARQUES (2002, *apud* MERCADO, 2002, p. 133), a informática aplicada ao ensino pode aumentar a flexibilidade da transação educacional, provocando, assim, uma mudança na abordagem do trabalho escolar. Uma importante característica oportunizada pelos meios tecnológicos é que os alunos podem relacionar-se mais criticamente com o objeto de conhecimento, pois a informática, quando aplicada à educação, cria uma nova forma de refletir, questionar, construir, pesquisar, analisar e raciocinar no ambiente escolar que, ao mesmo tempo, induz a produção de conhecimento. Pode oferecer ao educando um contínuo processo de aprendizagem e desenvolvimento, o qual, em condições adequadas, ou seja, em ambientes permeados pela interatividade tecnológica e os fazeres sociais, obtém o afloramento de suas potencialidades críticas e criativas. O aluno pode ganhar autonomia, uma vez que aprendeu a aprender por meio de um processo de investigação, descoberta e invenção, construindo, portanto, sua própria aprendizagem.

Tais possibilidades se aplicam também ao ensino musical. GLANZMANN (1991, p.78 *apud* MENDES, 1999, p. 70), lista os principais benefícios práticos para educação musical obtidos com a adoção de recursos tecnológicos. Primeiro: os computadores podem ser utilizados como dispositivos de gravação digital dentro de ensaios e tendo como resultado disquetes para serem usados posteriormente pelos alunos, visando à recordação da matéria. Segundo: seqüenciadores podem ser usados como ferramenta de gravação; ao utilizarem várias trilhas os programas possibilitam aos estudantes de coral, por exemplo, estudarem vozes isoladas, alterarem o andamento e transporem a tonalidade. Em terceiro lugar, aparece a composição e impressão de partituras: os alunos podem compor utilizando o computador, o que lhes possibilita ouvir seu próprio desempenho e imprimir sua música.

Concordamos com o autor citado quanto aos benefícios advindos do uso das novas tecnologias pelos alunos. Entretanto, a nosso ver, a grande revolução que a informática levou para dentro da sala de aula em prol dos alunos foi a possibilidade do desenvolvimento da criatividade, pois para se trabalharem corretamente as informações e poder processá-las, os alunos têm de realizar operações tais como organizar, classificar, selecionar conteúdos. Para isso, necessitam estruturar o modo como pensam. Este argumento encontra respaldo em MERCADO, (2002, p.134) ao comentar que

> o professor, utilizando a tecnologia na educação desenvolve em seus alunos o pensamento hipotético-dedutivo, as faculdades de observação e de pesquisa, a capacidade de memorizar e classificar, a leitura e a análise de textos e imagens.

Outra característica importante do aprendizado inserido nas novas tecnologias é o trabalho em equipe, possível, até mesmo, com indivíduos de outras cidades, estados ou países, o que abre novos horizontes no campo da pesquisa e, conseqüentemente, na possibilidade de aprender.

#### **2.3 Tecnologia e interdisciplinaridade na escola**

Educar na e para a era da informação extrapola a questão da didática, dos métodos de ensino, dos conteúdos curriculares e pressupõe a procura de novos caminhos que levem em consideração a questão da autonomia na construção do conhecimento, o acesso à informação, a liberdade de expressar idéias, o respeito à diversidade e uma ação pedagógica aberta aos novos desafios postos pela sociedade (MERCADO, 2002, p.39). Atualmente, grande parte das escolas oportunizam aos alunos o acesso à informática enquanto uma disciplina curricular. Entretanto, educar no mundo virtual não significa apenas preparar o indivíduo para a apropriação da tecnologia. Mais do que simplesmente limitar-se a ensinar a manusear o computador, é incorporando a informática ao processo de ensino-aprendizagem das demais disciplinas que se estará tirando proveito de tudo o que esta nova ferramenta pode oferecer.

A escola pluridisciplinar é o tipo de organização curricular mais conhecido: as disciplinas do currículo são justapostas e isoladas entre si, geralmente sem integração entre os domínios do conhecimento. O ensino dentro das disciplinas segue uma ordem lógica e cronogramas rígidos, sem considerar as diferenças de aprendizagem entre os alunos, que aprendem diretamente do professor e do livro didático. Os problemas da vida real na sociedade, os interesses em que os alunos estão envolvidos e outras formas de saber não se fazem presentes na sala de aula.

A noção mais conhecida de interdisciplinaridade é a de interação entre duas ou mais disciplinas visando superar a fragmentação de conhecimentos. Implica em uma troca entre especialistas de vários campos do conhecimento na discussão de um assunto, na resolução de um problema, tendo em vista uma maior compreensão da realidade (LIBÂNEO, 2000 p.31). A idéia central aqui é a de que não se trata de conhecer por conhecer, mas ligar o conhecimento científico a uma cognição prática, isto é, de compreender a realidade para atuar sobre ela e transformá-la.

A prática pedagógica interdisciplinar é um fator importante no processo de aquisição do conhecimento em todos os campos do saber, como por exemplo, na educação musical, na literatura, no aprendizado da matemática e outras disciplinas. Entendemos que, atualmente, esta prática pode ser facilitada com o uso dos computadores, pois os mesmos apresentam ferramentas de interação que agilizam todo o processo. Além disso, a prática pedagógica interdisciplinar ancorada nas novas tecnologias faz com que o ambiente escolar deixe de ser meramente uma agência transmissora de informação e transforme-se num lugar de análises críticas e produção de conhecimento, possibilitando a atribuição de significado à informação (LIBÂNEO, 2000, p.26).

Um ambiente permeado por uma prática pedagógica interdisciplinar possibilita tecer interconexões entre os diversos saberes presentes na escola. Nesta abordagem, o conhecimento é analisado por toda a equipe de professores, o que resulta em que o educando possa perceber o conhecimento sob vários ângulos. Entendemos que interdisciplinaridade não é a justaposição de disciplinas, mas o relacionamento das mesmas em projetos de estudos, pesquisa e ação. Propõe-se que, por meio da prática educativa na escola, sejam estabelecidas ligações de complementaridade, convergência, interconexões e passagens entre os diversos conhecimentos. Para que isso aconteça é preciso perpassar as barreiras disciplinares. Uma atitude interdisciplinar, tal como propõe (FAZENDA 1994, *apud*  LIBÂNEO, 2000, p.32), significa não só eliminar as barreiras entre as disciplinas, mas também as barreiras entre as pessoas, de modo que os profissionais das diversas disciplinas busquem trocar conhecimento e experiências entre si, assumindo a limitação do próprio saber.

O professor interdisciplinar deve assumir o desafio da prática educativa renovadora (FAZENDA, 1991, *apud* KACHAR, 2003, p. 84). No caso da inserção

da informática junto às demais disciplinas, arrisca-se a trabalhar num território ainda novo para ele, explorando o computador junto aos alunos, mesmo que inseguro, a princípio, com relação ao domínio operacional dos programas. Percebe-se aprendendo com os alunos e descobrindo o prazer e a riqueza advinda dessa parceria. O contato com a novidade da máquina desafia-o a recriar suas aulas e a experimentar outras abordagens educativas. Ele vivencia novos processos e se descobre diferente, possibilitando-lhe descobrir no aluno suas múltiplas potencialidades para aprender a ser e os diversos caminhos para ensinar. Há um rompimento com o padrão de homogeneização e a ampliação do seu olhar para a diversidade presente na sala de aula. Como argumenta FREIRE (1994, p.68),

> o professor está lá na sala para ensinar, mas acaba aprendendo junto e o aluno, ao aprender, ensina. Dessa maneira, o educador já não é o que apenas educa, mas o que, enquanto educa, é educado, em diálogo com o educando que, ao ser educado, também educa.

O professor assim se torna autor da sua prática e não reprodutor de técnicas e modelos prontos. Suas propostas de ensino aprendizagem são criadas e redesenhadas na reflexão e aprofundamento da pesquisa e na constante leitura, inspiradas pelos novos dimensionamentos advindos dos recursos tecnológicos. Neste novo horizonte, o docente deverá estar capacitado a perceber a integração da tecnologia com sua proposta de ensino. Deve estar aberto para as mudanças, principalmente em relação à sua postura: o de facilitador e coordenador do processo de ensino-aprendizagem, uma vez que a esfera educacional de detenção do conhecimento está ultrapassada.

38

#### **2.4** *Softwares* **educacionais e concepções de ensino**

A tecnologia computacional provocou uma revolução no processo ensinoaprendizagem. A confirmação dessa façanha advém dos diferentes tipos de abordagens de ensino que podem ser realizadas através do computador, devido aos inúmeros programas desenvolvidos para auxiliarem o processo de ensinoaprendizagem. Para avançar na discussão, é preciso refletir sobre o computador como recurso educacional.

As principais teorias e concepções educacionais nas quais se fundamentam atualmente a programação de *softwares* educacionais são o *Behaviorismo* (Comportamentalismo), o Cognitivismo e o Construtivismo. Para o *Behaviorismo*, a aprendizagem consiste de uma "mudança de comportamento". Os programas que são criados com técnicas de inteligência artificial e realidade virtual apóiamse no Cognitivismo: os programadores se preocupam em como o aluno aprenderá (WINN e SYNDER, 1996 *apud* KRÜGER, 2003, p. 111). A tendência mais utilizada atualmente é o Construtivismo, que se caracteriza pela flexibilidade de exploração do *software* e a liberdade do aluno em construir seus próprios recursos de aprendizagem. O *software* mais representativo desta concepção é o Logo, programa utilizado no aprendizado de disciplinas como a matemática, ciências e outras. A abordagem construtivista considera o conjunto de saberes que o aluno possui, relacionando-os e produzindo novos conhecimentos. Enfatizase a capacidade do aluno integrar e processar informações.

Para BOSSUET (1985 *apud* KACHAR, 2003, p.75), o computador pode ser utilizado dentro de duas diferentes correntes de ensino: uma focada na *instrução* e outra na *construção de conhecimento*. A proposta de ensino focando a *instrução* está ligada à corrente *behaviorista*. Nesta, a máquina está inserida em um ambiente tradicional voltado para a reprodução e transmissão de informações, onde o aluno se encontra na condição de receptor e reprodutor de conteúdos memorizados. Os programas educativos são do tipo conteudistas, isto é, já vêm com áreas disciplinares delimitadas e segmentadas. Segundo KACHAR (2003, p.75), neles, nem o professor nem o aluno podem criar ou produzir. Esses programas educativos exploram recursos audiovisuais e gráficos e geralmente são atraentes, pois primam pela elaboração visual e estética. O objetivo é instruir por meio do uso da informação e do exercício da memorização. São exemplos destes programas o tutorial e o exercício-e-prática. Nessas situações, o controle do ensino está nas "mãos" do computador, do *software* e do professor. A aprendizagem neste ambiente de *software* ocorre de modo automático, associativo e raramente possibilitando a atividade mental de reflexão e de pensamento criativo. A concepção pedagógica segue a tendência tradicional e tecnicista de ensino, a que valoriza instrumentos e técnicas no desenvolvimento de habilidades e onde são os agentes externos que atuam na formação do aluno.

O construtivismo foi nomeado, enquanto tal, primeiramente por PIAGET (1970), o que se ocupou primordialmente do sujeito epistêmico, isto, é, de problemáticas ligadas à inteligência. É importante salientar que Piaget não se ocupou diretamente da aprendizagem. Ele utilizou sempre o termo desenvolvimento como fio condutor da produção de conhecimentos. *Construir* na teoria piagetiana implica tornar as estruturas do comportamento, quer sejam elas motoras, verbais ou mentais, mais complexas, mais móveis e mais estáveis (MIZUKAMI, 1986, p.66). O processo educacional, consoante à teoria construtivista, deve provocar situações que sejam desequilibradoras para o aluno. Tais desequilíbrios devem ser adequados ao nível de desenvolvimento em que ele se encontra, de forma que seja possível a construção progressiva das noções e operações, ao mesmo tempo em que ele vive cada etapa de seu desenvolvimento (MIZUKAMI, 1986, p. 70).

Um ensino compatível com a teoria piagetiana deve ser baseado no ensaio e no erro, na pesquisa, na investigação, na solução de problemas por parte do aluno, e não em aprendizagem de fórmulas, nomenclaturas e definições. A descoberta irá garantir ao sujeito uma compreensão da estrutura fundamental do conhecimento. O ponto fundamental do ensino, portanto, consiste em processos e não em

produtos de aprendizagem (MIZUKAMI, 1986, p.76). Infere-se, portanto que uma didática baseada na abordagem construtivista atribuirá papel primordial à pesquisa por parte do aluno, pois será durante este tipo de atividade intelectual que serão formadas as novas noções e operações.

Na proposta de ensino com enfoque na *construção do conhecimento,* a máquina apresenta-se como uma ferramenta para o aluno explorar o meio e construir o próprio conhecimento, estando este mais envolvido com a criação e a produção*.* Exemplos de programas que propiciam esse ambiente são os aplicativos (Processador de Textos, Planilha, Banco de Dados) e a Linguagem de Programação *L*ogo, desenvolvida no *Massachusetts Institute of Tecnology* por PAPERT (1986), que, discípulo de Piaget, fundamentou seus estudos no Construtivismo. Com o objetivo de criar uma linguagem de programação acessível às crianças, suas investigações voltaram-se para os recursos computacionais adequados à promoção da construção do conhecimento pelo indivíduo. Nestas circunstâncias o aluno está ativamente exercendo uma transformação no meio que repercute em mudança no seu pensamento. O usuário, ao dar os comandos ao computador e ver o registro do processo na tela, observa a associação das suas idéias e o desenvolvimento do seu raciocínio, podendo pensar sobre como pensa, isto é, refletir sobre o seu modo de pensar (PAPERT, 1986 p. 52).

Na interação com a máquina, o processo é tão importante quanto o produto, ou seja, a construção do conhecimento neste ambiente ocorre pela testagem de hipóteses, reelaboração das estratégias e formulação de novos conceitos. Isto pode possibilitar ao indivíduo dar forma às suas idéias e, em decorrência deste processo, construir o conhecimento; a escolha do objeto e do problema é definida pelo aprendiz. O aluno aprende fazendo e interagindo com os recursos do programa. Nessa perspectiva, o professor não é o instrutor nem o informador, mas o mediador e orientador do aluno na relação com o conhecimento. Nessa interação o professor não detém o controle do processo de ensino, mas organiza as situações de aprendizagem e atua junto com o aluno, que passa a ser o agente da sua própria formação. Pretende-se assim, que o aluno desenvolva uma atitude de investigação, num processo de "aprender a aprender" (KACHAR, 2003, p. 78).

Portanto, uma importante contribuição do computador como ferramenta educacional resulta do fato de que o mesmo pode provocar questionamentos dos métodos e processos de ensino utilizados (MELO *et al*., 2002, p. 83). Não se trata apenas de dominar *hardware* e *software* mas sim, conhecer o próprio conteúdo e o modo como o computador pode ser integrado no trabalho com este conteúdo, pois o computador em si não traz conhecimento algum: o que faz a diferença é a forma de usá-lo. O que se espera com a utilização do computador na educação como um todo e na educação musical em particular é a realização de aulas mais criativas, motivadoras e que envolvam os alunos para novas descobertas e que o processo de ensino-aprendizagem apresente questões práticas para vida do educando (VALENTE, 1996, p.46).

É preciso ressaltar que a estrutura de um *software* não restringe seu uso a uma determinada abordagem pedagógica, pois, em muitas situações, é a concepção de educação do professor que define o ambiente de ensino e aprendizagem no qual o *software* é utilizado, tendo em vista que estes *softwares* abrangem finalidades muito diversas. O tutorial como, por exemplo, o IMS (Introdução ao Micro do SENAC), possui uma estruturação linear e baixa interatividade. Estes *softwares* geralmente apresentam estímulos a respostas que já estão prontas, inibindo o espírito criativo do aluno. Porém, têm como característica positiva sua facilidade de uso e seu manuseio auto-instrutivo, o que facilita uma adaptação inicial ao uso dessa tecnologia. Os *softwares* de exercitação possibilitam atividades interativas por meio de respostas às questões apresentadas. Com estes *softwares*, os professores podem inicialmente apresentar conceitos dos seus conteúdos disciplinares, na sala de aula sem tecnologia, e, por fim, efetuar exercitações sobre tais conceitos no computador. É exemplo deste *software,* o FUNNLS, que foi desenvolvido para a exercitação das quatro operações matemáticas. Os *softwares* de simulação como o TIM (desenvolvido para montar máquinas com diferentes artefatos para realizar diversas ações), por sua vez,

possibilitam recriar situações da realidade na tela do computador. Constituem-se em verdadeiros laboratórios, onde o aluno, em seus experimentos, pode manipular uma série de variáveis que irão influenciar o resultado final. Além disso, conta com o recurso de que a mesma experiência pode ser refeita inúmeras vezes. Os *softwares* de apresentação possuem recursos de visualização de telas, bem como permitem produções de slides e transparências. Dentre estes *softwares*, o mais conhecido é o POWERPOINT. Por fim, o *software* de autoria, como o VISUAL CLASS e o HYPERSTUDIO, possibilita ao aluno torna-se autor e apresentar a sua produção utilizando-se dos recursos multimídia atuais. O aluno pode montar projetos de pesquisa e decidir sobre a sua forma, apresentação e desenvolvimento (TAJRA, 2002, p.57 - 59).

# **2.4.1 Avaliação do** *software* **educacional**

Para uma avaliação eficaz dos *softwares* educacionais, deve-se identificar a concepção teórica de aprendizagem que está subjacente ao mesmo. Cuidados especiais merecem os produtos indicados para uma faixa de idade muito ampla. Também não se deve confundir o fato de que um bom programa educativo deve ser adaptável a diferentes níveis de desenvolvimento com a amplitude de faixa etária (como de dois a sete anos). Em muitos casos, o que se encontra é que o *software* não foi concebido para nenhuma idade determinada, pois se o fosse, seria praticamente impossível abranger atividades que estivessem de acordo e fossem interessantes para uma faixa tão ampla de idade. Assim, o que determina sua validade é o fato de atingir ou não os objetivos propostos pela escola (TAJRA, 2002 p. 83).

Segundo SILVA (1998, p. 12), os *softwares* geralmente dão uma ênfase maior a atividades que trabalham principalmente os mecanismos de percepção, trazendo para a tela do computador uma grande quantidade de estímulos multimídia como sons, desenhos, fotos, textos e movimentos, deixando de lado as tarefas que exigem do aluno o exercício de processos cognitivos mais complexos. Muitos dos *softwares* hoje comercializados possuem características muito heterogêneas e muitos são traduções de outros idiomas sem adaptações às características de nossa realidade.

De acordo com SILVA (1998 p.36), numa avaliação de *software* devemos considerar cinco itens, assim resumidos:

Primeiro: a identificação da modalidade do *software*: exercícios e prática, jogos, simulações, hipermídia.

Segundo: seus aspectos pedagógicos: a) memorização de conteúdos, atenção e concentração, pensamento lógico, resolução de problemas; b) o tipo de tratamento que é dado ao erro; c) se permite que a criança aprenda com seus erros; d) se permite a intervenção do professor como agente de aprendizagem, ou se apresenta como autônomo.

Terceiro: os níveis de atividades que predominam no *software*: a) seqüenciais: as atividades procuram apenas transferir informações (nesse caso, o objetivo é apresentar o conteúdo para que o aluno memorize, de modo a poder repeti-lo); b) relacionais: as atividades levam à aquisição de determinadas habilidades, permitindo que o aluno faça relações com outros fatos ou outras fontes de informação; a ênfase é dada ao aluno, e a aprendizagem se processa somente com a interação entre esse e a tecnologia; c) criativo aberto, associado à criação de novos esquemas mentais, possibilita a interação entre pessoas e tecnologias compartilhando objetivos comuns, levando a um aprendizado participativo.

Quarto: em relação ao conteúdo: a) se apresenta condutas violentas ou promove atitudes contrárias aos valores do projeto educacional da instituição onde vai ser utilizado; b) se o conteúdo é adequado e atrativo à idade a que se dirige o programa; c) se apresenta vários caminhos para solução do problema em questão; d) se apresenta diferentes alternativas de uso, para que não se torne cansativo para o aluno em pouco tempo.

Quinto: quanto aos aspectos técnicos: a) qualidade dos recursos de animação e se as telas são bem diagramadas; b) se os recursos de som são bem utilizados e o tempo de resposta é satisfatório; c) se as instruções são apresentadas claramente e apresenta *help-desk* (caixa de ajuda); d) se contém material de apoio para o professor e pode ser utilizado em rede e em conjunto com a *Internet;* e) se o mesmo é compatível com o *hardware* (equipamento) da instituição.

Ao trazermos essa reflexão para a área de música, observamos que o uso da tecnologia na educação musical é bem recente (KRÜGER, 2003, p.106). Para a autora, o grande problema da utilização de *software* educacional na área musical está na escolha e avaliação dos programas*.* KRÜGER (*ibidem*) comenta que ao avaliarmos um *software*, precisamos observar dois aspectos: primeiro: quais são os elementos e características inerentes ao *software* em questão e, segundo: o que é possível fazer a partir dos resultados da avaliação, se o planejamento carecerá de adaptações e quais seriam elas. Deve-se ter em mente que o *software* será um material de apoio, não podendo nunca substituir uma aula bem preparada por um professor comprometido com o ensino. Portanto, avaliar um *software* para uso educativo exige mais do que conhecimento sobre informática: demanda conhecimentos sobre as teorias de aprendizagens, concepções educacionais e práticas pedagógicas, técnicas computacionais e reflexões sobre o papel do computador, do professor e do aluno no contexto educacional (KRÜGER, 2003, p.39). Cada vez mais, torna-se necessária a intensificação das pesquisas sobre a utilização de *softwares* em ambientes reais de aprendizado a fim de que possa ser analisada a influência dos mesmos no desenvolvimento musical dos alunos em diferentes contextos (KRÜGER, 2003, p.116).

# **2.5 S***oftwares* **musicais e aplicabilidades**

A utilização das novas tecnologias no processo educacional como um todo e, em particular, na área musical pode se tornar um recurso para melhoria no processo de aprendizagem. Usando-se programas específicos (*softwares*) para a educação musical, é possível obter noções de teoria musical, compor, fazer arranjos, editar partituras, gravar *CDs* e outras atividades afins.

Na década de oitenta, a criação do sistema *MIDI (Musical Instrument Digital Interface*) trouxe novas possibilidades para o mundo tecnológico musical. Com o sistema *MIDI*, estabeleceu-se uma linguagem que padroniza os códigos sonoros dos instrumentos musicais, o que permite a conexão entre os instrumentos e destes com os computadores. Podemos perceber como esta revolução digital se faz cada dia mais presente na educação musical, observando, por exemplo, as principais áreas de aplicação dos *softwares* musicais tais como: aplicações em laboratório de som, em que o computador é utilizado como um gerador de sons; aplicação em composição, em que ele simplifica o processo de criação e edição de arquivos de sons; aplicação em edição de partituras, em que facilita a codificação da idéia musical criada pelo compositor. Trechos musicais podem ser alterados, copiados e excluídos com um simples clique no *mouse.*

MENDES (1999, p.72) reporta os principais *softwares* utilizados na área musical, especialmente no trabalho de notação:

a) *Rhapsody*, fabricado pela *Passport Designs Inc*., permite a edição de partituras com até trinta e duas pautas por sistema.

b) *Music Time*, fabricado pela *Passport Designs Inc*., grava qualquer música tocada em um instrumento *MIDI*, apresentando-a na tela do micro em notação musical; as pautas e todos os símbolos musicais podem ser colocados em cores diferentes, facilitando o aprendizado.

c) *Encore*, distribuído pela *Passport Designs Inc*., é um *software* de notação, composição e impressão de partituras. (Este *software* será detalhado no tópico 2.5.1, tendo em vista que o mesmo é utilizado no laboratório de informática da escola pesquisada).

d) *Finale*, comercializado pela *Coda*, também é um *software* de notação, composição e impressão de partituras além de outros atributos específicos do programa.

e) *Cakewalk* 9.0, programa voltado para a produção de partituras, material na *Web,* com técnicas avançadas na utilização da ferramenta *MIDI* e de efeito áudio.

f) *Sibelius* 3.0, programa que permite inserir fotos e salvar a página como imagem, escanear músicas impressas e sua imediata execução *MIDI.*  Apresenta *layout* arrojado, possibilidade de escrita via teclado *MIDI,* geração de CD de áudio e MP3, *play-back* com teclado animado e sons acústicos fornecidos pelo *Kontak Player* e outras ferramentas necessárias ao músico profissional.

Os próximos *softwares,* diferentemente dos anteriores, foram projetados para auxiliar o processo de ensino musical.

g) *TomPlay,* programa projetado para estudantes de música, entre outras ferramentas de trabalho oferece: tutores de flauta, violão e teclado, que mostram na tela as posições de notas e acordes; ouvido digital, que permite que você assobie no microfone e veja a escrita da partitura na tela do computador; edição de cifras, convertendo-as para partituras; execução em modo *Karaokê* que permite repetir o exercício e tocar com ou sem batida de metrônomo; permite mudar o tom, a escala, o ritmo, o tempo, a duração e altura de notas e acordes com um clique no mouse. Uma das novidades deste *software* é a possibilidade de se trabalhar usando as cores para identificação das notas musicais, o que, segundo o autor facilita o processo de aprendizagem como ferramenta de motivação para aprendizagem das noções básicas da escrita musical. Entretanto, a música possui uma linguagem específica constituída de símbolos e conceitos que possibilitam seu entendimento de forma genuína, não sendo necessário criar novos símbolos para representarem as mesmas idéias. Isto pode ser prejudicial tendo em vista o processo de formação musical como um todo.

h) STR (Sistema de Treinamento Rítmico), desenvolvido no Laboratório de Computação & Música da UFRGS. Este *software* apresenta uma enorme diversidade de atividades rítmicas, a fim de que o estudante possa se desenvolver musicalmente em diferentes áreas (KRÜGER *et*., 1999). Para a elaboração do STR, foi utilizado o Modelo (T)EC(L) $A^6$ , que consiste em um parâmetro de atividades musicais apresentadas por SWANWICK (1979).

i) *Software para Composição Infantil*, fabricado pela MacGregor. Este *software* foi criado a partir de pesquisas na área de psicologia da música, com recursos específicos para composição infantil.

j) *Introdução à Teoria Musical*, fabricado pela *MSD Software*, destinado ao ensino de teoria musical por meio de apresentação de conceitos e exercícios de fixação.

k) *SETMUS*, fabricado pela UFRGS/ULBRA é um *software* destinado a aprendizagem e exercícios de escalas maiores e menores e outros elementos musicais.

Outros, como o *DATA*, o *SOUND FORGE*, o *VEGAS,* o *REASON* e o *PRO TOOLS* são *softwares* mais complexos usados nos estúdios de gravação. O Anexo 4 apresenta uma síntese das características *dos softwares* musicais.

endies<br><sup>6</sup> No original em inglês, C(L)A(S)P.

# **2.5.1 O** *software Encore –* **possibilidades para a educação musical**

O *Software Encore for Windows* versão 4.5, é um programa de notação musical tradicional desenvolvido para a criação, edição e impressão de partituras. Este *software* possibilita ao usuário escolher várias opções de formatação tais como: o tamanho do papel, a quantidade de compassos em cada linha, a quantidade de pautas por sistemas como também o número de sistema por página. Os compassos podem ser numerados e o posicionamento das notas, dentro dos compassos, pode ser ajustado. Este *software* apresenta também editores de texto que permitem ao usuário vincular seu texto às notas, possibilitando que as sílabas da letra da música possam ser posicionadas em alinhamento com as notas escritas. Para facilitar a edição de partituras, o *software* apresenta três modos para inserir notas no pentagrama: manualmente, as notas são inseridas com o auxílio do *mouse* ou toca-se o teclado virtual disponível na tela; via *MIDI*, quando se grava a música a partir de um instrumento *MIDI*; e por meio de um arquivo *MIDI*, criado em outro *software.* Outras características importantes do *Encore* são: a possibilidade de definir os tamanhos dos pentagramas, a transposição de pautas em tempo real (execução), ajuste de timbre a ser usado no instrumento *MIDI*, ajuste de duração e intensidade das notas, seleção de dinâmica e agógica para determinado trecho musical.

# Figura 2: Tela do *software Encore –* Editar

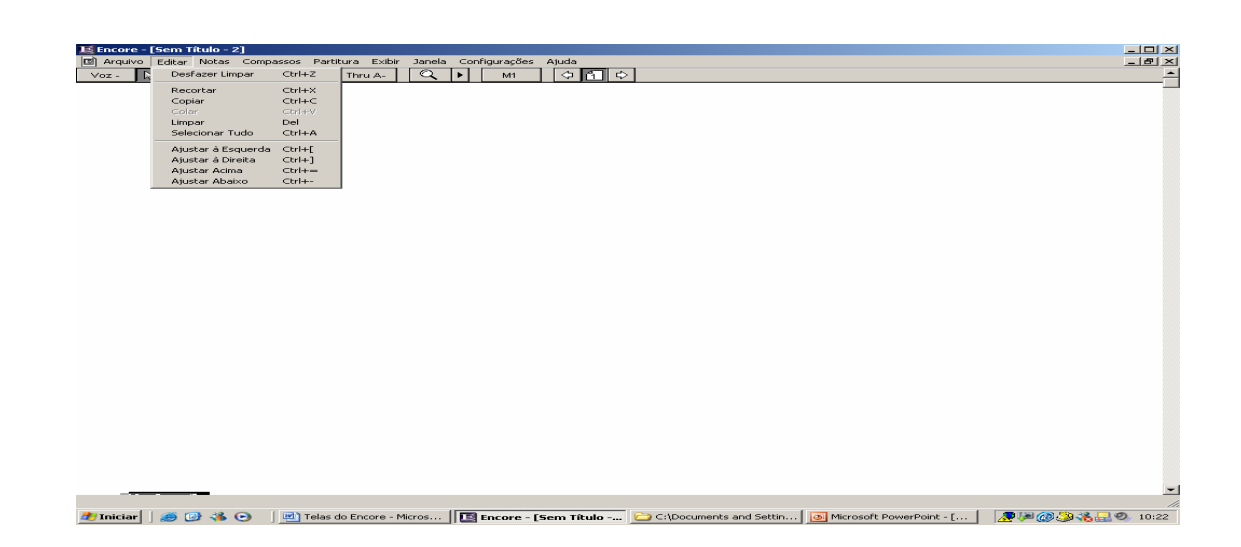

Os principais recursos do *software Encore* usados nas operações de escrita e edição são a seta (para apontar, selecionar e arrastar), o lápis (para inserir e desenhar símbolos) e a borracha (para apagar símbolos). A escrita de notas, pausas e demais símbolos é efetuada com o lápis e pelas *paletas* (que são pequenas janelas que se abrem na tela, contendo os símbolos a serem grafados). Seleciona-se o tipo de símbolo que se quer desenhar, colocando-o na pauta, na posição desejada. Para mudar a altura de uma nota, basta selecionar o *ícone* de seta e, com o *mouse*, clicar e arrastar verticalmente a cabeça da nota até a nova altura, e então soltá-la. Para se apagar um símbolo (nota, pausa, texto, etc.), basta selecionar o *ícone* da borracha e clicar com o *mouse* no meio do símbolo que se quer apagar (RATTON, 1995).

# Figura 3: Tela do *software Encore -* Teclado virtual

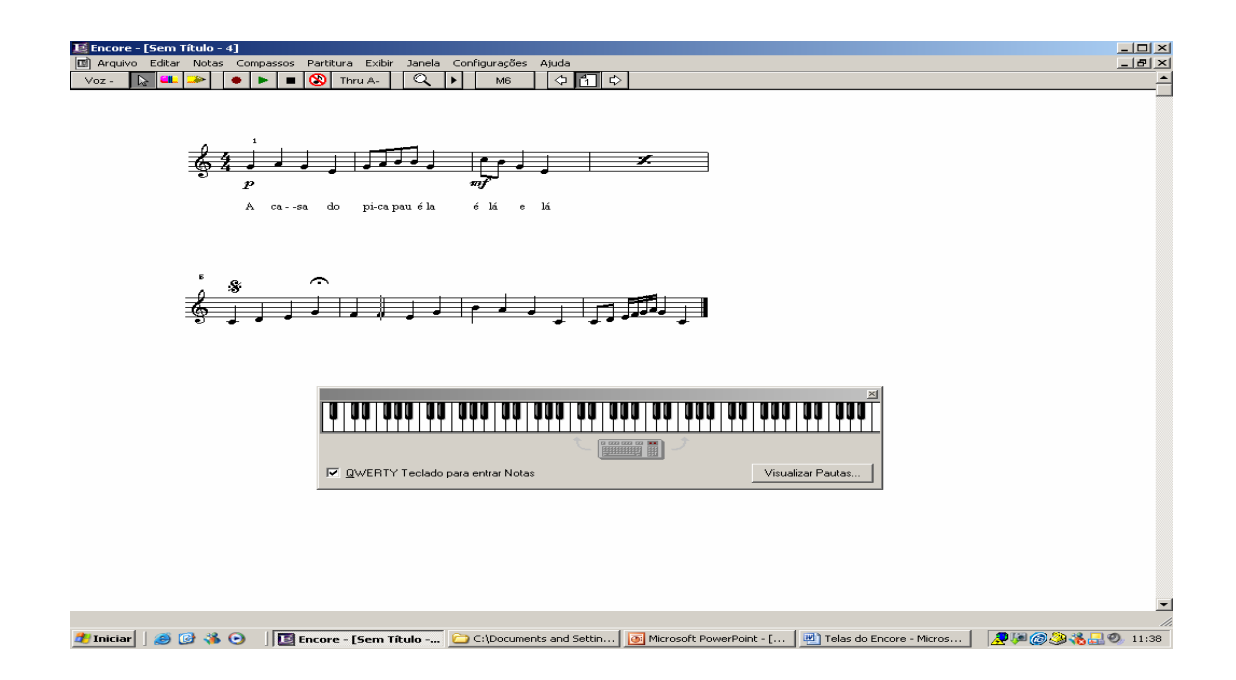

O *software Encore*, apesar de não ser um *software* destinado à educação musical, é o *software* estudado nesta pesquisa, pois é utilizado na instituição de ensino onde a mesma foi realizada. Ademais, o *Encore* corresponde aos propósitos pedagógicos do curso de iniciação musical ministrado na escola, pelas

50

razões apresentadas a seguir. Como observa KAWASAKI (1996, p.13 *apud*  MENDES, 1999, p.78),

> ao invés de utilizar *softwares* prontos, direcionados a um assunto específico, pode-se usar o computador como meio para desenvolver habilidades no aluno, dentro de um plano didático-pedagógico. As máquinas e os programas passam ser, então, ferramentas através das quais, o aluno irá adquirir conhecimento.

Outras características do *software Encore,* que nos levaram a considerá-lo ideal para o desenvolvimento dos trabalhos no laboratório de informática da escola pesquisada incluem procedimentos pedagógicos que facilitam a aprendizagem: ao dar um comando como, por exemplo, clicar em uma nota, o aluno obtém a resposta sonora correspondente à nota simultaneamente à imagem gráfica da nota, o que com certeza auxilia na formação do ouvido musical do aluno; a possibilidade do aluno digitar com o *mouse* cada símbolo musical, procedimento este, que permite a associação das imagens visuais das notas com o seu referido som; a facilidade nas correções de operações erradas através do clique com o *mouse* (assim o aluno pode corrigir imediatamente qualquer erro durante o processo de criação); os limites impostos pelo próprio programa: se o compasso já estiver completo, ou o tempo vazio for menor do que a figura que se deseja incluir, não será possível inserir uma nota ou pausa. Este recurso faz com que o aluno reflita sobre a situação e, nessa reflexão, construa o conhecimento através da prática. O programa apresenta tutores instrumentais que permitem mudar o instrumento e seu timbre, isto desperta no aluno o interesse na exploração de novas possibilidades sonoras. Para a escolha do *software Encore* também foi relevante o fato do programa possibilitar ao aluno certa interatividade, ou seja, uma liberdade de experimentação, tornando-se cada vez mais complexa tendo em vista o domínio das ferramentas do programa pelo estudante.

Essas características, a nosso ver, respondem à nossa proposta da educação musical, por permitir que os alunos trabalhem com a experimentação, a improvisação e a composição, mesmo que ainda não dominem totalmente os conceitos teóricos e as práticas instrumentais. No dizer de KAWASAKI (1996 p.13 *apud* MENDES, 1999, p.79*)*, *"*o aluno pode exercitar sua criatividade e perceber relações entre sons, compondo música, sem que tenha que aprender notação musical ou dominar a técnica de um instrumento".

O programa *Encore for Windows* versão 4.5 utilizado no laboratório de informática da escola madre Luiza Locatelli foi traduzido para o português por Miguel Ratton, engenheiro eletrônico e compositor, especialista em *MIDI* e equipamentos musicais, atuando profissionalmente como consultor nesta área desde 1985. Este trabalho favoreceu a utilização do programa pelos alunos, pois os mesmos não possuíam fluência na língua Inglesa.

É importante ressaltar que o *software Encore versão 4.5* utilizado nesta pesquisa, mesmo apresentando um grande número de recursos para edição musical, não contempla de forma satisfatória os requisitos básicos necessários à edição da música contemporânea. Tal lacuna é suprida dentro do programa de educação musical da escola com estratégias metodológicas específicas.

**CAPÍTULO III** 

**METODOLOGIA** 

# **CAPÍTULO III - METODOLOGIA**

# **3.1 Problema**

O primeiro capítulo deste trabalho disserta sobre aspectos da tecnologia, entendida como ferramenta capaz de auxiliar o homem na execução de tarefas, destacando o desenvolvimento da informática e a evolução dos computadores. O impacto dessas conquistas no campo da educação em geral e da educação musical em específico são abordados no segundo capítulo, apontando-se desafios enfrentados pelas escolas e pelos professores, diante desta realidade contemporânea. A partir deste referencial e da experiência didática deste pesquisador, atuante na escola regular como professor de informática e de música, delineamos uma pesquisa de natureza descritiva (GIL, 2002, p.46) em pequena escala. Esta tem como objetivo investigar o processo de ensino musical através da tecnologia computacional em uma escola de ensino regular de Belo Horizonte.

O problema da pesquisa se desdobra em duas questões, a primeira de enfoque teórico e a segunda de natureza procedimental:

- a) Que concepções a respeito dos recursos computacionais e da educação musical permeiam o contexto pesquisado?
- b) Quais as possibilidades de utilização do computador através do *software Encore* no processo de ensino-aprendizagem musical dentro de uma abordagem educacional construtivista e interdisciplinar?

Fortuitamente, será possível tecer conexões entre o discurso e a prática dos profissionais atuantes na escola.

#### **3.2 Contexto e população**

Este trabalho de pesquisa iniciou-se no primeiro semestre de 2005, na Escola de ensino fundamental Madre Luiza Locatelli, sediada em Belo Horizonte, Minas Gerais. Os critérios para escolha da escola foram: acessibilidade, pois este pesquisador é professor nesta instituição, e tipicidade (LAVILLE e DIONNE, 1997, p.170), onde foi considerado o fato da educação musical estar inserida no contexto da inclusão digital.

# **3.2.1 A instituição escolar: objetivos e estrutura**

A Associação Mineira de Proteção à Criança é uma associação civil e confessional, de caráter educacional e de assistência social, fundada em 02 de agosto de 1947, sem fins lucrativos sediada em Belo Horizonte. Tem como objetivo atender à criança e ao adolescente em situação de vulnerabilidade social mediante uma assistência efetiva e sistemática. É comprometida com a formação de cidadãos autônomos capazes de responder às exigências da sociedade que demanda competências para aprender a ser, a conviver, a conhecer e a fazer. Para garantir o atendimento efetivo à criança e adolescentes em situação de risco, busca parcerias com órgãos municipais, estaduais e federais, órgãos não governamentais, sociedade civil e empresas. A instituição tem sede própria contando com uma área 18.150 m² e uma excelente estrutura física.

A biblioteca possui um acervo composto por livros (literatura, pedagógicos e bibliografia referente), CD's e periódicos. O empréstimo de materiais é restrito aos educadores, funcionários e membros da comunidade local. A instituição possui material pedagógico de qualidade, incluindo jogos lúdicos que contemplam diferentes áreas do saber, material cívico, esportivo e para fins artísticos. A sala de recursos foi criada com a finalidade de organizar, agrupar, conservar e facilitar o uso dos recursos pelos educadores. A Associação possui dois amplos

refeitórios, duas salas de descanso e quatro pátios espaçosos que permitem momentos significativos de integração para todas as crianças, como as rodas de história, artes e modelagens, atividades de psicomotricidade e outras. A sala de vídeo possui um equipamento de qualidade e espaço aconchegante para uso das crianças. A escola disponibiliza dezenove salas de aula amplas, arejadas e bem equipadas. A sala de informática é equipada com quinze computadores dispostos em fila e ligados em rede. O laboratório de informática é usado pelas crianças do ensino fundamental, uma vez por semana. As aulas têm como diretriz colocar o aluno em contato com os novos recursos tecnológicos e, adequar o ensino musical, de acordo com essas novas possibilidades tecnológicas.

A equipe atual é formada por dez docentes, sendo três religiosas consagradas e sete leigos. Cada educador é responsável por sua turma assumindo a regência de todas as disciplinas, exceto educação musical (a cargo deste pesquisador) e educação física. Em termos gerais, a equipe de professores da escola Madre Luiza Locatelli recebeu a formação tradicional que é oferecida no curso de magistério. Nesta abordagem, "a educação musical parece ser concebida como mais um recurso para o desenvolvimento de outras habilidades, e não como campo de conhecimento com valores, conteúdos e objetivos específicos" (SOUZA, 1998, p. 72). Este argumento encontra respaldo em BRÉSCIA (2003, p.93), ao comentar que os assuntos música e arte têm sido errônea e comumente enquadrados entre os caprichos e adições ornamentais do currículo do ensino fundamental. Assim concebidos, são sempre desvalorizados entre as disciplinas. É necessário e urgente, que a escola como instituição entenda que estas duas áreas têm conteúdos específicos e uma função indispensável que nenhuma disciplina ou disciplinas podem substituir.

Entretanto, constata-se no ambiente escolar um crescente entrosamento entre os membros da equipe, esforço para romper com os resquícios de uma abordagem tradicional, construção gradativa do hábito de leitura e de estudo coletiva e disposição para avaliação da prática pedagógica individual e coletiva.

#### **3.2.2 O trabalho musical na escola Madre Luiza Locatelli**

Na Escola Madre Luiza Locatelli é oferecida ao educando a possibilidade de participar de aulas de iniciação musical teoria e prática onde procura-se desenvolver a percepção rítmica (grupo de percussão), o senso melódico (aulas de flauta doce) e a socialização (canto coral), além de aulas teóricas e práticas num contexto informatizado, onde é permitido ao aluno expressar-se por meio da criação musical. As aulas de educação musical são ministradas uma vez por semana e têm duração de sessenta minutos.

O processo é dividido em duas etapas: no primeiro semestre de cada ano todas as séries do ensino fundamental são inseridas nas aulas de sensibilização musical; neste momento as crianças são expostas aos vários estilos musicais por meio de Cds, vídeos, exercícios corporais, brincadeiras, atividades de criação musical, jogos educativos e exercícios de percepção rítmica, através do manuseio de diferentes instrumentos de percussão. O objetivo desta etapa é familiarizar as crianças com os diferentes eventos e possibilidades musicais.

No segundo semestre letivo, inicia-se a segunda etapa do trabalho. Esta consiste de aulas de teoria musical, prática instrumental (flauta doce) e canto coral. Nessa fase, os alunos têm aula de "*Infor Music*" onde aprendem a utilizar o computador e a trabalhar com o *software Encore*. As aulas são administradas em turmas de quatorze alunos, o que facilita o atendimento e acompanhamento personalizado.

A instituição possui uma sala de música equipada com um piano Yamaha, um teclado Roland XP-80, quarenta flautas-doce, um órgão eletrônico, um aparelho de som digital e diversos instrumentos de percussão. Neste ambiente, procura-se pôr em prática uma aprendizagem musical voltada para o educando, dando-lhe a oportunidade de ouvir, praticar e apreciar a música nos seus mais variados estilos. Além disso, é dada aos alunos a oportunidade de se desenvolverem nas atividades de teoria e canto coral e optarem pela prática instrumental de flautadoce. É pertinente ressaltar que o ensino musical oferecido na Associação Mineira de Proteção à Criança não visa os mesmos propósitos de uma escola especializada de música: sua função é vivenciar a música como uma experiência sonora inserida num contexto cultural. Outro aspecto a ser considerado na proposta de educação musical na escola é a sua abertura aos diversos estilos musicais. Os alunos são incentivados a ouvir música nos diversos estilos, o que favorece a aproximação entre aluno e professor, inserindo-os num mesmo mundo sonoro. Assim entendida, a musicalização pode ser uma forma de desenvolver um pensamento crítico, aparelhando o indivíduo com referenciais que o ajudem a compreender a realidade cultural que o cerca.

# **3.3 Coleta de dados e amostra**

A pesquisa empírica envolveu duas etapas de coleta de dados. Para responder à primeira questão do nosso problema de pesquisa, valemo-nos de entrevistas e questionários com o corpo de profissionais da escola. Para a segunda questão, realizamos uma etapa de observação participante do processo de ensinoaprendizagem. Ambas serão explicitadas a seguir.

#### 1ª Parte: entrevistas e questionários

Primeiramente, foram realizadas entrevistas semi-estruturadas com a diretora e a coordenadora escolar. Elas compõem-se de dez itens, precedidos de solicitações de informações gerais sobre as participantes, e visam conhecer as concepções de educação das mesmas e outros aspectos da vivência escolar. Posteriormente foram realizadas entrevistas semi-estruturadas com os professores da escola. Estas são compostas de doze itens, precedidos de informações gerais sobre os docentes, sua visão sobre a educação de uma forma geral e sua opinião sobre a educação musical permeada pelos meios tecnológicos. A opção pela entrevista semi-estruturada fundamenta-se no que nos dizem (LAKATOS e MARCONI 1991, p.198): "como técnica de coleta de dados, a entrevista semi-estruturada oferece maior flexibilidade, podendo o entrevistador repetir ou esclarecer perguntas, formular de maneira diferente, como garantia de estar sendo compreendido".

Paralelamente, aplicamos questionários individuais aos alunos da terceira série do ensino fundamental, realizados em horário de aula. Como critério para seleção destes alunos, foi considerado o fato de que os mesmos são acompanhados pelo autor desta pesquisa desde a segunda série do ensino fundamental e participam das aulas de educação musical, utilizando-se do computador como ferramenta auxiliar no processo de ensino e aprendizagem. Os questionários compõem-se de nove itens, precedidos de informações gerais sobre o educando e sua relação
com a educação musical inserida no contexto da informática. Adotamos o questionário como segundo instrumento de coleta de dados, tendo em vista que o mesmo "permite atingir maior número de pessoas simultaneamente, há menos risco de distorção dos fatos, pela não influência do pesquisador, como também, mais uniformidade na avaliação, em virtude da natureza impessoal do instrumento" (LAKATOS e MARCONI, 1991, p.201).

As entrevistas e questionários foram realizados no período de 03 de maio a 28 de junho de 2006. Estes encontram-se nos Anexos 1 e 2 deste trabalho.

# 2ª parte: Observação participante não-estruturada

A observação participante é definida por (LAVILLE e DIONNE1999, p.178) como a "técnica pela qual o pesquisador integra-se e participa na vida de um grupo para compreender-lhe o sentido de dentro". Nesta estratégia, como nas abordagens antropológicas, o pesquisador se infiltra em uma determinada situação por uma participação direta e pessoal (LAVILLE e DIONNE, 1999, p.180). Neste tipo de participação, o quadro de observação fica um pouco impreciso e, portanto, devese ter rigor na sistematização dos dados (*ibidem*). A técnica da observação nãoestruturada consiste em recolher e registrar os fatos da realidade sem que o pesquisador utilize meios técnicos especiais ou precise fazer perguntas diretas (LAKATOS e MARCONI, 1991, p.192).

Este trabalho de observação direta do aluno e do professor em uma situação concreta fundamenta-se em (COLL, 1994, p.58 - 62 *apud* MENDES, 1997, p.96), que afirma que este instrumento de pesquisa

> é a maneira mais segura, senão a única de abordar a interação entre ambos, pois o elemento básico do processo de ensino-aprendizagem é o fenômeno da interação, principalmente em suas vertentes professor-aluno, aluno

material didático, aluno e instrumento de trabalho e grupo de classe.

Para o autor, a melhor maneira de estudar a interação em qualquer das suas vertentes, consistirá em observar diretamente uma turma de aula em pleno processo de ensino-aprendizagem. Ressalta ainda que a complexidade do processo é tão grande e os conhecimentos sobre ele são tão escassos que se torna necessário descrever e compreender, antes de se prescrever algo.

Esta etapa da pesquisa tem como objetivo observar e analisar as atividades e estratégias pedagógicas desenvolvidas num contexto informatizado e interdisciplinar na escola. Foram elaboradas estratégias específicas que consistiam de três atividades, sendo duas de digitação e uma de criação e digitação. Estas foram conduzidas de forma a contemplar os seguintes tópicos: "conhecendo o computador", "conhecendo as ferramentas utilizadas pelo *Software Encore"*, "teoria musical elementar", "apreciação, criação e execução musical via *MIDI*". Os trabalhos realizados pelos alunos foram gravados em disquetes visando a um estudo mais detalhado na análise dos dados. O material utilizado encontra-se organizado nos anexos da presente pesquisa.

A observação das atividades desenvolvidas e relatadas nesta pesquisa ocorreu no período de 01 de março a 05 de julho de 2006, totalizando 18 aulas ministradas pelo pesquisador e contou com a participação de 28 alunos matriculados na terceira série do ensino fundamental na referida escola, selecionada pelas razões apontadas anteriormente. Estas aulas incluem também oito aulas ministradas pela professora regente de turma. Para execução do trabalho foram selecionadas as aulas realizadas nas quartas-feiras pois, neste dia da semana, a carga horária é de três horas/aulas, assim distribuídas:

 - de 8:00 às 9:00 horas: participação dos alunos nas atividades desenvolvidas em sala de aula pela professora regente de turma. A abordagem de conteúdo tem um caráter interdisciplinar.

 - de 13:00 às 14:00 horas: aulas de "*Infor-music*" - desenvolvimento dos trabalhos de digitação, criação e execução musical via *Midi*, no laboratório de informática da escola pelos alunos mediados pelo autor desta pesquisa. Visando um acompanhamento mais individualizado, a turma foi dividida em dois grupos com quatorze alunos cada. Para o desenvolvimento das atividades foi elaborado pelo autor desta pesquisa um material didático específico contendo os seguintes temas: "Conhecendo o computador", "Conhecendo o *Software Encore* - tópicos em teoria elementar musical*"* (ver Anexos nº.7, nº. 8 e nº. 9).

 - de 15:00 às 16:00 horas: Canto Coral, atividade dirigida pelo autor desta pesquisa e pela professora regente de classe, que tem formação acadêmica em música. O coral é formado por trinta e oito alunos, sendo vinte e oito alunos da escola e dez externos. O objetivo desta atividade é desenvolver o gosto pelo canto coral, bem como aplicar musicalmente os conceitos e práticas trabalhados em sala de aula e no laboratório de informática.

#### **3.4 Organização e análise dos dados**

Os dados coletados serão analisados segundo uma abordagem qualitativa utilizando-se a técnica de análise de conteúdo, que tem, por princípio, "desmontar" a estrutura e os elementos desse material para extrair suas características e seu significado (LAVILLE e DIONNE, 1999, p.214).

Na primeira etapa, correspondente às entrevistas e questionários, utilizaremos a *análise de conteúdo em modelo fechado*, que parte de categorias prédeterminadas (LAVILLE e DIONNE, 1999, p.220). Estas foram levantadas previamente com base no referencial teórico da pesquisa e consistem em quatro categorias: 1) concepções acerca da tecnologia na educação; 2) acesso às novas tecnologias dentro e fora da escola; 3) concepções acerca da música na educação; 4) visão interdisciplinar do ensino musical ancorada nos novos recursos tecnológicos.

Os dados coletados através da observação objetivam avaliar as possibilidades de utilização do *software Encore* dentro de uma abordagem educacional construtivista e interdisciplinar. Portanto, os dados serão analisados conforme o *modelo aberto de análise de conteúdo* que, segundo (LAVILLE e DIONNE, 1999, p.219), é freqüente nos estudos de caráter exploratório, quando o pesquisador conhece pouco a área em estudo e sente necessidade de aperfeiçoar seu conhecimento de uma situação ou de um fenômeno. A abordagem é, então, indutiva: o pesquisador parte de certo número de unidades de análise, agrupando as de significação aproximada, para obter um primeiro conjunto de categorias rudimentares. Esse conjunto constitui o ponto de partida de um procedimento que, por etapas sucessivas, conduzirá às categorias de análise finais.

Da análise e interpretação dos dados coletados espera-se, como contribuição para o processo educacional, instigar questionamentos e apontar caminhos que possibilitem rever e refinar o processo educacional neste cenário de evolução tecnológica.

**CAPÍTULO IV** 

**RESULTADOS E DISCUSSÃO** 

# **CAPÍTULO IV - RESULTADOS E DISCUSSÃO**

Neste capítulo serão apresentadas as duas etapas empíricas deste trabalho. Primeiramente, os resultados e análises das entrevistas semi-estruturas realizadas com a diretora, a coordenadora de curso, os docentes e dos questionários semi-estruturados respondidos pelos alunos. *Os relatos de professores e alunos foram analisados de forma conjugada, uma vez que as questões abordadas são complementares*. Os resultados do questionário estruturado aplicados aos alunos encontram-se no Anexo nº. 3. Segundo, serão analisadas as estratégias pedagógicas observadas na escola Madre Luisa Locatelli. Finalmente, serão tecidas relações entre os dois *corpus* de dados.

Os professores e demais participantes desta pesquisa serão identificados por letras (A, B, C, D, etc.), o que garante a preservação de seu anonimato. A garantia desse procedimento visa dar maior liberdade aos professores ao exporem suas idéias e, ao mesmo tempo, garante autenticidade aos seus relatos.

## **4.1 Análise dos questionários e entrevistas**

As entrevistas realizadas com os professores foram analisadas segundo as seguintes categorias: concepções acerca da tecnologia na educação, acesso às novas tecnologias dentro e fora da escola, concepções acerca da música na educação e visão interdisciplinar do ensino musical ancorada nos novos recursos tecnológicos. Os resultados serão apresentados e discutidos a seguir.

Dos questionários destinados aos alunos, outras questões levantadas dizem respeito à prática musical dos mesmos, suas preferências musicais e sua relação com o contexto informatizado.

# **4.1.1 Concepções acerca da tecnologia na educação**

Confirmando o referencial teórico abordado, há consenso quanto aos benefícios advindos do uso dos novos recursos tecnológicos no processo educacional. Entretanto, deve-se questionar que tipo de aprendizagem é oportunizada por estes recursos e quais as implicações desta para outros momentos de ensinoaprendizagem dentro do âmbito escolar.

Para a professora (A), os recursos tecnológicos

são recursos para pensar com, e os alunos aprendem mais quando ensinamos, utilizando máquinas. Estes recursos são suportes para adquirir, criar relações e aguçar o prazer de inventar e de explorar as novidades que são geradas a cada instante.

Para a professora (A), o momento atual requer dos educadores musicais a consciência da diversidade de possibilidades do fazer musical e a necessidade de abranger essa pluralidade dentro do contexto escolar. Todavia, o discurso da professora (A) é confirmado nas respostas dos alunos, quando questionados se o computador auxilia na aprendizagem musical, pois 80% responderam que sim à questão.

Para o professor (G), "os recursos tecnológicos incrementam a *performance* do educando e abrem novas possibilidades para o mercado de trabalho e o conhecimento". Infere-se da fala deste professor que na atual sociedade competitiva, o saber agir, tomar decisões e ter conhecimento cria diferenças profundas entre os indivíduos: de um lado, os que adquiriram competências para buscar, organizar e usar informações; do outro, pessoas que não tiveram a oportunidade de desenvolver tais competências. Este argumento encontra respaldo em LIBÂNEO (2003), que afirma que uma escola representativa para o contexto atual é aquela que oportuniza a todos uma formação geral, compromissada com seu tempo, atenta aos novos paradigmas pedagógicos, ou seja, uma escola inserida em seu contexto social.

Segundo (K), "a tecnologia trouxe avanços também para a educação musical, pois existem vários programas no mercado que ajudam a aprender música de uma forma mais prazerosa e significativa para o educando". O discurso deste professor aponta para um dos grandes problemas enfrentados pela educação musical inserida no contexto dos novos recursos tecnológicos, que é a criação de *softwares* específicos para a educação musical. Não se pode negar que existam alguns *softwares* criados dentro dos parâmetros pedagógicos condizentes à educação musical. Todavia, grande parte dos *softwares* encontrados no mercado é de origem estrangeira, o que dificulta a sua utilização, tendo em vista a necessidade de se conhecer o idioma no qual foram desenvolvidos. Por outro lado, quando estes são traduzidos, geralmente não se faz um estudo prévio no intuito de conhecer as necessidades de adaptação do mesmo, o que muitas vezes os tornam obsoletos, pois muitas das funções apresentadas não correspondem às reais necessidades de seus usuários.

Como aponta (SILVA, 1998, p. 36) no capítulo II deste trabalho, o que se espera do conteúdo destes *softwares* é que promovam uma aproximação com a realidade do aluno, incorporando elementos de sua vivência na elaboração de exercícios, testes e exemplos *MIDI*, que apresentem uma interface diferenciada e flexível ao contexto de sua utilização, incluindo todos os elementos necessários à construção de todas as sonoridades. Isso certamente propiciará uma interatividade mais significativa com seus usuários, oferecendo-lhes uma gama de elementos técnicos digitais que favoreçam a criação e a expressão de suas idéias e sentimentos, inclusive, enquanto expressão crítica do mundo real.

## **4.1.2 Acesso às novas tecnologias dentro e fora da escola**

Todos os professores entrevistados mencionaram como principal problema para educação atual inserida no contexto tecnológico a falta de acesso das crianças a estes recursos. Tal questão pode ser confirmada no relato da professora aqui designada como (A):

> sabemos que estamos inseridos num mundo onde a explosão tecnológica marca presença, porém, a clientela menos favorecida não tem acesso a esses meios. Entretanto, percebemos que os educandos das classes menos favorecidas têm o mesmo desempenho que as mais favorecidas quando integradas no sistema tecnológico.

A falta de acesso aos meios tecnológicos também é evidenciada nas respostas dos alunos. Quando questionados se em casa possuíam um computador, somente 30% responderam sim.

Quanto aos professores, estes mencionaram que é urgente a inserção de disciplinas que contemplem os novos recursos tecnológicos nos currículos das escolas que atuam na formação de professores. Só assim será possível sanar as deficiências percebidas na atuação diária dos profissionais das escolas públicas e privadas. Isto pode ser verificado no relato da professora (E): "acredito que um dos maiores problemas é a falta de acesso e de habilitação necessária para lidar com estes recursos tecnológicos".

Percebe-se nos relatos acima que é preciso estar ciente de que a tecnologia é algo cada vez mais comum no dia-a-dia das pessoas, das instituições e que tudo gira em torno da tecnologia. Portanto, quem tiver acesso a estes recursos se tornar-se-á um profissional com qualificação para as necessidades do mundo atual e do futuro. Da mesma forma, a escola que conseguir proporcionar o acesso de seus profissionais e alunos às modernas tecnologias, certamente terá vantagens competitivas em relação aos seus concorrentes. É pertinente salientar que manipular o computador para desmistificá-lo, verificar o seu potencial e as suas limitações, são funções primordiais que nenhuma escola, instituição ou cidadão pode se desviar na atualidade (MERCADO, 2002).

Entende-se que o século XXI será considerado como o século das conquistas tecnológicas, uma vez que a tecnologia tornou-se presente em todos os fazeres da sociedade moderna, tornando-a uma aldeia global e virtual. Inserida neste contexto encontram-se a educação e seus profissionais - alguns, na euforia do novo e outros na timidez ante o desconhecido. Essa característica de falta de controle sobre o conhecido que é própria do mundo digital, tendo em vista que o mesmo muda seus conceitos a cada instante, pode ser deduzida do relato da professora (B):

> não tem como a gente pretender trabalhar no mundo de hoje abrindo mão dos recursos tecnológicos mesmo sabendo que estes evoluem a cada instante; pelo contrário, ficaríamos perdidos e não teríamos muita chance de crescermos e sermos bons profissionais, pois o mundo é digital, e a educação e seus profissionais não pode deixar de inserir-se neste contexto.

Entretanto, é mister lembrar que mais importante que a tecnologia em si é a forma como ela é utilizada para fins educacionais.

O professor (D), em sua entrevista, nos diz que "é preciso que o educador esteja em contato com esta ferramenta, para auxiliar seus educandos e para o seu próprio desenvolvimento". Conclui-se desse relato que faz-se necessária uma mudança no perfil do educador, para que este seja inserido no mundo tecnológico. O mundo informatizado requer um profissional em constante estado de aprendizagem e sempre aberto às novas adaptações exigidas pelos avanços da tecnologia. Por outro lado, espera-se que o professor promova a interação entre a informática e sua prática docente na sala de aula, buscando por meio de sua ação, capacitar seus alunos no entendimento dos recursos tecnológicos, possibilitando um aprendizado significativo, pois a simples presença dos computadores na sala de aula não garante mudanças no ato de ensinar e aprender.

Acredita-se que para atingir efeitos positivos com a adoção de tecnologia na escola e, mais especificamente, na sala de aula seja preciso investir na capacitação dos professores, pois o uso efetivo da tecnologia por parte dos alunos passa primeiro por uma assimilação da tecnologia pelos professores que serão seus mediadores no exercício de aprender. Entretanto, o uso desses meios requer um bom conhecimento na área tecnológica e pedagógica pois um funciona como suporte do outro. O profissional do futuro será aquele que conseguir transitar entres os diversos conhecimentos postos pela sociedade tecnológica. Este argumento é coerente com o referencial teórico abordado no capítulo II, onde MERCADO (2002) afirma que o que se espera do professor no século XXI é que ele saiba utilizar os instrumentos disseminadores da cultura nesta nova sociedade.

## **4.1.3 Concepções acerca do ensino musical na educação**

Todos os entrevistados foram unânimes em lamentar a ausência da educação musical nas grades curriculares da maioria das escolas públicas e privadas. Para eles, a sociedade está perdendo uma grande aliada no processo de formação e desenvolvimento integral do ser humano. Isto pode ser confirmado no dizer do professor (B):

> dentro das possibilidades oferecidas em cada escola de ensino fundamental, a música deveria ter o mesmo valor que as demais disciplinas e ser contemplada no currículo escolar, pois a mesma favorece a criatividade dos alunos.

Percebe-se no relato do professor a preocupação com o desprestigio da disciplina educação musical quando presente nas escolas. Esta assertiva é confirmada por HENTSCHKE (1993), que afirma que os problemas enfrentados na área da educação musical vão desde a falta de institucionalização até a falta de sistematização do ensino da música como parte do ensino formal. O argumento do professor (B) encontra ressonância na prática musical realizada na escola pesquisada, pois, mesmo sendo valorizada pelo corpo docente, pela direção e coordenação escolar e com todo o respaldo teórico, a música ainda continua à margem do processo educacional. Isto é confirmado no depoimento do professor (H), que lamenta que "na instituição, a música é tratada dentro dos parâmetros chamados temas transversais", não sendo, portanto, contemplada na grade curricular como uma disciplina específica. Nota-se neste argumento que as atividades referentes à educação musical são desenvolvidas apenas para cumprir formalidades acadêmicas. Tal fato, infelizmente, tornou-se prática comum em grande parte das escolas públicas e privadas, onde a música propriamente dita com um corpo específico de conhecimento, cedeu lugar a uma prática musical com caráter lúdico (recreativo).

Para as professoras (G) e (D), a música é um excelente instrumento para desenvolver nos alunos a concentração, auxiliando na aprendizagem dos conteúdos disciplinares. Da perspectiva apresentada pelas docentes infere-se que as mesmas receberam em sua formação a abordagem tradicional que é oferecida no curso de magistério no que concerne à educação musical. Dentro deste contexto, "a música parece ser concebida como mais um recurso para o desenvolvimento de outras atividades, e não como um campo de conhecimento com valores, conteúdos e objetivos específicos" (SOUZA, 1998, p.72). Entretanto, o discurso apresentado pelas professoras acima tende a justificar as funções atribuídas à música e os argumentos a favor da inclusão da mesma nos currículos escolares.

Todavia, um trabalho de educação musical realizado por profissionais habilitados que não se restringe aos momentos de recreação escolar, deve favorecer uma

rica vivência e um manuseio hábil das estruturas musicais, além de estimular o desenvolvimento dos meios mais espontâneos de expressão e criação conjugados com a autodisciplina e concentração.

O professor (E) nos diz que a música promove vínculos afetivos entre alunos e professores, o que propicia um ambiente mais prazeroso de ensinoaprendizagem. Segundo este docente, a música tem o poder de criar elos emocionais entre aqueles que a praticam e assim, contribuindo de alguma forma no seu processo de desenvolvimento cognitivo. Esta assertiva encontra respaldo nos referenciais teóricos apresentados no capítulo II desta pesquisa onde (BRÉSCIA, 2003), afirma que a educação musical é um excelente instrumento para aprendizagem de conceitos e descobertas do mundo. Para o professor (C),

> a educação musical favorece a aprendizagem em geral, é um ótimo instrumento para auxiliar os alunos na concentração. Os alunos que participam das atividades musicais geralmente apresentam um desempenho bem acima da média.

O depoimento do professor (C) mostrou que a conexão estabelecida entre o conteúdo da educação musical inserida nas novas tecnologias possibilitou aos alunos uma nova percepção dos outros conteúdos disciplinares. Essa constatação levou-os a vivenciar uma nova experiência, não só sob o ponto de vista efetivo de sensação, mas também agregando aspectos de racionalização e de ampliação da exploração intelectual em outras áreas do conhecimento. Tal fato, leva-nos a inferir que a música pode vir a ser uma ferramenta que auxilie o processo de ensino-aprendizagem de outras disciplinas. Entretanto, é preciso cautela para que a música não fique relegada á uma disciplina "de apoio", percebida sem um corpo teórico específico a ser trabalhado.

Os docentes (E), (F) e (G) argumentam que

de uma forma geral a música é uma arte na vida das pessoas que possibilita demonstrar o seu interior, tornando-as mais sensíveis à problemática social, pois para eles, todas as linguagens artísticas, de alguma forma, estão ligadas à questão da vida e por isso todos deveriam ter acesso a algum tipo de fazer artístico em sua formação.

Esta visão aponta para o reconhecimento do valor da educação musical que ultrapassa as práticas recreativas. Vê-se o ensino da música como um fator de enriquecimento para o desenvolvimento do aluno inserido em seu contexto social. Percebe-se também na fala dos docentes a preocupação com a falta de oportunidade de um fazer artístico no âmbito escolar para as camadas ditas menos favorecidas, uma vez que a educação musical praticada em nosso país segue privilegiando uma minoria que tem acesso ao ensino especializado de musica, sendo o objetivo principal desta educação a formação do músico intérprete e o desenvolvimento do virtuosismo técnico.

Para o professor (A), a música é:

alegria, é texto completo que envolve o ser humano em todos os níveis de desenvolvimento: humano-social, psicológico, espiritual, sócio-cultural. Observo também que este desenvolvimento acontece de forma prazerosa, ou seja, o aluno se deixa conduzir pela música.

Neste relato, a educação musical na escola é justificada pelo fato de despertar habilidades e condutas na criança que refletem de forma geral no seu desenvolvimento, levando-o a um desenvolvimento contínuo de suas habilidades cognitivas, afetivas e motoras. Sendo assim, a educação musical não se limita a apenas a ensinar música; seu objetivo, de acordo com o docente, é transformar a vida e a realidade social dos alunos, contribuindo no seu desenvolvimento psicológico, abrindo-lhes novas perspectivas e mostrando-lhes uma nova forma de ver a vida, o mundo e as pessoas.

Segundo os professores (A), (B), (C) e (D), o ensino musical oferecido na instituição é de excelente qualidade, compromissado com o desenvolvimento integral da criança, procurando estabelecer vínculos de fato com o aluno e o seu contexto social.

Para esses professores, a música é entendida como um meio de resgatar a cultura do aluno; portanto, seu fazer pedagógico deve contemplar às práticas musicais que respondam a movimentos sociais e culturais, que vão além dos muros da escola (LIBÂNEO, 2000). Tal assertiva pode ser claramente visualizada na Figura 04, abaixo, onde os alunos descrevem os seus estilos musicais preferidos e que precisam ser abordados nas salas de aulas de educação musical.

## Figura 04 Estilos musicais preferidos pelos alunos

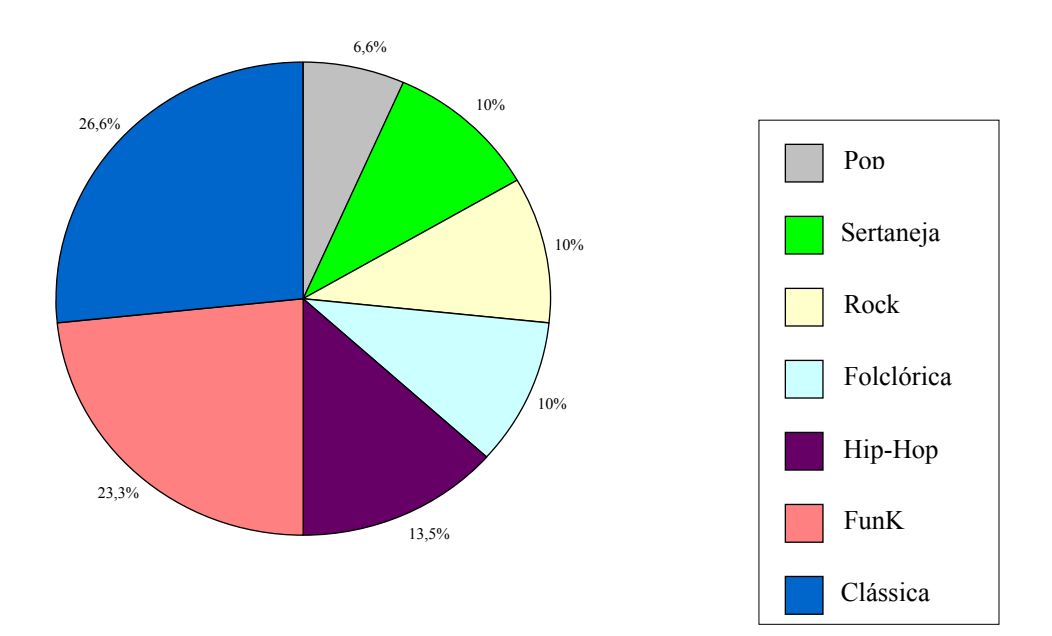

Do gráfico acima, infere-se que 73,4% dos alunos preferem os estilos musicais categorizados como "música popular", enquanto 26,6 % dos alunos optam pelo estilo clássico (erudito).

Os questionários aplicados aos alunos revelaram que 90% (27 alunos) destes participam de atividades musicais na escola. Desses, apenas 23% tocam instrumento musical (7 alunos). Também foi-lhes perguntado sobre o ambiente musical familiar, especificamente se os pais tinham alguma prática instrumental. Apenas uma minoria (6,6%) respondeu positivamente, confirmando tal lacuna histórica na formação escolar básica.

Quando perguntados a respeito das atividades desenvolvidas nas aulas de educação musical, metade dos alunos responderam que gostam de todas as atividades, sendo estas: teoria musical, tocar, apresentações e utilizar o computador. Esses dados podem ser visualizados na Figura 05, abaixo.

# Figura 05 Atividades preferidas pelos alunos nas aulas de educação musical

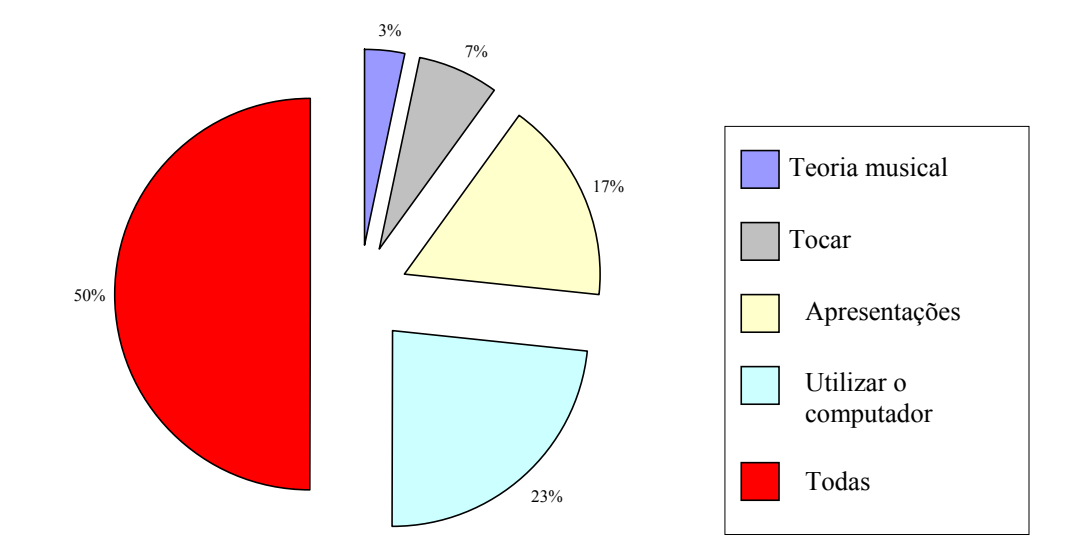

Nos relatos citados acima transparece a necessidade de uma visão mais abrangente dos educadores musicais quanto ao contexto no qual seus alunos estão inseridos e seu grau de desenvolvimento. Pois, como se sabe, o desenvolvimento musical, como todo desenvolvimento humano, parte de experiências concretas que, aos poucos, se orienta para o conhecimento abstrato. Portanto, uma abordagem de educação musical que favoreça o desenvolvimento do aluno como sujeito histórico, contemplando assim, o ser humano em todas as suas dimensões (biológica, afetiva, social, cultural, cognitiva), deve-se pautar na forma como este percebe e se coloca no mundo que o cerca. Isto significa que diferenças individuais existem e que nem todos atingem, ao mesmo tempo, o mesmo nível de desenvolvimento. Entende-se que, dessa forma, torna-se possível uma abordagem metodológica que leve em conta as características do grupo de alunos com que se trabalha, seus interesses, seu grau de desenvolvimento, sua realidade vivida. Esta abordagem encontra respaldo em LOUREIRO (2003), que afirma que um dos grandes desafios da educação musical é justamente apresentar-se como o alicerce para uma prática efetiva e consistente do ensino de música de uma forma abrangente e de qualidade para a escola regular.

# **4.1.4. Visão interdisciplinar do ensino musical ancorada nos novos recursos tecnológicos**

Quando questionados sobre a presença da educação musical num contexto interdisciplinar, foi comum nas respostas dos docentes o argumento de que uma visão interdisciplinar seja de grande importância para o desempenho do trabalho escolar em todas as áreas do saber e que tal prática hoje é oportunizada por meio dos novos recursos tecnológicos. Este argumento é identificado no relato do professor (G),

> na instituição há um grande empenho em fazer um trabalho em conjunto, buscando utilizar os meios tecnológicos afim de unir os diversos saberes, dando-lhes um tratamento global, unificado pela participação de vários professores na construção do processo de aprender.

A visão do professor (G) sugere a busca de um ponto comum entre os diversos saberes, sendo os mesmos mediados pelos meios tecnológicos capazes de oportunizar um desenvolvimento no fazer educacional. Tal entendimento é coerente com o referencial teórico apresentado no capítulo II, quando KACHAR (2003) afirma que o ambiente interdisciplinar deve ser permeado pela reflexão contínua e pelo incentivo à produção e criação com educadores de diferentes disciplinas com o objetivo de gerar a apropriação da tecnologia e a autoria do ensinar.

Para (D), trabalhar em um ambiente interdisciplinar é uma forma de estabelecer uma nova comunicação entre os docentes, o que reflete no processo de ensino aprendizagem em ganho para o aluno, que recebe um conhecimento pontuado por vários ângulos. No seu relato ele nos diz que:

> acho excelente, a partir da própria letra das músicas apresentadas aos educandos nas aulas, pode-se ter um meio de comunicação entre professores, e estes estarem trabalhando coletivamente de uma forma interdisciplinar, sendo para os educandos também uma forma lúdica de aprender.

Entende-se que o ambiente interdisciplinar, quando traz a intencionalidade da reavaliação "teórico-prática" do fazer educacional pode desencadear questionamentos, preconceitos e até mesmo resistências, pois demanda a autoreflexão do professor e a explicitação do seu pensamento e da sua prática pedagógica, permitindo a tomada de consciência da sua práxis educacional. A prática interdisciplinar aliada aos recursos computacionais pode despertar no professor a vivência de aprendiz, reconectando-o com o seu aluno de hoje. Trabalha-se com os programas educativos, analisando-os e avaliando-os de forma conjunta, para revelar as concepções educacionais implícitas em cada um. Esse exercício analítico, além de fornecer margem à discussão das teorias que embasam o processo de ensinar e aprender; desenvolve o senso crítico do professor, abrindo uma multiplicidade de possibilidades de recriar uma nova prática, fundamentada na troca de experiências e na reflexão do fazer

educacional. Isso remete a uma releitura do seu território disciplinar a partir do olhar do outro, a repensar as articulações do seu saber específico com o do vizinho, com o todo e com o contexto tecnológico que permeia cada situação.

Os dados coletados nas entrevistas apontam para um consenso sobre os benefícios do uso da tecnologia, a necessidade de se oportunizar o acesso e a importância do ensino da música bem como das vantagens da abordagem interdisciplinar.

No entanto, a observação da prática pedagógica revelou as dificuldades de se consumar o discurso na vida real, como veremos adiante.

#### **4.2 Relatos e análise da observação participante**

Apresentamos os procedimentos metodológicos praticados no processo de ensino-aprendizagem desenvolvido na escola de ensino fundamental Madre Luiza Locatelli, fundamentados numa abordagem construtivista interdisciplinar num ambiente informatizado. A meta a ser alcançada nas aulas observadas era a edição de partituras no *software Encore* pelos alunos da terceira série do ensino fundamental da referida escola e que cursaram no segundo semestre do ano de 2005 aulas de "Introdução à informática", "Teoria musical" e "Conhecendo o *software Encore*"*.* Para que possamos analisar as atividades pedagógicas construídas especificamente para e a partir desse grupo de alunos, será apresentado o processo, desde as primeiras aulas, a exploração do *software*, o material didático criado especificamente para as aulas de educação musical num contexto informatizado, o ambiente da sala de aula e as estratégias de ensino e aprendizagem.

Tendo como meta a edição de partitura no *software Encore* utilizando-se do computador como ferramenta operacional, a atividade foi desenvolvida no laboratório de informática da escola. Este é um ambiente educacional propício à apropriação da nova linguagem (compreensão da linguagem utilizada nos meios computacionais: sistemas e *softwares*); à habilidade operacional (aprendizado sobre e por meio do computador) e à edição e criação de partituras (edição de partituras digitalizadas utilizando-se o *software Encore*).

As atividades do curso de educação musical e iniciação aos recursos computacionais foram realizadas uma vez por semana com aulas de sessenta minutos durante dois semestres. Cada turma tem quatorze alunos, mesmo número de computadores. Neste ambiente, os computadores encontram-se ligados em rede e estão dispostos com espaço para duas cadeiras em cada computador. Cada aluno tem seu próprio disquete, onde grava as suas produções. A metodologia utilizada nas atividades buscou gerar uma situação de

aprendizagem que propiciasse a possibilidade de superação: no próprio ritmo e tempo de realização, na cooperação e troca, na reflexão e auto-reflexão, na criação, produção e edição de partituras, na interação com a máquina.

O trabalho com os alunos foi precedido de um trabalho com o corpo docente em reuniões semanais, buscando colocá-los cientes do objetivo desta pesquisa que é a educação musical por meio dos recursos computacionais, e definir as estratégias de trabalho. Nestes encontros procurou-se criar uma situação apropriada para que alguns temores e mistificações com relação aos recursos tecnológicos fossem verbalizados, interpretados e reelaborados, viabilizando o trabalho interdisciplinar. Em seguida foram estabelecidas as estratégias a serem utilizadas pelos docentes ao abordarem as músicas selecionadas para as atividades. Foi proposto que as músicas seriam trabalhadas dentro do contexto de cada disciplina (português, matemática, educação artística, educação religiosa, ciências e educação musical) e que os docentes fariam uma contextualização das peças com o mundo da criança, buscando desenvolver, por meio destas, o senso de solidariedade e cidadania responsável, o raciocínio lógico, os valores espirituais, morais e éticos. Todo o processo de ensino aprendizagem visava à construção do saber interdisciplinar pelo aluno mediado pelo professor. A próxima atividade desenvolvida foi a apresentação do material didático a ser utilizado pelos alunos no curso de iniciação aos recursos computacionais e ao *software Encore* nas aulas de educação musical.

### **4.2.1 Descrição do processo e do material de apoio**

Para elaboração do material de apoio pedagógico consideramos como relevante os seguintes tópicos: fornecer informações básicas a serem consultadas; propiciar o desenvolvimento da autonomia na interação com o computador, investindo esforços na resolução dos problemas decorrentes da situação de interação com a máquina; servir de referência ao que estão aprendendo e propiciar o acompanhamento das etapas de evolução das aulas. O material de apoio é entremeado de incompletudes, dando espaço para aluno ler e preencher informações como aprendiz ativo do próprio processo. Serve também de apoio nas dúvidas operacionais sobre os programas e sobre o conteúdo. Os alunos são orientados a recorrer às próprias anotações, podendo ler, rever e reorganizar as idéias. Por meio deste material, busca-se criar uma interação que respeita a individualidade do aluno, cada um avançando no seu próprio ritmo e tempo. Assim, gradativamente, vão manipulando o teclado e o *mouse* e adquirindo confiança para avançar na exploração do *software Encore* e do conteúdo referente à educação musical.

No material de apoio pedagógico, juntamente com a exploração das potencialidades da máquina e do *software Encore,* são propostas atividades de edição, criação e produção de partituras. Entende-se que estas propostas são instigadoras de processos de autoconhecimento pelo aprendiz, que parte da sua vivência para expressar de alguma forma seus conhecimentos e sentimentos. As reflexões e os momentos de aprendizado são desencadeados pelos exercícios que fazem parte do material, que também podem ser realizados em casa e, por meio deles, paulatinamente, são explorados os recursos da máquina e de seus *softwares*. Considera-se que o domínio do computador e de seus *softwares*  ocorre num crescente grau de complexidade e em etapas a serem superadas gradativamente. Procura-se fazer uma aproximação com o computador, que passa primeiro pelo mouse, depois pelo teclado, vídeo e, por fim, pelos recursos dos programas. Os alunos são apresentados às teclas de função: as quatro setas, *Caps Lock, Shift, Tab, Del, Delete, Enter e Backspace*. Explica-se cada uma delas, o seu significado e funcionamento, trabalhando a compreensão do nome e a sua aplicação. Entretanto, é no exercício de digitar e corrigir os erros no trabalho realizado que os alunos se apropriam da aplicação de cada uma delas. Quanto aos *softwares* a serem utilizados, faz-se uma decodificação dos ícones existentes e suas funções. Analisa-se o ícone por meio do reconhecimento da imagem: que figura é e o que representa, considerando o contexto em que está inserida, como por exemplo: o ícone  $\boxtimes$  que representa o botão de fechar um documento. Trabalha-se com a metáfora de pasta e a idéia de organização, que são peculiares ao computador e ao gerenciador de programas *Windows*. Esta

82

abordagem com os recursos dos programas possibilita que os alunos explorem e explicitem o entendimento, lançando hipóteses e participando das aulas com suas experiências e conhecimentos. Finalmente, é explicitado que precisam compreender a linguagem da informática, porque os *softwares* mudam à medida que são atualizados para novas versões. Por meio desta argumentação, esperase que os alunos sejam introduzidos no universo multidimensional da tecnologia.

# **4.2.2 Desenvolvimento das atividades e das estratégias pedagógicas de educação musical num contexto informatizado**

As atividades desenvolvidas com os alunos tinham como objetivo a seleção de músicas representativas do contexto social e que seriam trabalhadas pelos docentes de forma interdisciplinar. Para esta atividade foi fundamental criar um elo de confiança na relação entre professores e alunos, e entre alunos e grupos. Acreditou-se no potencial do aluno e ele confiou na segurança do corpo docente; a turma participou, apoiou e estimulou e todos avançaram na construção do conhecimento.

Buscando uma contextualização do processo e a participação de todos na atividade, foi pedido aos alunos que realizassem um levantamento das peças musicais de seu conhecimento e que fossem interessantes para o trabalho de edição musical, tendo em vista as respectivas dificuldades técnicas tais como: números de compassos e sistemas, presença de ligaduras, notas pontuadas, pausas e o texto da música. As músicas escolhidas foram: *Pingo - Pingo, Boi da cara preta, Terezinha de Jesus*, peças do folclore brasileiro e a *Fada do Bosque*, partitura criada pelos alunos da terceira série. Visando a interdisciplinaridade, procurou-se estabelecer contato com os demais docentes, e foi solicitado aos mesmos que trabalhassem as peças com os alunos procurando, sempre que possível, fazer uma contextualização das mesmas com o tema da aula. Também foi recomendado que priorizassem as atividades relacionadas à criação e à reflexão.

Com o intuito de fortalecer as capacidades de invenção e interpretação individuais e em grupo, foi proposto aos alunos que criassem brincadeiras e jogos que refletissem o conteúdo das músicas selecionadas. O objetivo desta atividade era desenvolver a consciência corporal por meio do estímulo à improvisação e à criação de movimentos. Ao final do trabalho cada grupo faria um comentário da atividade desenvolvida e a avaliação seria em forma de conceitos. Este procedimento está fundamentado na abordagem construtivista, pois como afirma FREIRE (*apud* MIZUKAMI, 1986, p. 99), neste processo de ensino-aprendizagem haverá sempre a preocupação com cada aluno em si, com o processo e não com produtos de aprendizagem acadêmica padronizados. Para reforçar a auto-estima do grupo, o professor apresentou um comentário das canções e pediu a opinião dos participantes. Acredita-se que este momento de discussão e análise foi importante, pois criou a oportunidade dos alunos verem o professor como um igual, porém, mais experiente.

# **4.2.2.1** *Pingo-pingo*

Dando continuidade ao trabalho, foram apresentados como exemplo os procedimentos adotados pelo docente aqui designado de (C) ao abordar a música *Pingo-Pingo*, com seus alunos na sala de aula. Foi sugerido ao docente (C) que trabalhasse a música dentro do contexto das aulas de português, matemática e ciências. Este iniciou suas atividades dividindo a letra da música em três partes, tendo em vista a acentuação das palavras, o número de palavras repetidas e palavras desconhecidas pelos alunos. O propósito desta atividade era trabalhar acentuação das palavras, reconhecer o significado literal de cada palavra e motivar os alunos a aprenderem sinônimos por meio da consulta ao dicionário. A questão rítmica foi trabalhada tendo em vista o desenvolvimento da coordenação motora. Para alcançar o objetivo proposto, o professor pediu aos alunos que batessem com o lápis na carteira as acentuações fortes em cada palavra, enquanto ele lia os versos da letra da música. Em seguida, pediu aos alunos que lessem juntos o texto procurando sentir os pontos de apoio.

Música: *Pingo-pingo.*

Autora: Celina Santana

1- Pingo, pingo, pingo, Pingo, pingo d'água. Pingo é um menino que da gargalhada: ah! ah! ah!

 2- Pingo, pingo, pingo, Pingo, pingo d'água. Pingo é a chuva molhando a calçada.

3- Pingo, pingo, pingo, Pingo é a goteira. Pingo, pingo, pingo sempre, a noite inteira.

As sílabas sublinhadas representam as batidas dos lápis na carteira, marcando as acentuações. As vogais foram trabalhadas usando os diferentes sons produzidos, imitando uma gargalhada, tais como: ah! ah! ah!, oh!, oh!, oh!, ih!, ih!, ih!, e outros. Na área de ciências o professor (C) desenvolveu o conceito de corpo e percepção visual. Para isso, desenhou no quadro negro o boneco "Pingo". Nesta atividade as crianças deveriam identificar os membros do corpo do boneco "Pingo" e suas funções, como por exemplo, a cabeça, os braços; ou os órgãos dos sentidos: os olhos, ouvidos, nariz, etc. Também foram desenvolvidos exercícios tendo em vista a utilização e conservação da água no planeta. Esta atividade visava conscientizar os alunos da importância de se preservar os recursos hídricos e ao mesmo tempo promover o sentimento de cidadania e socialização responsável.

Para desenvolver o raciocínio lógico-matemático as crianças deveriam identificar os atributos do boneco "Pingo". Foram criadas perguntas tais como: quantos braços têm o boneco "Pingo", quantas mãos, quantos dedos, etc. Outro procedimento foi verificar o número de palavras da música, o número de frases e versos e quantas vezes a palavra pingo aparecia na letra da música. Buscando promover a percepção do contexto social, os alunos foram motivados a criar por meio de desenhos uma família e uma cidade para o boneco "Pingo", e escrever um pequeno texto referente ao desenho. Objetivo desta atividade era desenvolver os conceitos de delimitação do espaço geográfico e a percepção de sua localização no planeta Terra. Sendo a instituição de caráter religioso, o tema foi desenvolvido pelos alunos através da observação do próprio corpo num momento de reflexão realizado pelo professor, no qual o mesmo argumentou sobre a importância de agradecer a Deus pelo dom da vida e de cuidar do próprio corpo. Foram tecidos comentários a respeito de higiene pessoal, alimentação e conservação da saúde.

Pingo - Pingo

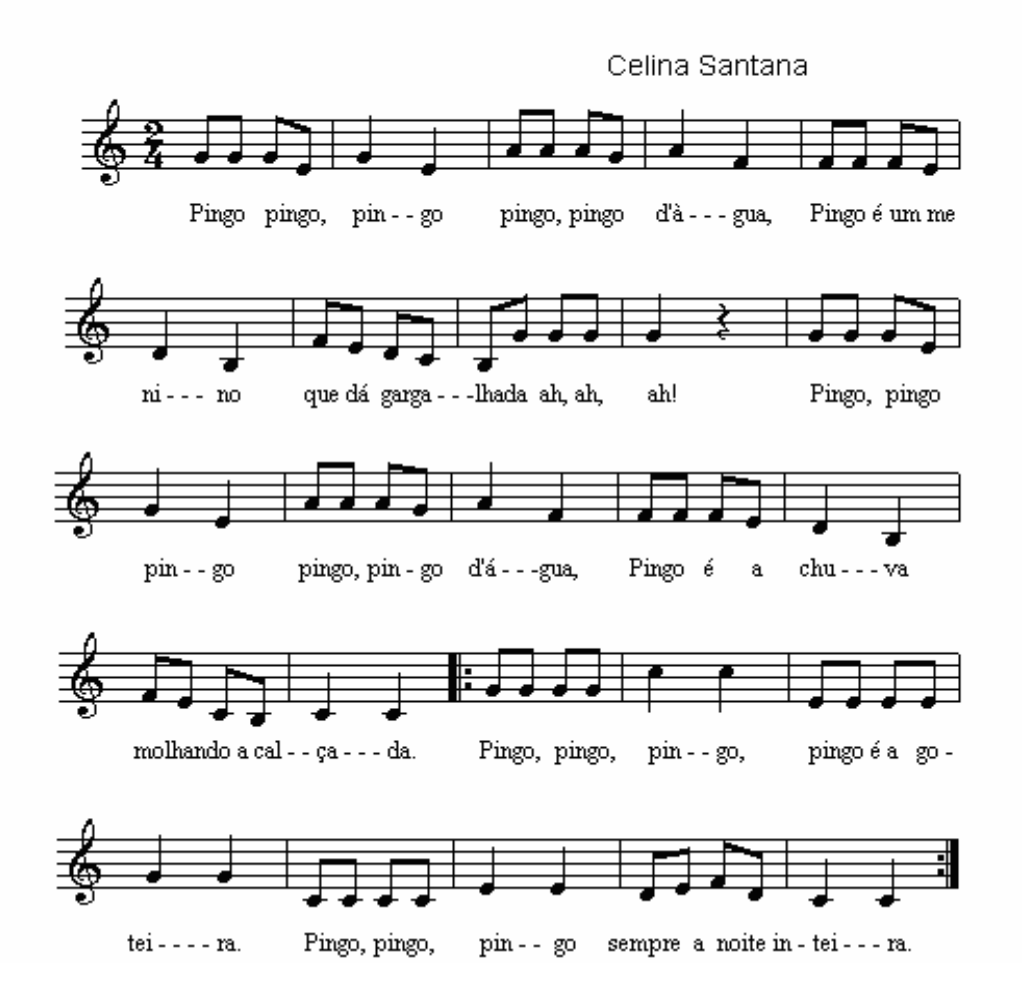

# **4.2.2.2 A gramática numeral**

A música *Terezinha de Jesus* foi trabalhada pelo professor (C), que fez uma leitura e um comentário da letra da música e propôs a seguinte seqüência de atividades aos alunos:

1- Leia novamente a letra da música *Terezinha de Jesus* e responda com atenção:

Letra da música *Terezinha de Jesus.* 

Terezinha de Jesus de uma queda foi ao chão.

Acudiram três cavalheiros, todos três chapéu na mão.

- O primeiro foi seu pai. O segundo, seu irmão.
- O terceiro foi aquele a quem Teresa deu a mão.

2- Que palavra da cantiga indica quantidade?

3- Quais são as palavras da cantiga que indicam posição em uma ordem crescente?

4- Retire do texto: verbos, substantivos próprios e comuns, artigos e palavras monossílabas, dissílabas, trissílabas, polissílabas.

5- O professor convidou os alunos para cantarem juntos, a melodia da música.

6- Marque no texto com um (x) as acentuações fortes percebidas por você ao cantar a música.

7- Faça um desenho que represente o texto da música.

8- No laboratório de informática, edite o texto da música.

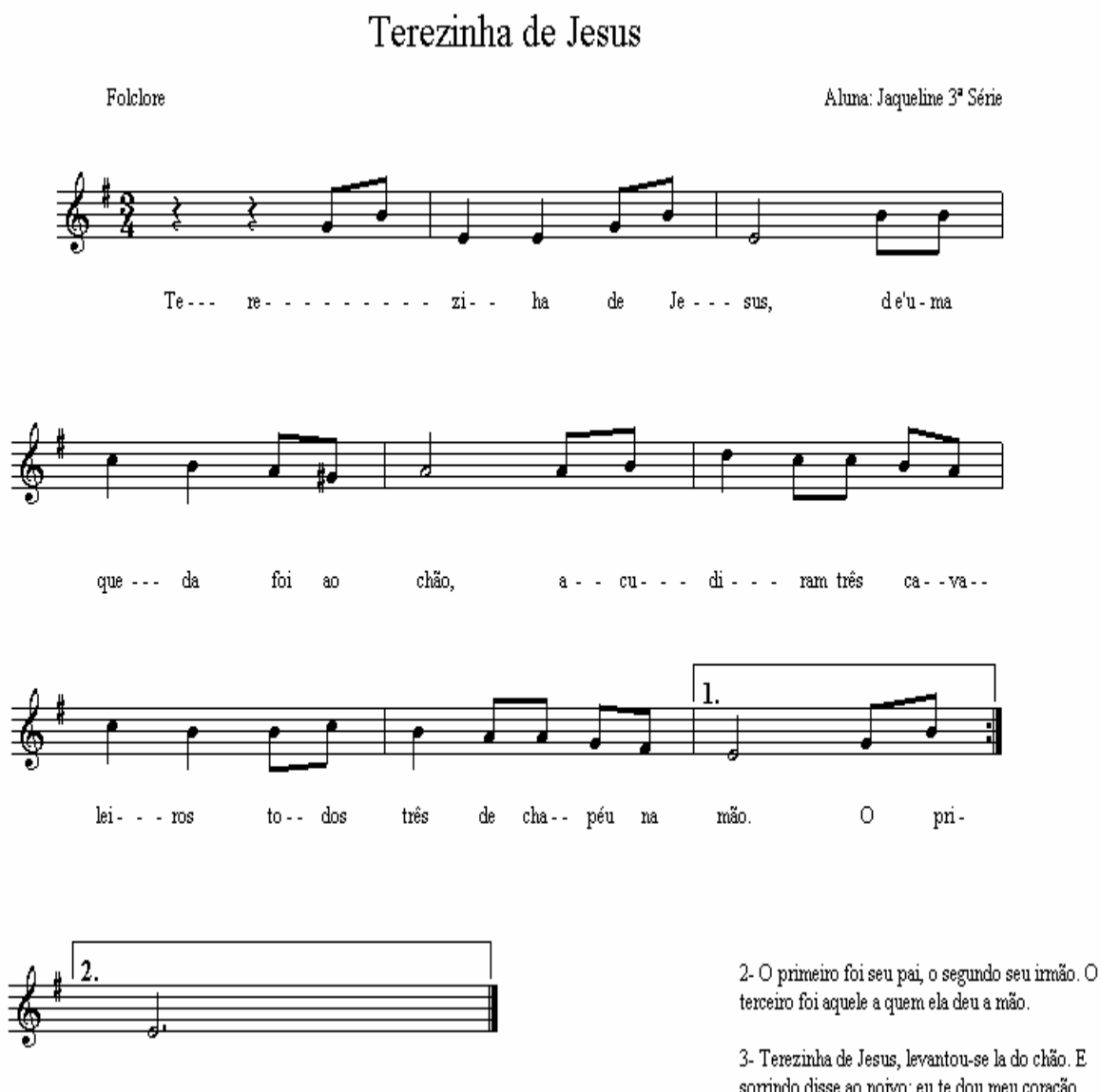

mão.

sorrindo disse ao noivo: eu te dou meu coração.

### **4.2.2.3** *A fada do bosque*

A música *Fada do bosque* é uma criação dos alunos da terceira série da escola pesquisada. O professor (C), ao abordar a melodia da música *A fada do bosque* achou interessante desenvolvê-la junto aos textos relacionados à língua portuguesa, artes, cidadania e cultura.

A atividade proposta foi que os alunos escrevessem um pequeno texto literário representativo do título da música. Em seguida o professor contou uma história também chamada "A fada do bosque" e pediu aos alunos que comentassem aspectos semelhantes encontrados no texto por eles escritos e pela história lida por ele. O objetivo desta atividade era desenvolver a capacidade de estabelecer relações e trabalhar a memória. Outra atividade realizada pelos alunos foi a criação de desenhos livres ou por meio de recorte e colagem ilustrativos do título da música e da própria melodia. Para esta atividade ele utilizou um disquete com a gravação da melodia realizada por um aluno no laboratório de informática. O objetivo desta atividade era trabalhar a imaginação e criação. Dando seqüência ao trabalho, o professor propôs aos alunos que escrevessem sobre a criação da música *A fada do bosque*; o objetivo desta atividade era fazer com que as crianças refletissem sobre os novos recursos tecnológicos e as possibilidades apresentadas pelos mesmos.

Ao terminar a primeira fase de pesquisa, seleção das músicas e atividades desenvolvidas em conjunto com os professores regentes de sala de aula, iniciouse no laboratório de informática a segunda etapa desta pesquisa com o trabalho de edição das partituras no *software Encore*.

### **4.2.2.4 Edição das partituras pelos alunos**

Para execução da atividade os alunos receberam as seguintes instruções: ligue o seu computador, clique no comando iniciar, acesse o programa *Encore*, clique em arquivo, clique em *novo*. Crie um arquivo com seu nome e edite as partituras, ao terminar o processo de edição salve seu trabalho dando um clique em arquivo/salvar.

É importante ressaltar que o trabalho de edição das partituras foi realizado em doze aulas (três meses) com duração de sessenta minutos cada. Nestas aulas foi possível trabalhar buscando sempre na pesquisa e na experimentação o suporte para adquirir e construir o conhecimento. Portanto, para a realização das atividades os alunos foram incentivados a experimentar os diversos recursos apresentados pelo computador e pelo programa *Encore* relativos a edição e produção musical e dos efeitos sonoros apresentados. Todo o processo contou com a participação do professor como um mediador do processo de ensinoaprendizagem, o que é pertinente à abordagem construtivista. Portanto, não foram oferecidos aos alunos arquivos *MIDI* pré-formatados. Os procedimentos tais como: definir número de pentagramas, tonalidade, fórmula de compasso, inserir notas no pentagrama e outros parâmetros musicais foram "construídos e descobertos" passo a passo por cada aluno dentro de suas possibilidades tendo em vista o domínio operacional do computador e das ferramentas do programa *Encore.* É necessário salientar que para o desenvolvimento das atividades de edição no *software Encore*, no início de cada aula era realizado um comentário sobre as ferramentas a serem utilizadas em cada etapa do trabalho, podendo o aluno experimentar os recursos da ferramenta antes de iniciar as atividades.

Para compreensão das estratégias de ensino-aprendizagem serão apresentados os procedimentos metodológicos utilizados na edição da partitura da música *Terezinha de Jesus*, trabalhada em outras circunstâncias nas salas de aula e nas atividades de canto coral da escola.

A atividade iniciou-se nas aulas de teoria musical com a distribuição de cópias da partitura a ser editada e um comentário do professor dos elementos presentes na mesma. Nesta aula os alunos foram motivados a organizar um esquema de padrões gráficos percebidos por eles ao manusearem a partitura. O objetivo desta atividade era colocar os alunos em contato com a escrita. Esperava-se que por meio da observação visual dos elementos da escrita musical ali presentes, eles estabelecessem uma conexão com os elementos básicos da escrita musical presentes no *software Encore*. Da observação realizada os alunos estabeleceram os seguintes padrões gráficos: a peça apresenta três sistemas sendo os mesmos divididos em três partes. Os grupos de notas variam entre mínimas, semínimas e colcheias, sendo que há uma predominância de colcheias. Também foi observado que a partitura apresentava sinais de alteração junto à clave e junto à nota em um determinado trecho. Após o estabelecimento dos padrões elementares apresentados pelos alunos, foi proposta uma segunda tarefa na qual eles deveriam organizar estes padrões, nomeando-os. O objetivo desta atividade era sondar se os alunos tinham assimilado os conteúdos trabalhados nas aulas de teoria musical elementar utilizando o *software Encore.* 

O resultado desta atividade foi apresentado pelos alunos da seguinte forma: o primeiro pentagrama é formado por grupos de colcheias, semínimas e uma mínima, os dois pentagramas finais apresentam as mesmas figuras em ordem diferente. Foi mencionado que no início do primeiro pentagrama havia a indicação de uma fração 3/4 e que neste compasso só havia um grupo de duas colcheias. Nesta atividade verificou-se que alguns alunos (quatro num grupo de vinte alunos), mesmo escrevendo corretamente o nome das figuras, não conseguiram estabelecer uma relação entre símbolo (nome da figura musical como, por exemplo, a semínima) e a execução prática (valor em termos de pulsação estabelecida). Tal fato tornou evidente que era preciso reavaliar o processo metodológico desenvolvido nas aulas de teoria musical elementar, tendo em vista a compreensão dos valores atribuídos às figuras. Na reavaliação inferiu-se que os alunos não tinham assimilado os valores atribuídos às figuras como, por exemplo, um pulso (tempo) para a semínima e o valor fracionário de sua representação (1/4) um quarto. Buscando resolver este problema, a professora regente de turma foi orientada no sentido de trabalhar os conceitos matemáticos de fração por meio de materiais concretos como pedacinhos de madeira, figuras, recortes e outros. Estes conceitos também foram trabalhados nas aulas de teoria musical por meio da representação gráfica de objetos considerados inteiros e em seguida fracionados em partes semelhantes. Esta atividade foi desenvolvida no laboratório de informática utilizando-se o programa *Excel* uma vez que o mesmo trabalha com figuras geométricas que podem ser divididas de acordo com uma fração prédeterminada. É importante ressaltar que esta atividade foi desenvolvida pelos alunos ancorados na experimentação e na descoberta, tendo como meta, a construção do conhecimento e sua apreensão. Solucionado este problema, retornou-se ao processo de edição das partituras.

Os principais problemas observados nesta fase estavam relacionados ao uso das ferramentas do programa *Encore*, pois alguns alunos apresentaram dificuldades em sua utilização. O problema mais freqüente era a inserção da nota no pentagrama, pois este procedimento requer maior habilidade no controle do *mouse* pelo aluno. Tendo em vista o processo de construção do conhecimento considerou-se válido propor aos alunos que os mesmos apresentassem uma solução para o problema. Um dos alunos sugeriu que nas aulas de educação musical realizadas no laboratório de informática, uma aula fosse utilizada somente para o treino de inserção de notas com o mouse. Primeiro seriam inseridas notas sempre na mesma linha só passando para a linha seguinte, após o domínio da anterior e que o mesmo procedimento seria realizado para as notas inseridas nos espaços entre as linhas e finalmente, seriam inseridas notas nas linhas e nos espaços aleatoriamente. Esta atividade demonstrou-se válida pois, nas aulas seguintes, os alunos apresentaram uma melhora na manipulação do *mouse* e na inserção de notas no pentagrama.

### **4.2.2.5. Criação e edição:** *A fada do bosque*

A proposta desta atividade, foi a criação de uma melodia tonal com métrica regular em tom maior, ou seja, conteúdos que estavam sendo trabalhados nas aulas de teoria musical. Para execução desta tarefa os alunos foram divididos em dois grupos: o primeiro grupo, com seis alunos, foi denominado de Grupo (A) e ficou responsável pela criação da melodia da música. O segundo grupo, com oito participantes, denominado de (B) e ficou responsável pela criação do acompanhamento da melodia.

As atividades de criação e edição foram realizadas no laboratório de informática da escola, sendo que os alunos receberam como orientação para realização do trabalho as seguintes instruções: a melodia a ser criada deve conter no mínimo oito compassos, sendo os mesmos preenchidos com figuras da paleta de símbolos existente no *software Encore*. O grupo (A) assim que editar os dois primeiros compassos deverá salvá-los em um disquete passando-o para o grupo (B), que deverá copiar o material em um arquivo a ser criado pelo grupo e começar a trabalhar na elaboração do acompanhamento para a melodia. Estes procedimentos serão repetidos a cada grupo de dois compassos criados e editados pelo grupo (A). Ao terminar a criação e edição da partitura, os dois grupos deverão ouvir a música criada executando o arquivo no recurso de multimídia. Após audição do arquivo, os dois grupos se reunirão para escolha de um nome para a composição e possíveis correções na partitura.

Dentro de um processo que busca a liberdade para progredir e agir foi realizado pelo professor de música no final das atividades um comentário dos trabalhos editados, procurando ressaltar os pontos positivos, negativos e demonstrando os procedimentos a serem realizados pelos alunos na elaboração do trabalho. O comentário dos trabalhos teve como suporte a convicção de que o erro é parte essencial do aprendizado. Neste momento foi permitido a cada aluno levantar-se de seu computador e verificar os trabalhos dos colegas. O objetivo desta atividade era permitir aos mesmos a troca de informações sobre o processo de edição das partituras. Encerando as atividades foi realizada pelos alunos uma auto-avaliação do trabalho de edição das partituras, das estratégias metodológicas utilizadas e da participação do professor nas atividades.
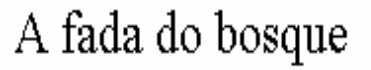

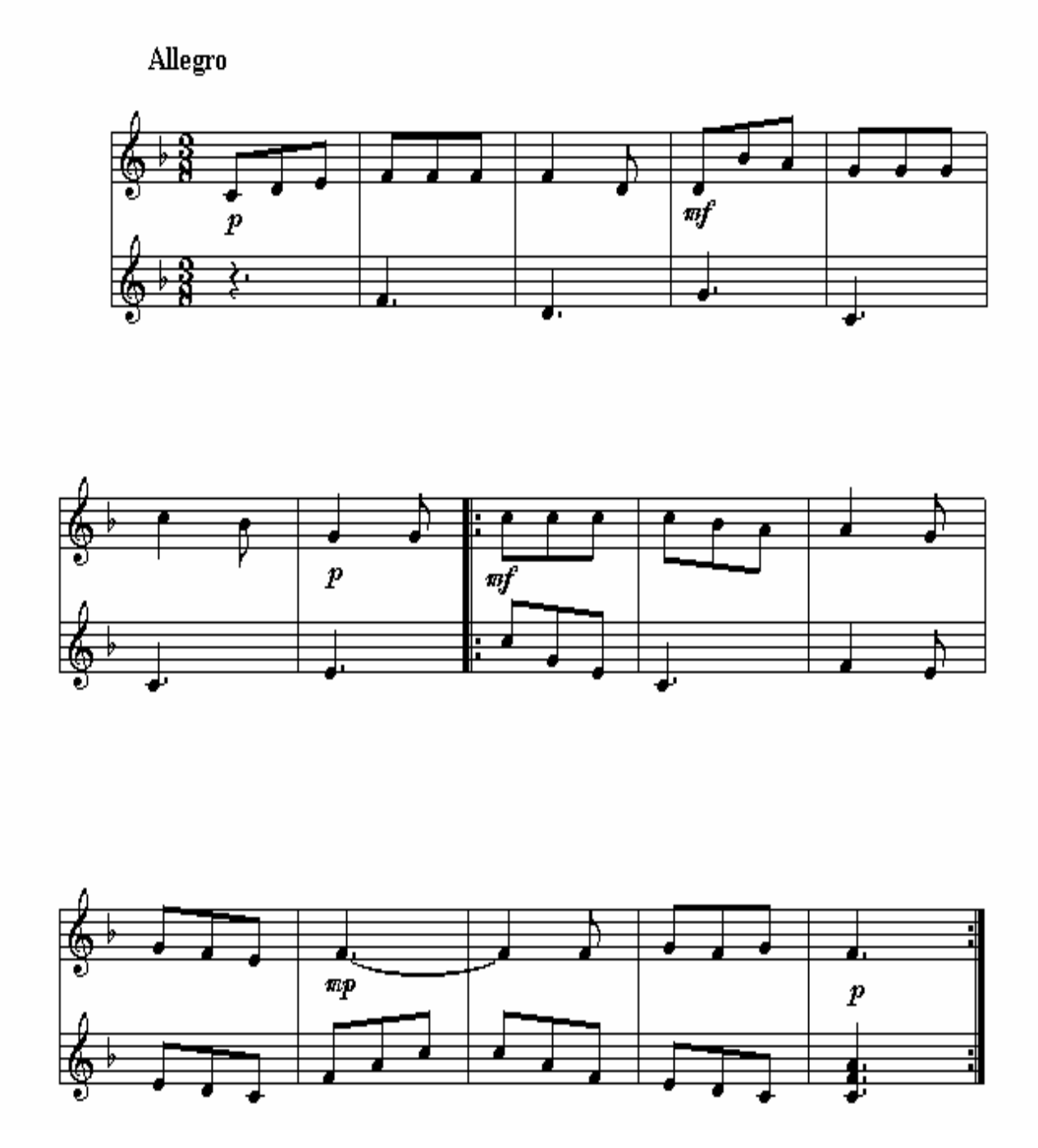

#### **4.3 Relação entre o discurso e a prática docente**

Percebeu-se que, ao realizarem as atividades propostas, os docentes o fizeram de modo convencional em uma seqüência que se iniciou com a chamada dos alunos, seguida da exposição do conteúdo previsto para a aula, ou recapitulação da matéria da aula anterior. A exposição do conteúdo geralmente era realizada com a intercalação de outras atividades como, por exemplo, correção de exercícios escritos, orais e sonoros com a participação do professor cantando uma melodia ou executando sons com instrumentos de percussão. Os alunos eram motivados a participar por meio de perguntas elaboradas pelo docente ou tocando algum instrumento de percussão. Ao término da aula os professores sempre comentavam pontos relevantes que deveriam ser anotados e assimilados pelos alunos.

Um procedimento comum observado nas aulas, na hora da chamada, era o fato da professora realizar algumas perguntas aos alunos sobre seu estilo musical, canções de seu conhecimento e as de sua preferência. As aulas eram de cinqüenta minutos divididos em dois momentos: o primeiro destinava-se à explicação de um conceito teórico novo pertinente ao tema da aula e, o segundo, ao desenvolvimento da atividade propriamente dita.

Percebe-se da argumentação acima que a prática dos docentes em alguns momentos difere de seu discurso teórico apresentado nas entrevistas realizadas nesta pesquisa. Vários professores apresentaram uma visão abrangente do processo de ensino-aprendizagem voltada para a conscientização da necessidade de incluir no fazer escolar novas propostas pedagógicas que propiciem uma participação mais autônoma dos alunos na construção do próprio conhecimento. Podemos observar esta postura no discurso do professor (F) ao afirmar que a interdisciplinaridade é um excelente instrumento para a troca de conhecimento entre os professores. Porém, em sua prática docente os conteúdos disciplinares raras vezes foram modificados tendo em vista o diálogo estabelecido

nas reuniões com os professores. Sua prática docente ainda se restringe a uma atuação muito arraigada a conceitos tradicionais de atuação, onde o professor é visto como um elemento detentor dos saberes a serem assimilados pelos alunos e não como um guia na construção do saber a ser realizado com e por meio da atuação de professores e alunos. Outro fato observado diz respeito à utilização dos recursos tecnológicos presentes na escola. Pode-se afirmar que 70% dos professores não utilizam o laboratório de informática como recurso facilitador no desenvolvimento de suas aulas. Permanece a concepção tradicional de que o quadro negro e o giz são suficientes como recursos na transmissão do conhecimento. Isto, sem dúvida, é um erro, pois, utilizando-se dos recursos tecnológicos os professores poderiam ganhar tempo para se dedicarem mais à questão de como o aluno se apropria do conhecimento e o que fazer para que ele apreenda e se desenvolva de forma plena.

O autor desta pesquisa, em sua prática docente, desenvolveu seus planos de aulas dentro de uma abordagem construtivista visando tanto às novas tecnologias como também o ambiente da sala de aula convencional, o que os tornam flexíveis podendo ser desenvolvidos em ambientes com ou sem o aparato tecnológico. Acredita-se que tal prática desenvolva no aluno uma capacidade de transitar entre os diversos ambientes de ensino aprendizagem oportunizados pela escola: sala de aula convencional e sala de aula com recursos tecnológicos. Assim, uma aula de educação musical tendo como tema os intervalos das notas musicais poderia ser desenvolvida em uma sala convencional ou numa sala com recursos computacionais, onde os alunos seriam motivados a descobrir por meio da máquina como construir o conhecimento através da experimentação. Esta diferença na elaboração do plano de aula é relevante, pois em muitos casos observados na escola os professores tinham preparado o seu material didático apenas para ser utilizado numa sala de aula convencional, ao ser necessário desenvolver o mesmo tema no laboratório de informática, visando à interdisciplinaridade, houve grandes dificuldades, significando que há um desnível quanto à apropriação desses recursos por falta de acesso ou mesmo por falta de interesse e habilidade em lidar com as novas tecnologias computacionais.

Infere-se, portanto, que os problemas enfrentados no desenvolvimento das atividades em sala de aula informatizada são indicadores de que há um longo caminho a percorrer no entendimento sobre a introdução das novas tecnologias no ambiente escolar de forma consciente, ou seja, é preciso que o professor compreenda que o uso das novas tecnologias não restringe seu campo de ação. Pelo contrário, as novas tecnologias são recursos que permitem uma abertura na concepção do ensinar e do aprender. Acredita-se no quadro e no giz tanto quanto no computador e no *software*. Todavia, a decisão didática sobre os meios a serem utilizados não deve ser feita tanto em função de sua modernidade ou provável eficiência, mas sim da adequação às metas educacionais previstas. Pois, como argumenta MENDES (1999), o valor instrumental da tecnologia não está nos próprios meios, mas na maneira como se integram na atividade didática, em como eles se inserem no método, porque é este que os articula e lhes dá sentido no desenvolvimento da ação educacional.

Embora os argumentos apresentados pelos docentes apresentem diferenças na concepção da educação musical permeada pelos meios tecnológicos, foi possível verificar que a justificativa mais relevante entre os entrevistados diz respeito ao componente disciplinador e inclusivo da música. Transparece o argumento de que a música é importante porque tranqüiliza os alunos, principalmente aqueles considerados fora dos "padrões normais", propiciando a integração destes ao grupo "normal". Este argumento leva a crer que na concepção dos professores a música não tem um foco específico de estudo e que a educação musical deveria servir a algum fim que não ela própria. Traduzindo, as atividades musicais na escola deveriam conduzir ao desenvolvimento de algo diferente da própria música; deveriam ser meio e não fim. Sua função inclusiva é evidenciada ao relatarem que a participação do aluno nas atividades musicais desenvolve o senso de cidadania responsável, da cooperação, do trabalho e de suas funções na sociedade. Entretanto é preciso lançar um olhar crítico a esse tratamento "funcionalista" que a música recebe em grande parte das escolas brasileiras, pois, tal concepção leva a aceitar a educação musical descaracterizada de sua identidade como disciplina. Isto fica evidente no dizer do professor (B): "a música é alegria que envolve o ser humano em todos os níveis..." Para este professor, a função principal da música e tornar o ambiente escolar mais alegre, mais livre. Porém, acredita-se que uma educação musical comprometida com os valores sociais deva mobilizar conteúdos a serem aprendidos e conquistados visando o desenvolvimento cognitivo do sujeito para atuar na sociedade. Todavia, vale ressaltar que buscar o desenvolvimento da capacidade musical dos alunos não exclui, necessariamente, o valor da música como meio para desenvolver outras capacidades, que não as musicais.

#### **4.4** *Infor-music***: um caminho possível**

Nas atividades desenvolvidas pelos alunos nas aulas de informática e música a atitude de parceria e respeito ao desenvolvimento dos alunos foi o suporte contínuo na solução dos problemas inerentes ao processo de ensino e aprendizagem permeado pelas novas tecnologias. Na interação com o computador, os alunos demonstraram suas capacidades de criação e produção ativa e, neste fazer, aproximaram-se de conhecimentos não prontos, mas à espera da descoberta, da construção do novo a partir do conhecido. O resultado deste processo, a criação, é fruto do investimento na superação de dificuldades externas como o domínio da máquina e dos *softwares* e, internas, como o medo do fracasso na solução dos problemas.

É verdade que o desafio está presente na interação com o computador, mas segundo KACHAR (2003, p. 94), "o professor precisa equilibrar o grau de dificuldade, para que não seja além ou aquém da capacidade do aluno". Quando um sujeito está envolvido com uma tarefa que está além das suas possibilidades, sente-se ansioso e frustrado por não conseguir realizá-la. Em contrapartida, quando a atividade é por demais fácil para sua potencialidade, fica entediado. Entretanto, com uma ação equilibradora do professor o aluno tem a oportunidade de vivenciar um processo contínuo de motivação. Porém, não se garantem aos alunos só direitos, mas exigem-se deveres. Ele é co-responsável pelo andamento da sua aprendizagem. A sala de aula tem sua identidade delineada pela participação e intervenção de todos os presentes. Entende-se que a conexão estabelecida entre o conteúdo do ensino musical e as novas tecnologias trouxe também aos alunos novas possibilidades no campo cognitivo, pois nas respostas aos questionários aplicados e na observação participante em sala de aula percebe-se que, ao terminarem as tarefas, sentiram-se mais capazes e confiantes não só em lidar com as novas tecnologias, mas também na forma de organizar seus pensamentos a propósito de sua experiência musical.

Do ponto de vista didático, acredita-se que as atividades demonstraram que existem alternativas diversas para a transmissão do conteúdo da educação musical e demais disciplinas curriculares e que estas alternativas carregam em si vantagens não só para o aluno, como também para os professores. Pode-se citar como exemplos destas vantagens a facilidade do professor em acrescentar informações atualizadas usando o conteúdo disponível na *internet* em suas aulas cotidianas, a possibilidade do aluno de gravar em disquetes assuntos tratados em salas de aulas e poder revê-los em casa e tantas outras. É relevante ressaltar que a variedade de intervenções feitas pelos alunos nas aulas de educação musical utilizando-se dos meios tecnológicos foi muito expressiva principalmente pela simultaneidade proporcionada pela exibição da notação gráfica e do som correspondente à nota produzido pelo recurso de multimídia do computador. Acredita-se, que os recursos tecnológicos utilizados para o desenvolvimento das atividades nesta pesquisa, quando comparados com o processo de ensino musical tradicional (aula convencional professor, quadro negro e anotações pelos alunos), mostraram-se mais eficazes e flexíveis, pois permitiram ao professor libertar-se de sua função de repassador de informações e ocupar-se em conduzir o processo de ensino aprendizagem dos alunos.

Observou-se nas atividades desenvolvidas nas aulas de educação musical por meio dos recursos tecnológicos que o contato das crianças com os recursos da informática foi muito rico, pois as mesmas puderam fazer uma relação entre o trabalho manual e o realizado pelos meios eletrônicos; percebendo que a evolução tecnológica qualifica e facilita a vida das pessoas, mas também, exclui aqueles que não sabem lidar com essas máquinas. No dizer do aluno (A), \*as aulas de educação musical, por meio dos computadores além de motivá-lo a aprender, foram responsáveis pela mudança na maneira de organizar seus pensamentos e a estabelecer prioridades na execução das tarefas". Tal argumento vem reforçar a concepção de que a educação musical inserida nos meios tecnológicos pode contribuir para o desenvolvimento de outras áreas do conhecimento humano como, por exemplo, o desenvolvimento do raciocínio lógico e a capacidade de formular hipóteses e tantas outras. Outro fato significativo, observado durante as aulas de educação musical no laboratório de informática foi a espontaneidade dos alunos mediante as questões consideradas "erradas" no desenvolvimento das atividades musicais. Segundo estes, os computadores acabam com o medo de errar, pois uma ação pode ser repetida e corrigida quantas vezes forem necessárias com um simples *click* no *mouse*. É preciso mencionar o interesse demonstrado pelos alunos nas atividades realizadas no laboratório de informática. Segundo o aluno (C), "as aulas de educação musical são muito interessantes, pois posso digitalizar uma figura musical e ao mesmo tempo ouvir seu som e entoar este som musical, o que facilita meu aprendizado nas aulas de canto coral".

Observamos que houve coerência entre a prática musical dos alunos ancorada nos novos recursos tecnológicos e as respostas dos mesmos aos questionários a eles propostos. Outro dado relevante foi o interesse demonstrado pelos alunos nas atividades realizadas no laboratório de informática. Acredita-se que o contato com máquina é algo que fascina e predispõe a criança, facilitando a assimilação do conteúdo escolar. As atividades realizadas no laboratório de informática da escola não evidenciaram falta de conhecimento ou estratégias nas resoluções das atividades, mas sim, a falta de acesso a esses recursos, um dado confirmado pelas respostas aos questionários. Verificamos que, com pouco tempo de prática, os alunos alcançaram resultados significativos, o que reforça a responsabilidade dos programas de inclusão digital de promover o acesso dos alunos às estes recursos educacionais. Em uma palavra: oportunidade.

103

#### **CONCLUSÃO**

Este trabalho investigou algumas questões que norteiam o ensino aprendizagem da educação musical utilizando-se os novos recursos tecnológicos – o computador e o *software -* na escola regular. Neste contexto é comum conceber a música como experiência que proporciona prazer aos que a criam, a executam e a ouvem. Menos freqüente é enfocá-la no âmbito das novas tecnologias e das disciplinas curriculares como mais um instrumento com conteúdos e objetivos específicos a contribuírem no desenvolvimento cognitivo do aluno. Este trabalho representou uma oportunidade de olharmos para nossa própria prática pedagógica de forma sistemática e reflexiva, revelando dificuldades e possibilidades que possam orientar nossa ação docente.

Ancorados nos resultados obtidos nesta pesquisa acreditamos que a educação musical tendo como suporte os recursos tecnológicos pode vir a contribuir no processo de desenvolvimento cognitivo do aprendiz. Apropriando-se destes recursos, os professores podem realizar uma ação pedagógica musical mais significativa para os alunos, como, por exemplo, utilizarem um *software* específico da área musical no qual o computador se torna um laboratório de simulação. Neste caso o aluno é levado a experimentar fenômenos sonoros e rítmicos desencadeando a habilidade de aprender a aprender, ou seja, conhecer por meio da investigação e da prática.

Este trabalho revelou os conflitos e dúvidas dos professores inerentes ao movimento de desconstrução de antigas práticas e construção de práticas inovadoras compromissadas com as novas possibilidades educacionais. Mostrou que o planejamento deve ser flexível para lidar com soluções provisórias e conteúdos não identificáveis a *priori,* mas sim, emergentes durante o processo de desenvolvimento da ação pedagógica. Sob este ângulo pode-se dizer que o professor interdisciplinar, ao ancorar sua prática educativa nos novos recursos tecnológicos, torna-se uma ponte na interação com seus pares, colegas de outras disciplinas, transitando entre lugares às vezes opostos, mas complementares. Dessa forma, propicia a seus alunos conectarem-se com o conhecimento visto sob vários ângulos.

Romper com a falta de capacitação e acesso aos recursos tecnológicos pressupõe mudanças complexas no atual contexto educacional. Isto demanda tempo e implica em alterações na formação dos educadores e em se repensar o papel da escola. O simples fato de se ter computador numa escola não garante que se verá um impacto significativo no processo ensino-aprendizagem; o que faz a diferença é a forma como ele é utilizado. Portanto, é fundamental refletir como os professores, a administração escolar e demais sujeitos imersos no processo educacional percebem a presença da tecnologia na escola. É premente que a prática educacional via recursos tecnológicos seja um complemento das demais atividades desenvolvidas na escola.

Nesse sentido, esta pesquisa contribuiu com uma descrição mais detalhada do processo de um ensino-aprendizagem musical através de um *software* musical, mostrando que é possível apropriar-se dessa ferramenta na construção do conhecimento musical: não pretendemos dar uma resposta definitiva aos assuntos aqui tratados ou apresentar um novo método ou metodologia de ensino. Porém, apontamos para a necessidade de uma prática educacional que promova a autonomia a partir de uma abordagem construtivista dentro de uma cultura permeada pela ciência e pela técnica. Em um mundo tecnológico por excelência, professores e alunos precisam estar preparados para interagirem com os diversos recursos tecnológicos que surgem a todo instante.

## **REFERÊNCIAS BIBLIOGRÁFICAS**

ALMEIDA, Lenilda Luana de. EDUTEC: uma rede de amigos. Novas formas de socialização e relações através da internet. In: *Novas tecnologias na educação: reflexões sobre a prática.* Luiz Paulo Leopoldo Mercado (org.), Maceió: EDUFAI. 2002.

ALMEIDA, Maria Elizabeth Bianconcini. *O computador na escola contextualizando a formação de professores*. Tese de doutorado em Educação. PUC/ SP, 2000.

BENTON, Willian. In: ENCICLOPÉDIA BARSA. Elaborada sob a supervisão dos editores da Encyclopédia Britânnica Willian Benton. Rio de Janeiro, 1965. p. 174.

BOSSUET, G. *O Computador na Escola – o sistema Logo*. Porto Alegre: Artes Médicas, 1985.

BRÉSCIA, Vera Lúcia Pessagno. *Educação Musical – bases psicológicas e ação Preventiva*. Campinas, São Paulo: Átomo, 2003.

CARMO, João Clodomiro. *O que é informática.* São Paulo: Brasiliense S.A., 2000.

CARVALHO, Marília Gomes de. *Tecnologia.* Disponível em: http://www.ppgte.Cefetpr.br/genero/tecnologia,htm. Acesso em 20 de novembro 2005.

COLL, César. *Psicologia e Currículo*. São Paulo: Ática, 1994.

\_\_\_\_\_\_\_\_\_\_\_. *Aprendizagem escolar e construção do conhecimento.* Tradução: Emília de Oliveira Dihel. Porto Alegre: Artes Médicas, 1994.

DEL BEN, Luciana Marta. *Concepções e ações de educação musical escolar*: três estudos de caso. 2001. (Tese de Doutorado) – Instituto de Artes da Universidade Federal do Rio Grande do Sul, Porto Alegre, 2001.

FAZENDA, Ivani A. C. *Interdisciplinaridade: história, teoria e pesquisa*. Campinas, Papirus: 1994.

\_\_\_\_\_\_\_\_\_\_\_\_\_\_\_ *Interdisciplinaridade*: um projeto em parceria. São Paulo, Loyola: 1991.

FERREIRA, Jairo. *A Codificação do Simbólico pela Inteligência Artificial. Estudo sobre a objetivação do saber e saber-fazer em meios técnicos de produção*. Porto Alegre: UFRGS, 1997, 345 p. Dissertação de Mestrado, Instituto de Filosofia e Ciências Humanas, Programa de Pós Graduação em Sociologia (UFRGS), 1997.

FREIRE, Paulo. *Pedagogia do oprimido*, 17ª edição, Rio de Janeiro: Paz eTerra, 1987, v. 21. (Coleção o Mundo Hoje).

\_\_\_\_\_\_\_\_\_\_\_. *Pedagogia da Autonomia: saberes necessários e prática educativa.*  São Paulo: Paz e Terra, 1999.

\_\_\_\_\_\_\_\_\_\_\_ *Professor sim, tia não – cartas a quem ousar ensinar*. 4ª edição. São Paulo, Olho d'Água, 1994.

\_\_\_\_\_\_\_\_\_\_\_ *Pedagogia da autonomia: saberes necessários à prática educativa*, 11ª edição. Rio de Janeiro, Paz e Terra, 1999.

\_\_\_\_\_\_\_\_\_\_\_. *Concientización*. Buenos Aires. Ediciones Búsqueda, 1994.

\_\_\_\_\_\_\_\_\_\_\_. *Educação como Prática da Liberdade*. Rio de Janeiro: Paz e Terra, 1974e.

FRIGOTTO, G., 1998, *Trabalho e educação face à crise do capitalismo: ajuste neoconservador e alternativas democráticas*. Universidade Federal Fluminense, Rio de Janeiro.

GAMA, Ruy. *A tecnologia e o trabalho na história*. São Paulo: Nobel: Editora da Universidade de São Paulo, 1986.

GIL, Antônio Carlos. *Como elaborar projetos de pesquisa*. 4ª edição. São Paulo: Editora Atlas, 2002.

GLANZMANN, José Honório. *Expert Piano: um Ambiente de Auxílio à Aprendizagem Musical*. Rio de Janeiro, 1995. Dissertação (Mestrado em Ciências em Engenharia de Sistemas e Computação), UFRJ.

HERNANDES, Vitória Kachar. *O computador com a escola: desafios interdisciplinares*. Dissertação de mestrado em Educação. PUC/SP, 1996ª.

HENTSCHKE, L.; SOUZA, J. (Orgs.) *Avaliação em música*: reflexões e práticas. São Paulo: Moderna, 2003.

HENTSCHKE, Line (1991). A educação musical: Um desafio para a educação. *Educação em Revista*, nº. 13, jun. Belo Horizonte, pp. 55/61.

\_\_\_\_\_\_\_\_\_\_\_\_\_\_\_ "Relações da prática com a teoria na educação musical". In: *Anais do II Encontro Anual da Abem*. Porto Alegre: Abem, 1993, pp. 49-68.

\_\_\_\_\_\_\_\_\_\_\_\_\_\_\_. A educação musical: um desafio para a educação. *Educação em Revista,* nº. 13, jun. Belo Horizonte, pp. 55-61.

HOLANDA, Aurélio Buarque de. *Novo Dicionário Aurélio da Língua Portuguesa*. Rio de Janeiro: Nova Fronteira, 2005, p. 20.

JÚNIOR, Mozart Jesus Fialho dos Santos. *Windows 98 Passo a Passo*. São Paulo: Editora Gráfica Terra Ltda. 2000.

kACHAR, Vitória. *O uso do computador numa abordagem Interdisciplinar.* In: Fazenda, Ivani (org.). *A Academia vai à escola.* Campinas: Papirus, 2000.

\_\_\_\_\_\_\_\_\_\_\_\_\_ *Terceira idade e informática: aprender revelando potencialidades*. São Paulo: Cortez, 2003.

KAWASAKI, Evelise Izumi. *Modelo e metodologia para projeto de cursos hipermídia*. São José dos Campos: Instituto Tecnológico de Aeronáutica 1996. 96p. Dissertação de mestrado em ciências.

KRÜGER, Susana Ester. Perspectivas pedagógicas para avaliação de *software*  educativo*.* In: *Avaliação em música*: reflexões e práticas. Orgs. HENTSCHKE, L. ; SOUZA, J. São Paulo: Moderna, 2003.

LAVILLE, Christian; DIONNE, Jean. *A construção do saber*: manual de pesquisa em ciências humanas. Porto Alegre: editora Artes Médicas Sul; Belo Horizonte: editora UFMG, 1999. 340 p. Original francês: *La construction des savoirs*: Manuel de méthodologie en sciences.

LAKATOS, Eva Maria, MARCONI, Maria Andrade. Metodologia do trabalho científico. São Paulo: Atlas, 1991.

LIBÂNEO, José Carlos. *Adeus professor, adeus professora: novas exigências educacionais e profissão docente.* São Paulo: Cortez, 2000.

LOMAS, Carlos. Alfabetização midiática e educação crítica: a mídia e a construção social do conhecimento. In: PÉREZ, Francisco C., et al. *Ensinar ou aprender a ler e a escrever? Aspectos teóricos do processo de construção significativa, funcional e compartilhada do código escrito*. Porto Alegre, Artmed, 2001.

LOUREIRO, Alicia Maria Almeida. *O ensino de música na escola fundamental.* Campinas, São Paulo: Papirus, 2003.

MARQUES, Adriana Cavalcante*.* CAETÂNO, Josineide da Silva. *Informática na Escola.* In: *Novas Tecnologias na Educação: Reflexões Sobre a Prática*. Org. Luís Paulo Leopoldo Mercado. Maceió. EDUFAI, 2002.

MARX, Karl. *O capital*. Crítica da Economia Política. Rio de Janeiro: Civilização Brasileira, 1975.

MELO, Manoel Messias Moreira; ANTUNES, Márcia Cristina Tenório. *Software livre na educação.* In: MERCADO, Luiz Paulo Leopoldo (Org.). *Novas Tecnologias na Educação: Reflexões Sobre a Prática*. Maceió: EDUFAI, 2002, p. 63.

MENDES, Lucília Cândida Mazoni Andrade Marçal. Tecnologia Alternativa em educação musical: *uma experiência em escola pública de ensino técnico industrial.* CEFET-MG. Dissertação de Mestrado, 1999.

MERCADO, Luís Paulo Leopoldo. *Novas Tecnologias na Educação: Reflexões Sobre a Prática*. Maceió: EDUFAI, 2002.

\_\_\_\_\_\_\_\_\_\_\_\_\_\_\_\_\_\_, *Formação continuada de professores e novas tecnologias*. Maceió: EDUFAL, 1999.

MILLS, Janet e MURRAY Andy. *Music technology inspected: good teaching in Key Stage 3*. BRITISH JOURNAL OF MUSIC EDUCATION, July de 2000, Vol. 17 nº. 2.

MIZUKAMI, M. da G. N. *Ensino: as abordagens do processo***.** São Paulo: Epu, 1986.

MORÃES, Lúcia de Fátima Barbosa. LIRA Rosângela Souza de Albuquerque. In: *Novas Tecnologias na Educação: Reflexões Sobre a Prática*. Org. Luís Paulo Leopoldo Mercado. Maceió. EDUFAI, 2002.

OLIVEIRA, Marta Kohl. *Vygotsky e o Processo de Formação de Conceitos*. *Piaget, Vygotsky, Wallon*: teorias psicogenéticas em discussão. São Paulo, Summus, 1992.

OLIVEIRA, de Ramon*. Informática Educativa*. São Paulo: editora Papirus, 2001.

PAIXÃO, Renato Rodrigues, 1999. *Montando e configurando Pcs com inteligência*. São Paulo: Érica, 1999.

PAPERT, S. *Logo: Computadores e educação*. 2ª edição. Tradução: Vera Lúcia Souza. São Paulo: Brasiliense, 1986.

PIAGET, J. *A epistemologia genética*. Petrópolis: Vozes, 1970.

RATTON, Miguel B. *Guia Rápido para o Encore for Windows,* Belo Horizonte Minas Gerais: Campus, 1995.

REIMER, Bennett. *A philosophy of music education*. New Jersey: Prentice Hall, 1970/1989.

REIS, Sandra Loureiro de Freitas. *Elementos de uma Filosofia da Educação Musical em Theodor Wiesengrund* Adorno. Belo Horizonte: Mãos Unidas, 1996 a.

REIS, Solange da Silva. *Resistência do educador à informática*. Monografia. Faculdade Metropolitana de Belo Horizonte - MG. Sistemas de informação, 2005 p.18 - 30.

RUDOLPH, Thomas E. *Teaching Music with Technology*. Chicago: GIA, 1991

SANTANA, Celina*. Pingo – Pingo*, In*:* SILVA, Patrícia. *A canção na pré-escola. AMARELINHA*. São Paulo: Edições Paulinas, 1985.

SANTOS, Junior Mozart Fialho dos. *Windows 98 passa a passo*. Itumbiara: Terra, 2003.

SAVIANI, Dermeval. A educação musical no contexto da relação entre currículo e sociedade*. In: Anais do IX Encontro Anual da Abem*. Belém: ABEM, 2000, pp. 33- 42.

SILVA, Dirceu. *Informática e ensino*: *visão crítica dos softwares educativos e discussão sobre as bases pedagógicas adequadas ao seu desenvolvimento*. São Paulo: Scipione, 1998.

SILVEIRA, Sérgio Amadeu da. *Exclusão digital*: a miséria na era da informática. São Paulo: Perseu Abramo, 2001.

SOUZA, J. (org). *O que faz a música na escola*? Concepções e vivências de professores do ensino fundamental. Porto Alegre: Núcleo de Estudos avançados do Programa de Pós-graduação em música – Mestrado e Doutorado da UFRGS, 2002. (Série Estudos, v.6).

SOUZA SANTOS, Boaventura (org). A globalização e as ciências sociais. São Paulo: Cortez, 2002.

SWANWICK, Keith. *Ensinando música musicalmente*. Tradução Alda Oliveira e Cristina Tourinho. São Paulo: Moderna, 2003.

\_\_\_\_\_\_\_\_\_\_\_. *A Basis for Music Education. London: Routledge*, 1979.

TAJRA, Sanmya Feitosa*. Informática na Educação: Novas Ferramentas Pedagógicas para o Professor da Atualidade.* São Paulo: Érica, 2003.

VALLADARES, Rita de Cássia Cypriano. *Mestrado em Educação*, Belo Horizonte Minas Gerais, Pontifícia Universidade Católica de Minas Gerais, 2001 p.27.

VALENTE José Armando. *Computadores e conhecimento: repensando a educação*. 2ª edição. Campinas: Unicamp, 2000.

\_\_\_\_\_\_\_\_\_\_\_. *Análise dos diferentes tipos de software usados na educação*. In: III Encontro Nacional do PROINFO-MEC, Pirenópolis-GO, 1998.

VARGAS, Milton. *Para uma filosofia da tecnologia*. São Paulo: Alfa - Ômega, 1994.

VELLOSO, Fernando de. *Informática conceitos básicos*. São Paulo: editora Campus/Elsevier, 2005.

VIRILIO, Paul*. A bomba informática*. São Paulo: Estação Liberdade, 1999.

WINN, WILLIAM; SYNDER. DANIEL. Cognitive Perspectives in Psychology. In: JONASSEM, David H. (ed.). *Handbook of Research for Educaional Communications and Technology*. New York: Macmilian, 1996. p. 112 - 42.

VYGOTSKY, L.S. *Pensamento e linguagem*. São Paulo: Martins Fontes, 1989.

## *SITES* **PESQUISADOS**

http://pt.wikipedia.org/wiki/Windows-XP

http://www.centroatl.pt/titulos/so/Windowsxp-sp2.php3#intro

http://www.ppgte.cefetpr.br/genero/tecnologia.htm

http://ptwikipedia.org/wiki/circuito/em/paralelo.

http://www.aisa.com.br/diciona.html

**ANEXOS** 

### **ROTEIRO - ENTREVISTA SEMI-ESTRUTURADA**

#### **ENTREVISTA Nº. 01**

Entrevista semi-estruturada com a diretora da escola

- 01- Nome:
- 02- Há quanto tempo a senhora exerce esta função?
- 03- Qual é a sua habilitação?
- 04- A senhora possui algum curso de Pós-graduação? Sim ( ) Não ( )

Qual?

- 05- O projeto pedagógico da instituição oferece uma visão interdisciplinar?
- 06- A senhora possui algum curso em áreas tecnológicas (informática)?
- 07- Quais as contribuições dos novos recursos tecnológicos, para a educação de uma forma geral?
- 08- A senhora possui alguma formação musical?
- 09- A educação musical é contemplada no currículo escolar desta instituição? Comente a sua resposta.
- 10- Qual a sua opinião, tendo em vista a educação musical inserida no contexto das novas tecnologias (informática).

#### **ENTREVISTA Nº. 02**

Entrevista semi-estruturada com a coordenadora de curso

01-Nome:

- 02-Há quanto tempo a senhora exerce esta função?
- 03-Qual é a sua habilitação?
- 04-A senhora possui algum curso de Pós-graduação? Sim ( ) Não ( ).

Qual?

- 05-O projeto pedagógico da instituição oferece uma visão interdisciplinar?
- 06-A senhora possui algum curso em áreas tecnológicas (informática)?

07-Quais as contribuições dos novos recursos tecnológicos, para a educação de uma forma geral?

08-A senhora possui alguma formação musical?

09-A educação musical é contemplada no currículo escolar desta instituição? Comente a sua resposta.

10-Qual a sua opinião, tendo em vista a educação musical inserida no contexto das novas tecnologias (informática).

#### **ENTREVISTA Nº. 03**

Entrevista semi-estruturada com os docentes

- 01- Nome:
- 02- Qual é a sua habilitação?
- 03- Há quanto tempo você exerce esta profissão?
- 04- Há quanto tempo você trabalha nesta instituição?
- 05- Você possui alguma formação na área tecnológica (informática)? Sim ( ) Não ( )
- 06- Você faz uso do computador como ferramenta auxiliar no seu trabalho de docência? Sim ( ) Não ( ) Ás vezes ( ) Nunca ( )
- 07- Em seu curso de formação, você recebeu alguma instrução musical? Sim ( ) Não ( ) Muito pouco ( )
- 08- Qual a sua opinião sobre a educação musical de uma forma geral?
- 09- Como você avalia o ensino musical oferecido nesta instituição?
- 10- Qual a sua opinião, tendo em vista a ausência da educação musical, como disciplina da grade curricular do ensino fundamental?
- 11- Qual a sua opinião, tendo em vista a presença da educação musical oferecida nesta instituição, num contexto interdisciplinar?
- 12- O que você pensa do uso dos recursos tecnológicos para o desenvolvimento do educando?

# **ROTEIRO - QUESTIONÁRIO SEMI-ESTRUTURADO: ALUNOS**

# **QUESTIONÁRIO Nº. 01 ALUNOS**

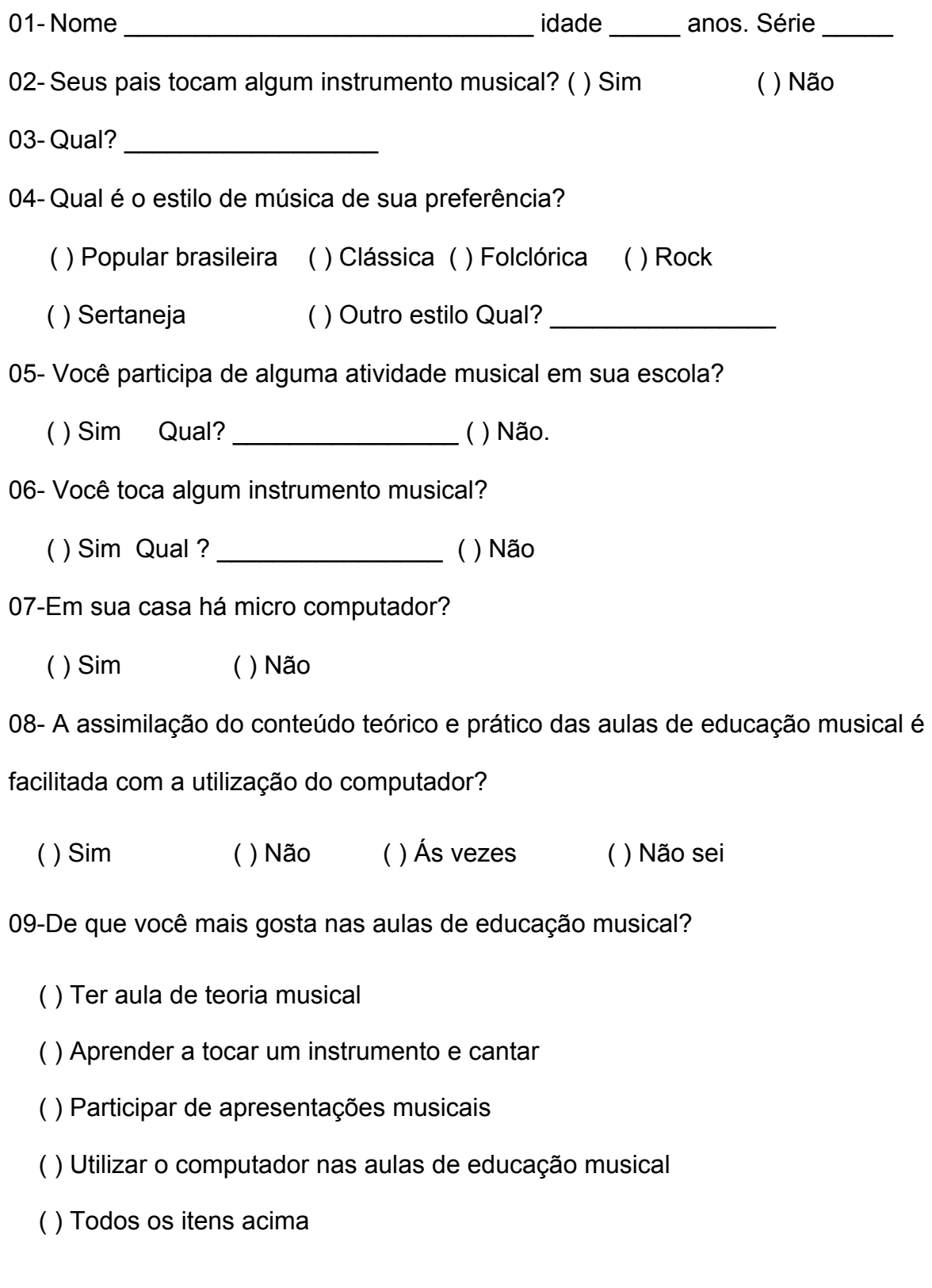

# **ANÁLISE DOS QUESTIONÁRIOS ESTRUTURADOS**

## **APLICADOS AOS ALUNOS**

Tabela 01. Respostas dos alunos da 3ª série ao questionário nº. 01.

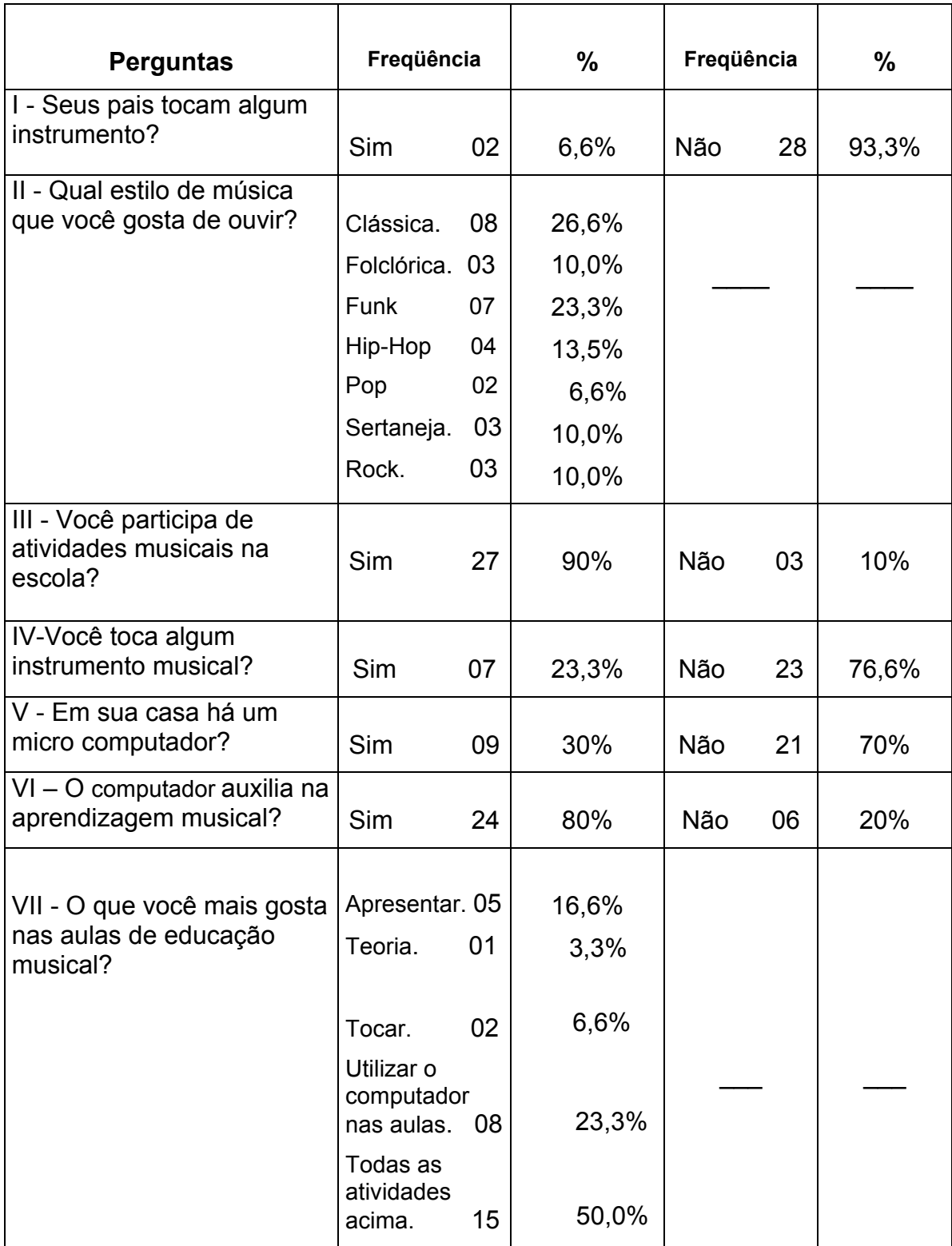

# **SÍNTESES DAS CARACTERÍSTICAS DOS** *SOFTWARES* **MUSICAIS**

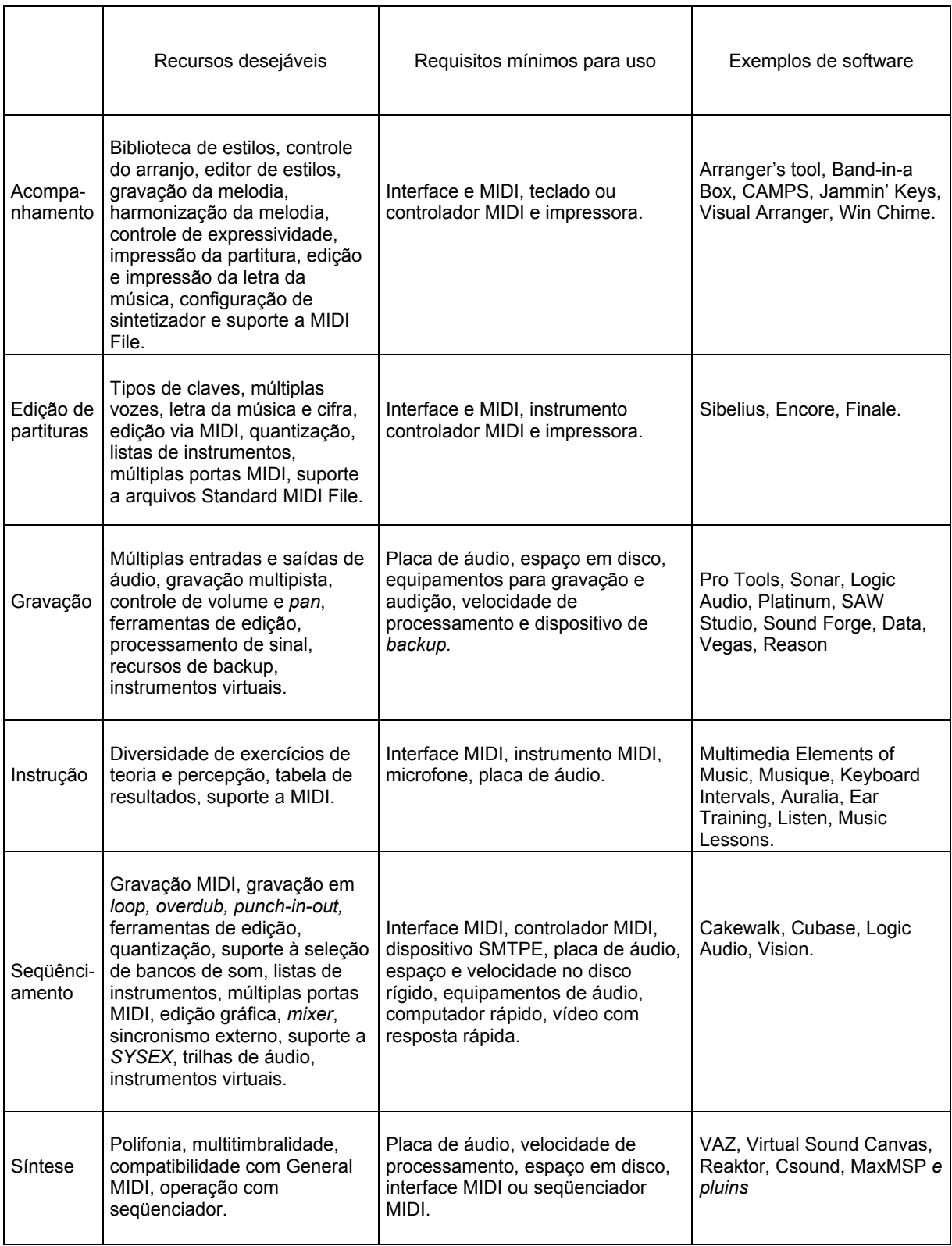

Fonte: SOUZA, Jusamara. *et al.*(2002, p. 148).

 $\mathbf{r}$ 

## *SITES* **-** *SOFTWARES* **MUSICAIS NA** *INTERNET*

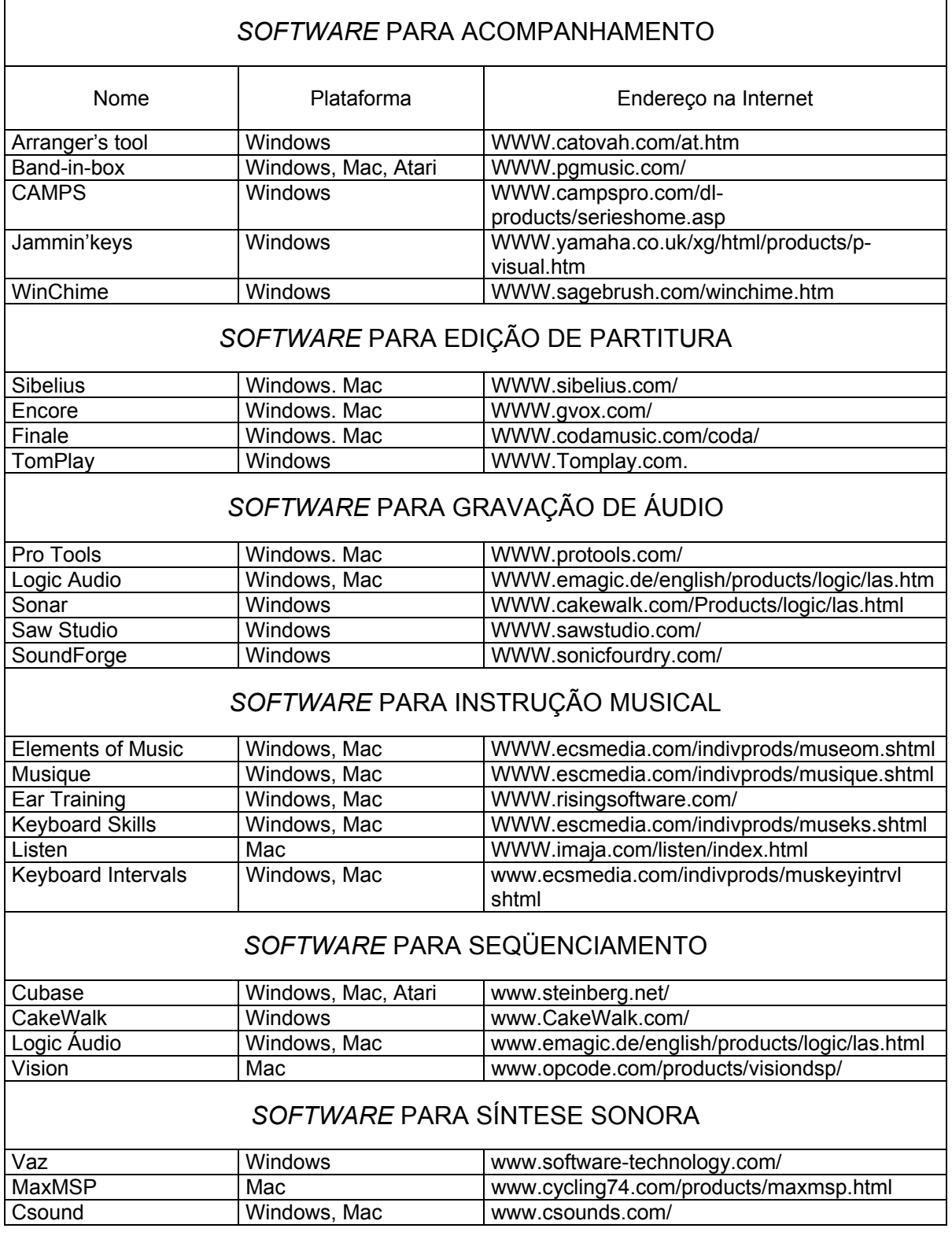

Fonte: SOUZA, Jusamara *et a*l (2002, p. 157).

 $\overline{\phantom{a}}$ 

# **FOTO: 1 – ASSOCIAÇÃO MINEIRA DE PROTEÇÃO À CRIANÇA**

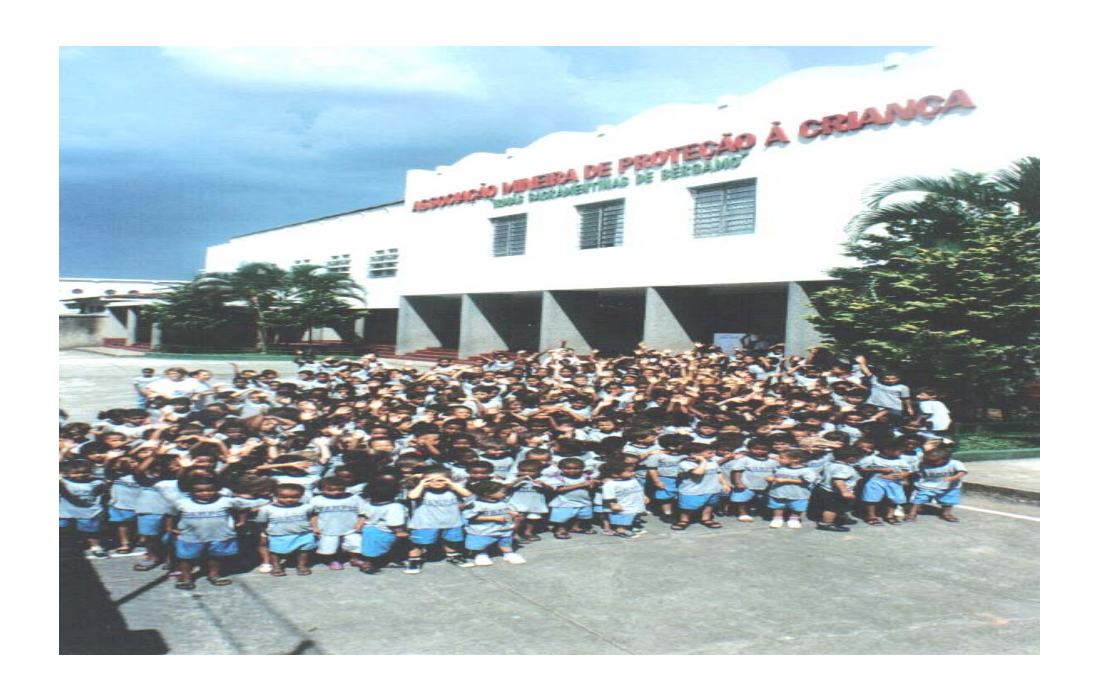

# **FOTO: 2 – Laboratório de informática**

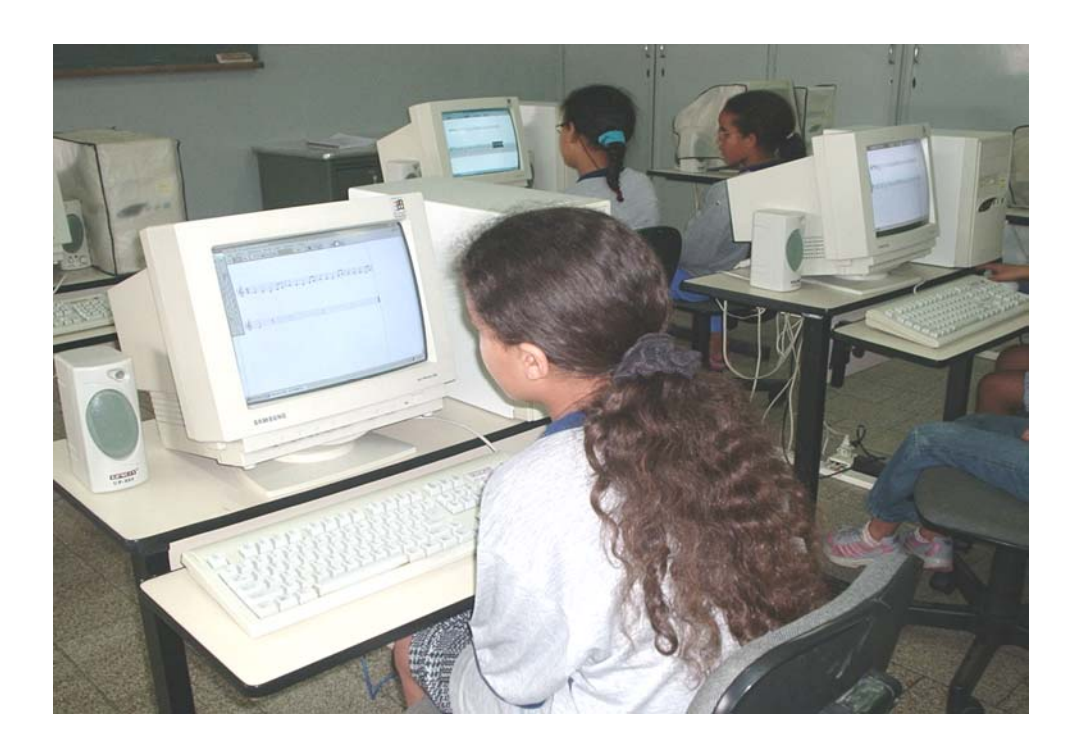

# **FOTO: 3 – Inclusão social**

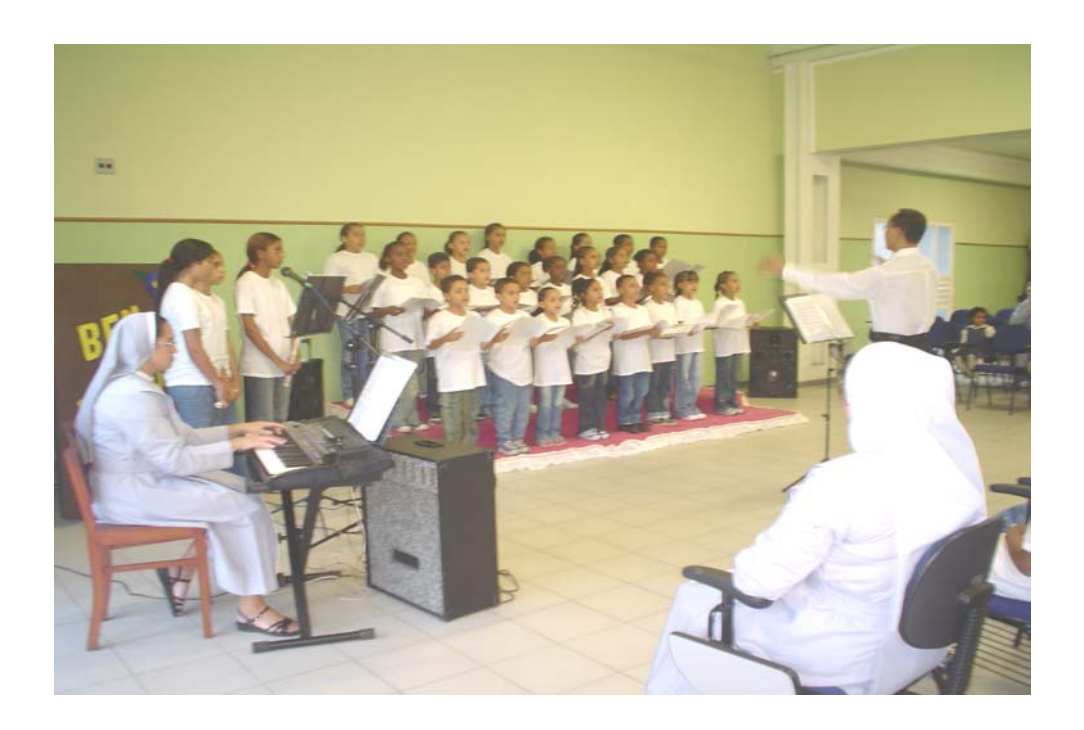

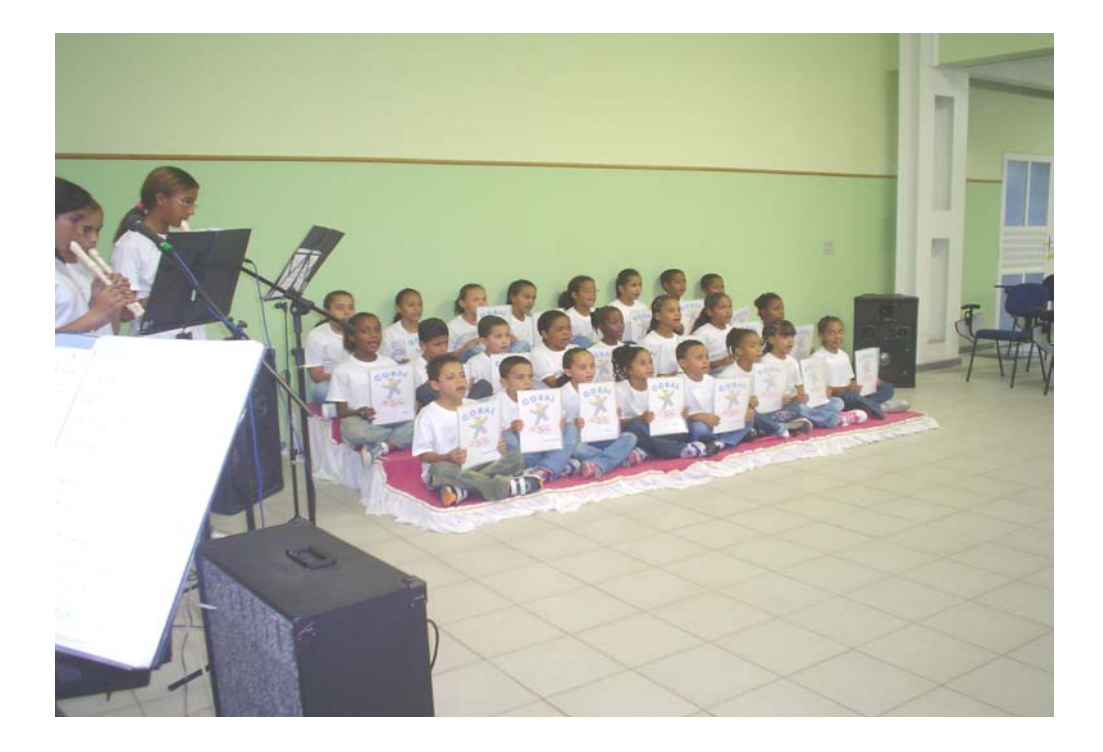

### **MODELO DO MATERIAL DIDÁTICO - CONHECENDO O COMPUTADOR**

Escola de ensino fundamental Madre Luiza Locatelli. Disciplina: *Infor-music*. Professor: Mirim Corrêa Pinto.

## **O COMPUTADOR**

O computador é uma máquina que trabalha com "**DADOS**" (Dados podem ser palavras, desenhos, números e etc.).

Os dados que você fornece ao computador são chamados de *INPUT* (que significa entrada).

O cérebro do computador é chamado de *C.P.U.* que significa Unidade Central de processamento.

*OUTPUT* que significa saída é o que o computador fornece quando termina o processamento de dados.

*HARDWARE* significa equipamento. As partes usadas para entrada de dados no computador são chamadas de **dispositivos de entrada**. As partes que nos mostra o que o computador fez, são denominadas de **dispositivos de saída**.

## **EXERCÌCIOS**

01-Cite algumas funções do computador. 02-Como são chamados os dados fornecidos ao computador? 03-O que significa C.P. U? Faça o desenho de uma C.P.U. 04-Definir *OUTPUT*. 05-Definir *HARDWARE.* 

Escola de ensino fundamental Madre Luiza Locatelli. Disciplina: *Infor-music*. Professor: Mirim Corrêa Pinto.

#### O TECLADO

O teclado é um dispositivo de entrada. O teclado tem vários botões, chamados **TECLAS**. As teclas são usadas para digitar, isto é, para dar entrada a letras, palavras e números no computador.

O teclado possui ao todo 27 (vinte e sete letras) se incluirmos o K, W. Y.

O teclado também possui teclas com números, como por exemplos: 1,2,3 etc., ou mesmo, letras agregadas a números como no exemplo: F1, F2, F3, etc.

Também encontramos nos teclados algumas teclas com palavras escritas assim como: *ALT, ENTER, END, HOME, CAPS LOCK, ESC,* ETC.

Vamos conhecer algumas teclas e suas funções:

- 1- **BARRA DE ESPAÇO**: é usada para dar espaços entre os caracteres ou palavras.
- 2- **ENTER:** Serve para dar entrada nos dados.
- 3- **SHIFT**: é usada para escrevermos em maiúsculo.

Outro dispositivo que encontramos no computador, é o *MOUSE,* que em inglês significa rato. Usamos o *mouse* para dizer ao computador o que ele deve fazer. Assim, o *mouse* também é **um dispositivo de entrada**.

Para usar o *mouse*, você deve movê-lo sobre a mesa, posicioná-lo e clicar. (**Clicar** significa pressionar um dos botões do *mouse*).

# **EXERCÍCIOS**

- 1- Faça um desenho do Teclado do computador e do *Mouse.*
- 2- No desenho realizado, identifique as seguintes teclas: **Barra de Espaço,** *Shift,*

## *Enter, Caps Lock.*

3- Identifique o botão do lado **direito** do *MOUSE*, colorindo-o.

Escola de ensino fundamental Madre Luiza Locatelli. Disciplina: *Infor-music*. Professor: Mirim Corrêa Pinto.

## **O COMPUTADOR E SEUS DISPOSITIVOS DE SAÍDA**

Dispositivos de saída também fazem parte do *hardware* (equipamento). Eles servem para extrair dados do computador.

Vamos conhecer alguns destes equipamentos:

- O **monitor** parece uma tela de televisão. Ele mostra a saída de dados do computador.

- A **impressora** imprime a saída de dados em papel.

- Os **disquetes** são discos flexíveis, usados pelo computador para armazenar os dados.

- Também podemos usar os **CDs** para armazenarem dados.

## **Obs. É preciso ter cuidados especiais com um disquete:**

A) Nunca o aproxime de um imã.

B) Mantenha-o longe do calor.

C) Mantenha-o afastado de água ou umidade.

## **EXERCÍCIOS**

01- Em seu caderno de informática, desenhe um monitor e um disquete.

02- Complete as frases:

a) O\_\_\_\_\_\_\_\_\_\_\_\_\_\_\_\_\_\_\_\_\_\_\_ é uma máquina capaz de memorizar dados.

b) O\_\_\_\_\_\_\_\_\_\_\_\_\_\_\_\_\_\_\_\_\_\_\_\_\_\_\_\_\_\_\_\_. é um dispositivo de saída.

c) O

#### **MODELO DO MATERIAL DIDÁTICO**

#### **CONHECENDO O** *SOFTWARE ENCORE*

Escola de ensino fundamental Madre Luiza Locatelli. Disciplina: *Infor-music*. Professor: Mirim Corrêa Pinto.

### **CONCEITOS SOBRE O** *ENCORE*

O *Encore* é um *software* (programa) dedicado à criação e edição de **partituras**, como também possui recursos *MIDI* (sons).

Para escrever uma partitura vamos utilizar o sistema manual, com uso do *MOUSE***.** 

- Uma página escrita com música no *Encore* é composta de **sistemas**, com uma ou mais **pautas**.

- Acima da janela principal do *Encore* há uma **barra de botões**, onde selecionamos as **ferramentas** que vamos usar em um determinado trabalho.

## **EXERCÍCIOS**

- 01-Ligue o seu computador.
- 02- Entre no programa *Encore*.
- 03- Identifique a barra de botões.
- 04- Clique com o *mouse* nestes botões e veja o que acontece.

Escola de ensino fundamental Madre Luiza Locatelli. Disciplina: *Infor-music*. Professor: Mirim Corrêa Pinto.

### **FERRAMENTAS DO** *ENCORE.*

As ferramentas usadas nas operações de **escrita e edição** são:

**Seta**, para apontar e selecionar. **Lápis**, para inserir e desenhar símbolos. **Borracha**, para apagar símbolos.

Para escolher uma destas ferramentas, basta **clicar** com o *mouse* sobre o botão específico.

## EXERCÍCIOS

- 01- Ligue o seu computador.
- 02- Entre no programa *Encore*.
- 03- Identifique as ferramentas: seta, lápis, borracha.
- 04- Clique com o *mouse* em cada uma e veja o que acontece.

### **TÓPICOS EM TEORIA MUSICAL**

Escola de ensino fundamental Madre Luiza Locatelli. Disciplina: *Infor-music*. Professor: Mirim Corrêa Pinto.

### **As figuras musicais**

Exercícios nº. 01

Complete as pautas musicais com semibreve (abra a paleta com notas musicais).

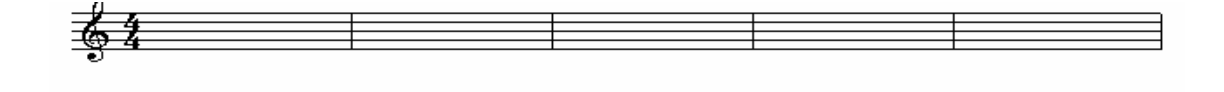

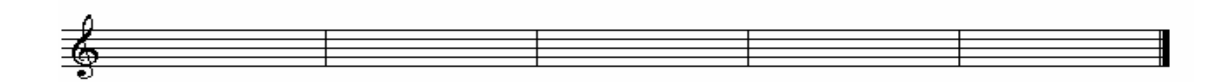

Exercícios nº. 02

Complete os compassos com figuras de pausas (abra a paleta com pausas).

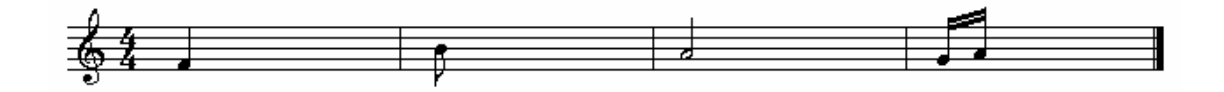

Exercícios nº. 03

Coloque sustenido nas seguintes figuras musicais (abra a paleta com sinais de alteração).

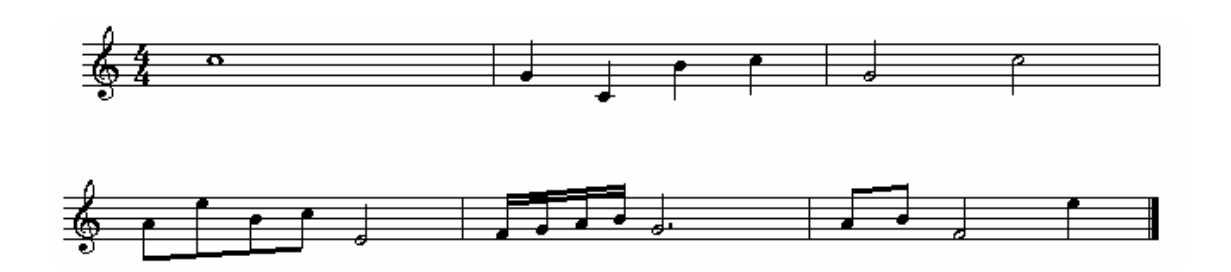

Coloque bemol nas seguintes figuras musicais (abra a paleta com sinais de alteração).

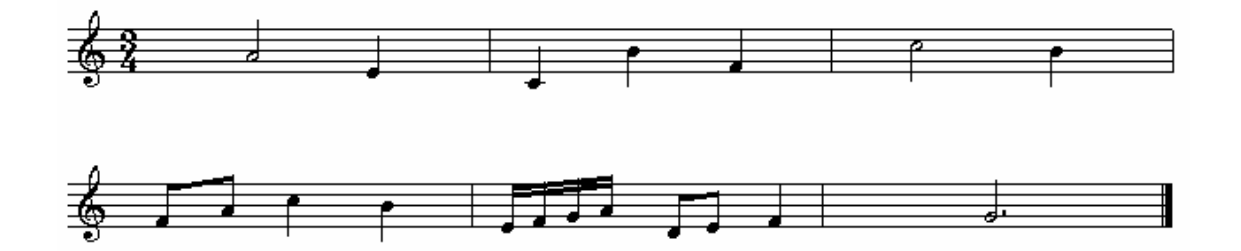

## **Ditado melódico**

Execute o arquivo XA e ouça as notas executadas e as escreva na pauta abaixo (utilize o recurso *MIDI* do programa).

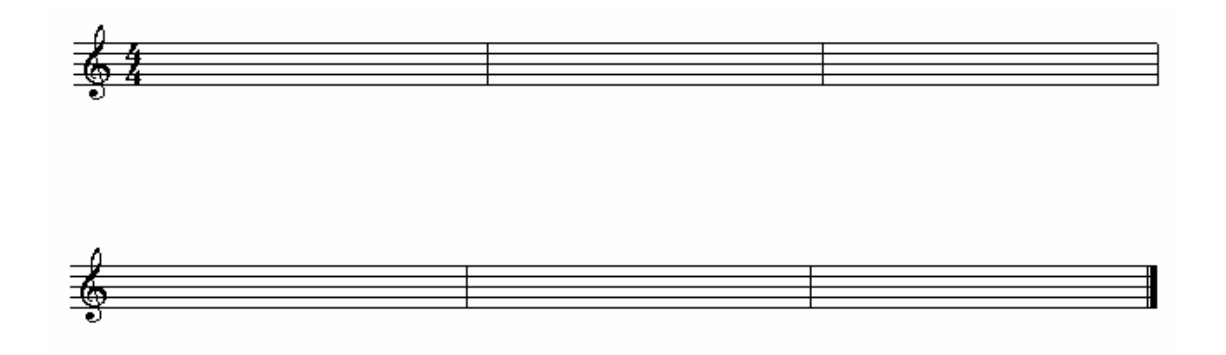

## **Melodia nº. 01**

Complete os compassos da melodia abaixo, (Execute o arquivo XB para ouvir a melodia).

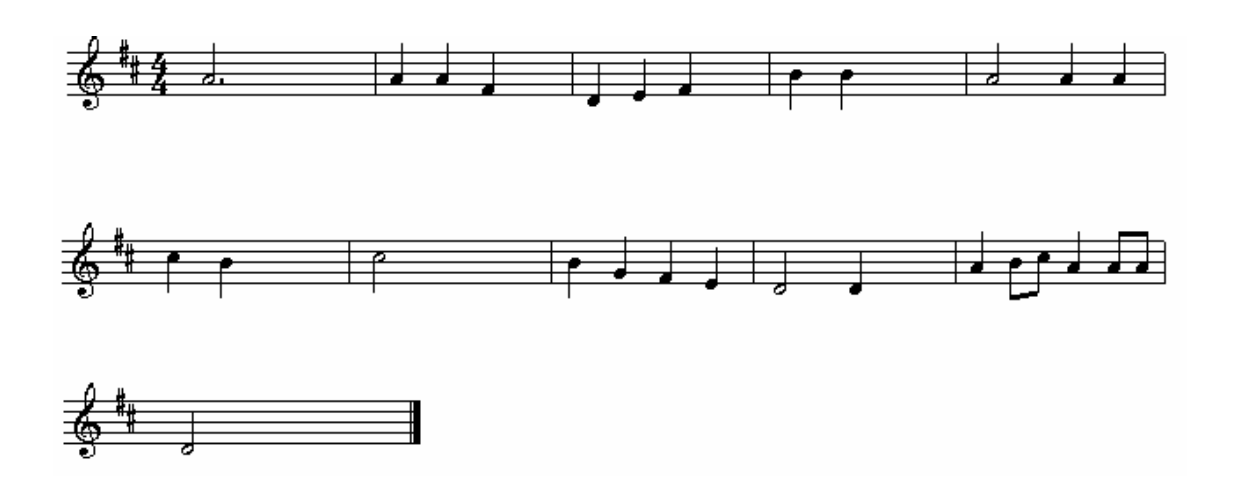

#### *SITES* **PARA PESQUISA NA** *INTERNET***: O** *SOFTWARE* **LIVRE**

a) WWW.insite.com.br.

b) *Free Software Foudation e Gnu Porjet* - Associação que deu origem a idéia de *software* livre e o projeto que ela se dedica. (www. Gnu.org.).

c) Conectiva - uma empresa brasileira de distribuição do programa *Linux.* 

(www.conectiva.com.br).

d) *Linux*.org - distribuição de um sistema operacional *Linux* que funciona em *Intel, Alpha, Sparc, MIPS, Powerpc* e Motorola. (www, linux.org).

e) *Opensource* - um movimento pela popularização do *software* livre sob o nome de "Fonte Aberta". (www.opensource.org).

f) *Netscape Mozila* - A *Netscape* abriu o código do seu navegador *Web* e o coloca em regime de *software* livre.

g) *Apache Web Server* - O servidor *web* (http) mais utilizado na *Interne*t, com distribuição livre (www.apacheweek.com).

h) *Cygnus* - uma das maiores empresas de *software* livre do mundo (www.cygnus.com).

i) *UK WEB* - uma empresa inglesa de produtos e serviços associados a *software* livre (MELO *et al*., 2002, p. 69).